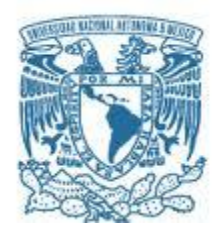

# **UNIVERSIDAD NACIONAL AUTÓNOMA DE MÉXICO**

PROGRAMA DE MAESTRÍA Y DOCTORADO EN INGENIERÍA INGENIERÍA EN ENERGÍA – PROCESOS Y USO EFICIENTE DE LA ENERGÍA

# "ANÁLISIS DE LA REPOTENCIACIÓN DE LA CENTRAL TERMOELÉCTRICA FRANCISCO PÉREZ RÍOS, DE LA CFE, CON TECNOLOGÍA IGCC"

# TESIS QUE PARA OPTAR POR EL GRADO DE: MAESTRO EN INGENIERÍA

# PRESENTA: ANTONIO FALCÓN BENÍTEZ

TUTOR PRINCIPAL DR. GABRIEL LEÓN DELOS SANTOS FACULTAD DE INGENIERÍA

MÉXICO, D. F. SEPTIEMBRE 2013

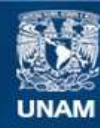

Universidad Nacional Autónoma de México

**UNAM – Dirección General de Bibliotecas Tesis Digitales Restricciones de uso**

## **DERECHOS RESERVADOS © PROHIBIDA SU REPRODUCCIÓN TOTAL O PARCIAL**

Todo el material contenido en esta tesis esta protegido por la Ley Federal del Derecho de Autor (LFDA) de los Estados Unidos Mexicanos (México).

**Biblioteca Central** 

Dirección General de Bibliotecas de la UNAM

El uso de imágenes, fragmentos de videos, y demás material que sea objeto de protección de los derechos de autor, será exclusivamente para fines educativos e informativos y deberá citar la fuente donde la obtuvo mencionando el autor o autores. Cualquier uso distinto como el lucro, reproducción, edición o modificación, será perseguido y sancionado por el respectivo titular de los Derechos de Autor.

# **JURADO ASIGNADO:**

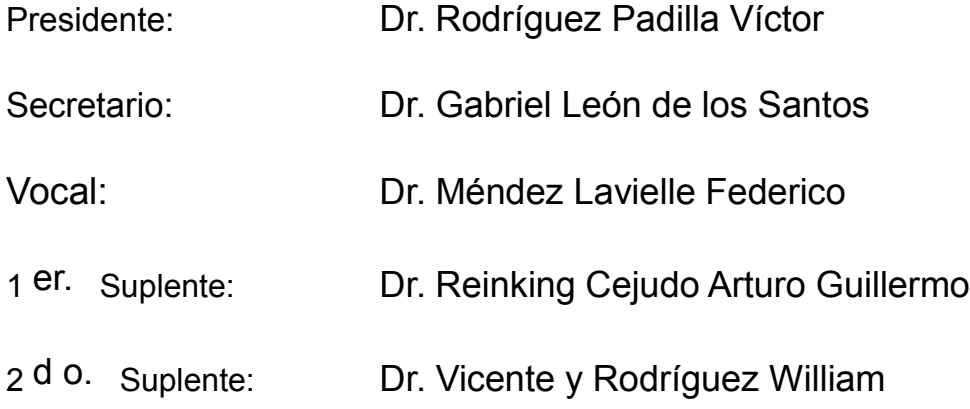

Lugar o lugares donde se realizó la tesis: **Ciudad Universitaria, México DF.**

# **TUTOR DE TESIS:**

Dr. León de los Santos Gabriel

-------------------------------------------------- **FIRMA**

### <span id="page-3-0"></span>AGRADECIMIENTOS.

En primer lugar quiero agradecer a la UNAM, que me ha dado el privilegio de formar parte de ella como alumno de Licenciatura y por haberme dado la oportunidad ingresar y ahora terminar estudios de Posgrado.

Parte muy importante para el estudio de la Maestría ha sido el apoyo del CONACYT quien, mediante su programa de becas para estudios de Posgrado, me ha brindado la solvencia económica para lograr llegar hasta esta etapa de mi vida. ¡Gracias!

A mis padres quiero agradecerles todo su apoyo ya que se han esforzado mucho para formarme y hacer de mí una persona de provecho. Quiero agradecerles todas sus enseñanzas y sobre todo por fomentar en mí el deseo de superación.

A los profesores del Posgrado en Energía quiero agradecerles sus enseñanzas académicas. En especial quiero agradecer al Dr. Gabriel León de los Santos por guiarme en el desarrollo de este trabajo y por compartir sus conocimientos y experiencias conmigo, las cuales me han servido de mucho.

A mis compañeros de generación, quienes al igual que yo están terminando con sus estudios de Maestría, quiero agradecerles su amistad.

A todos los aquí mencionados, en verdad, ¡GRACIAS!

# ÍNDICE

## Página

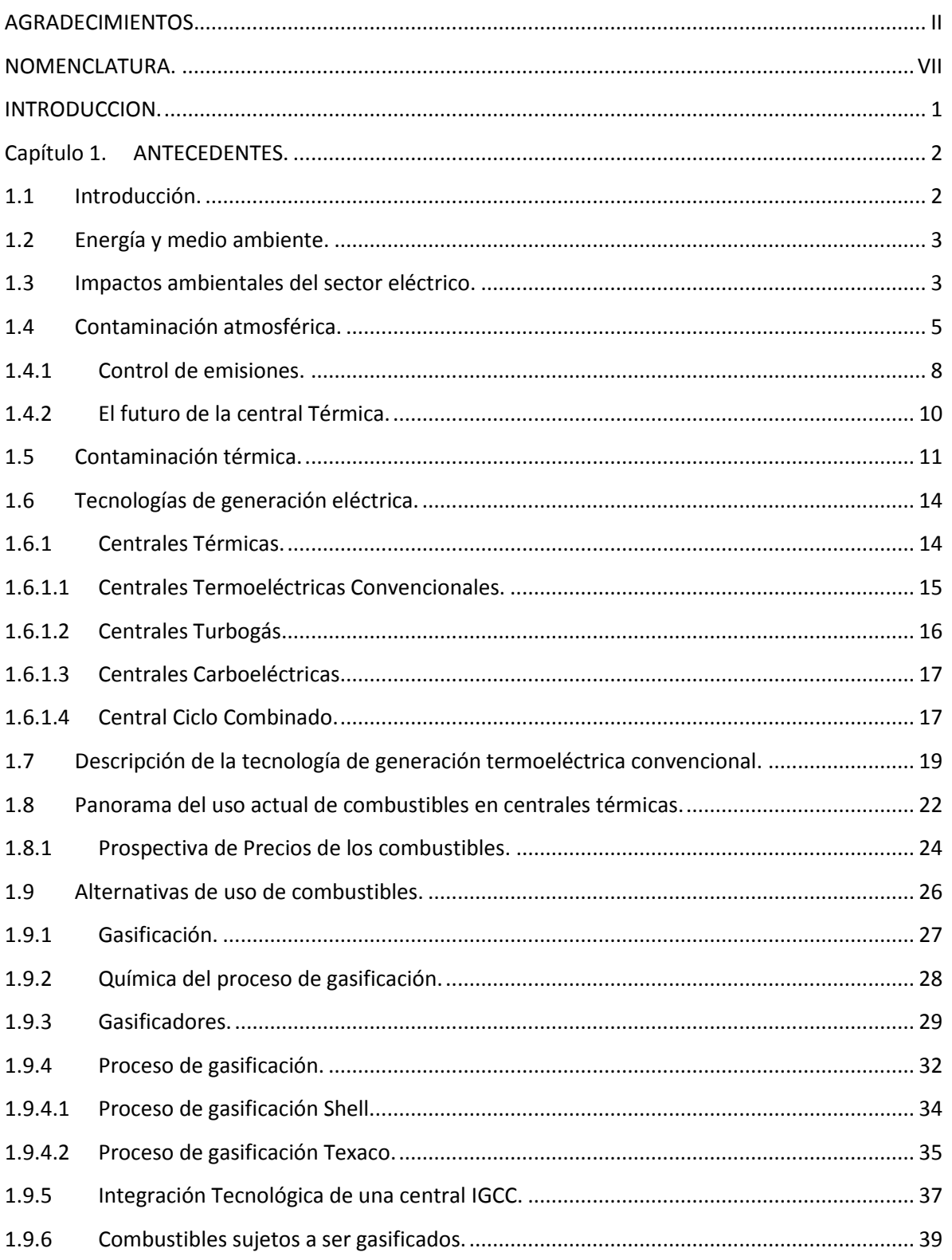

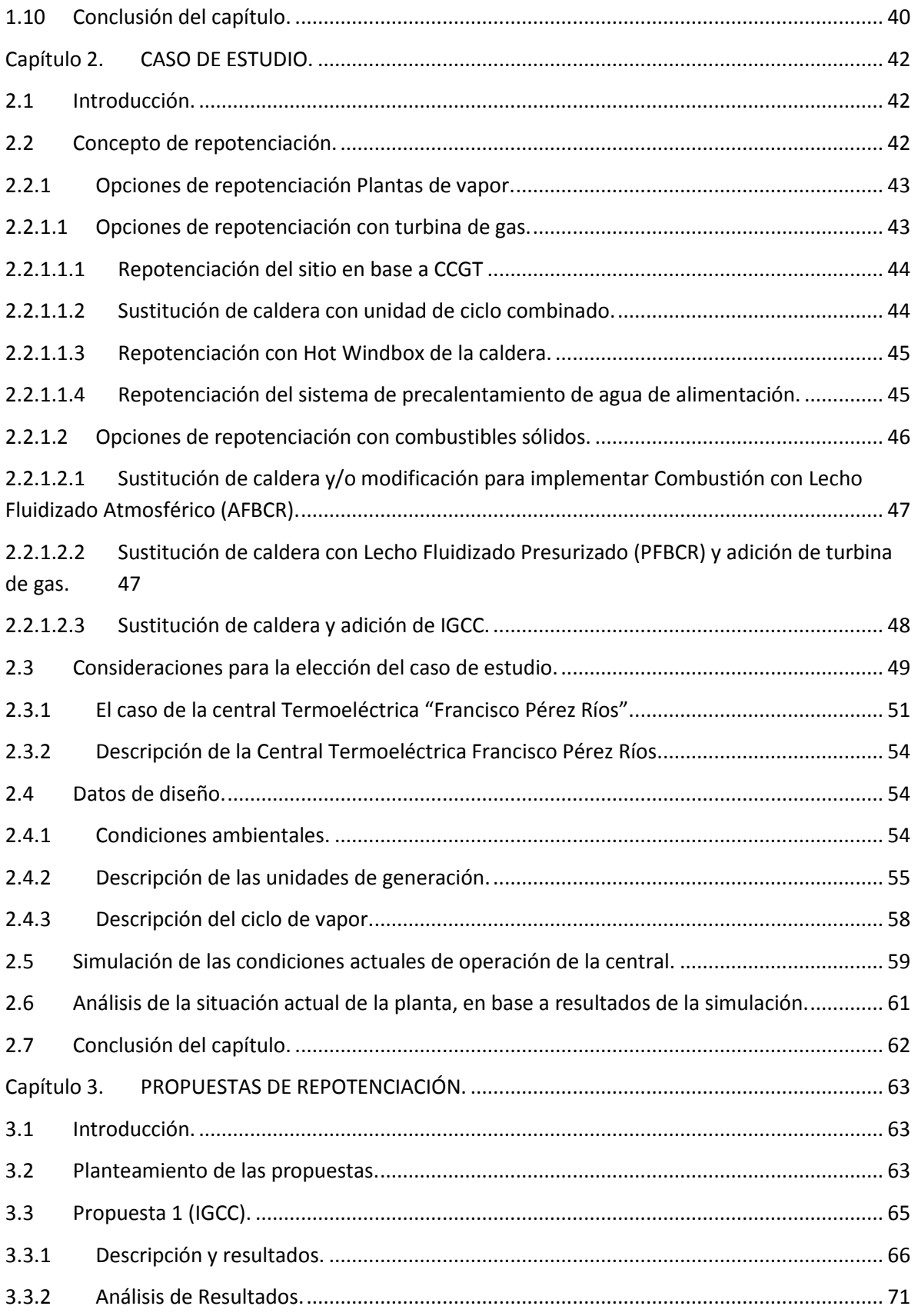

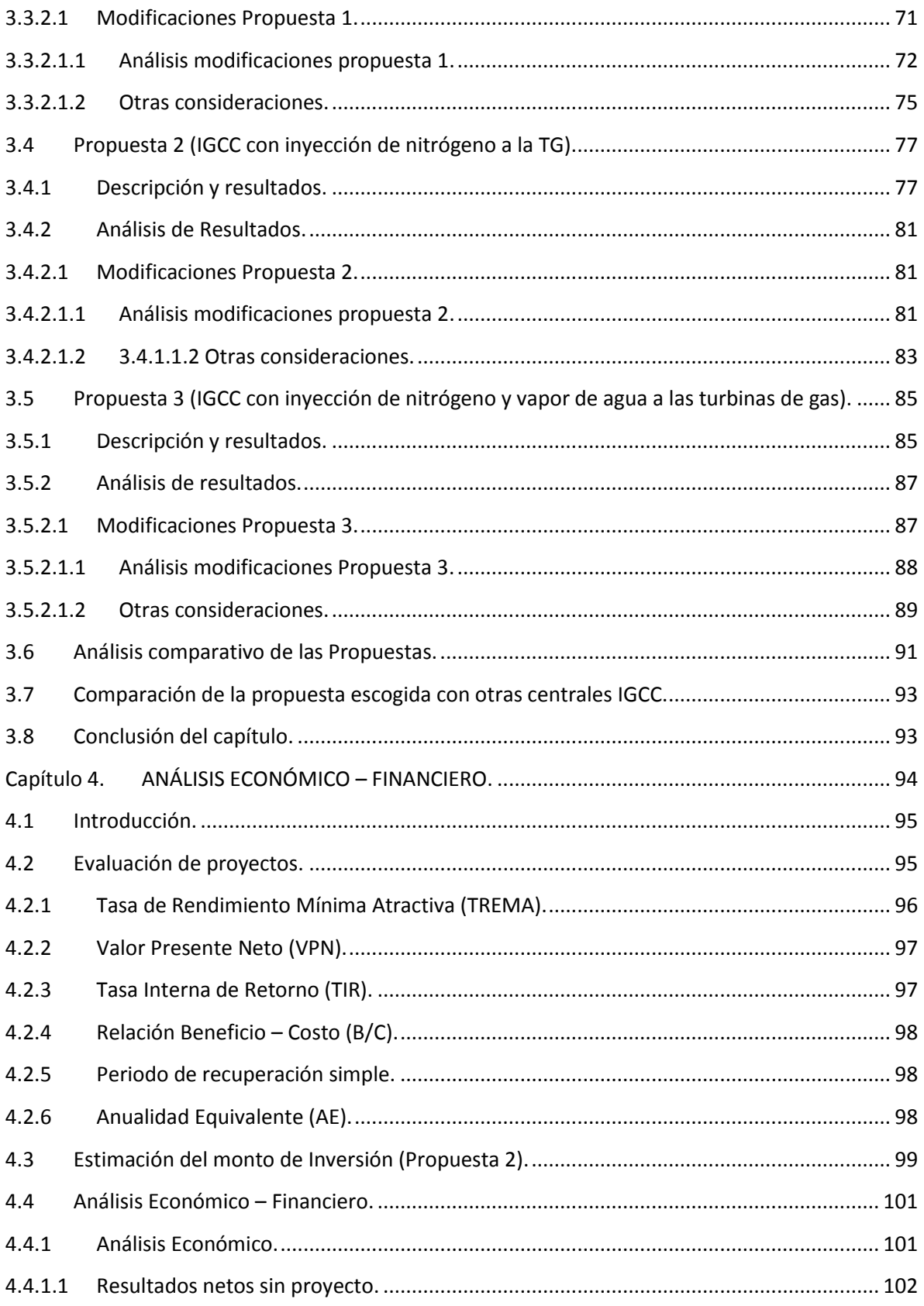

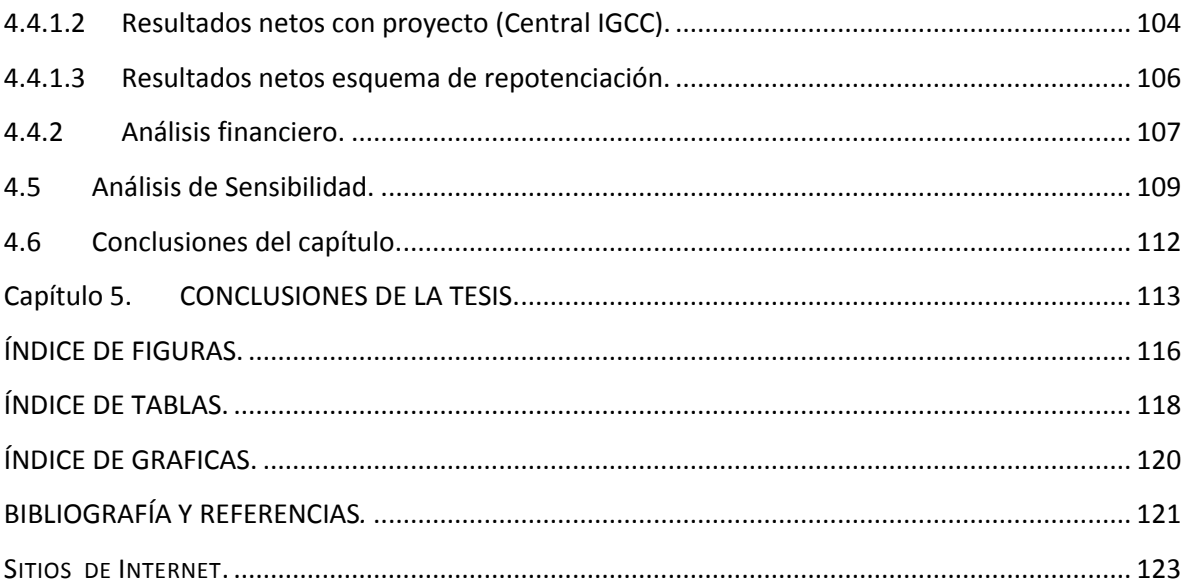

#### <span id="page-8-0"></span>NOMENCLATURA.

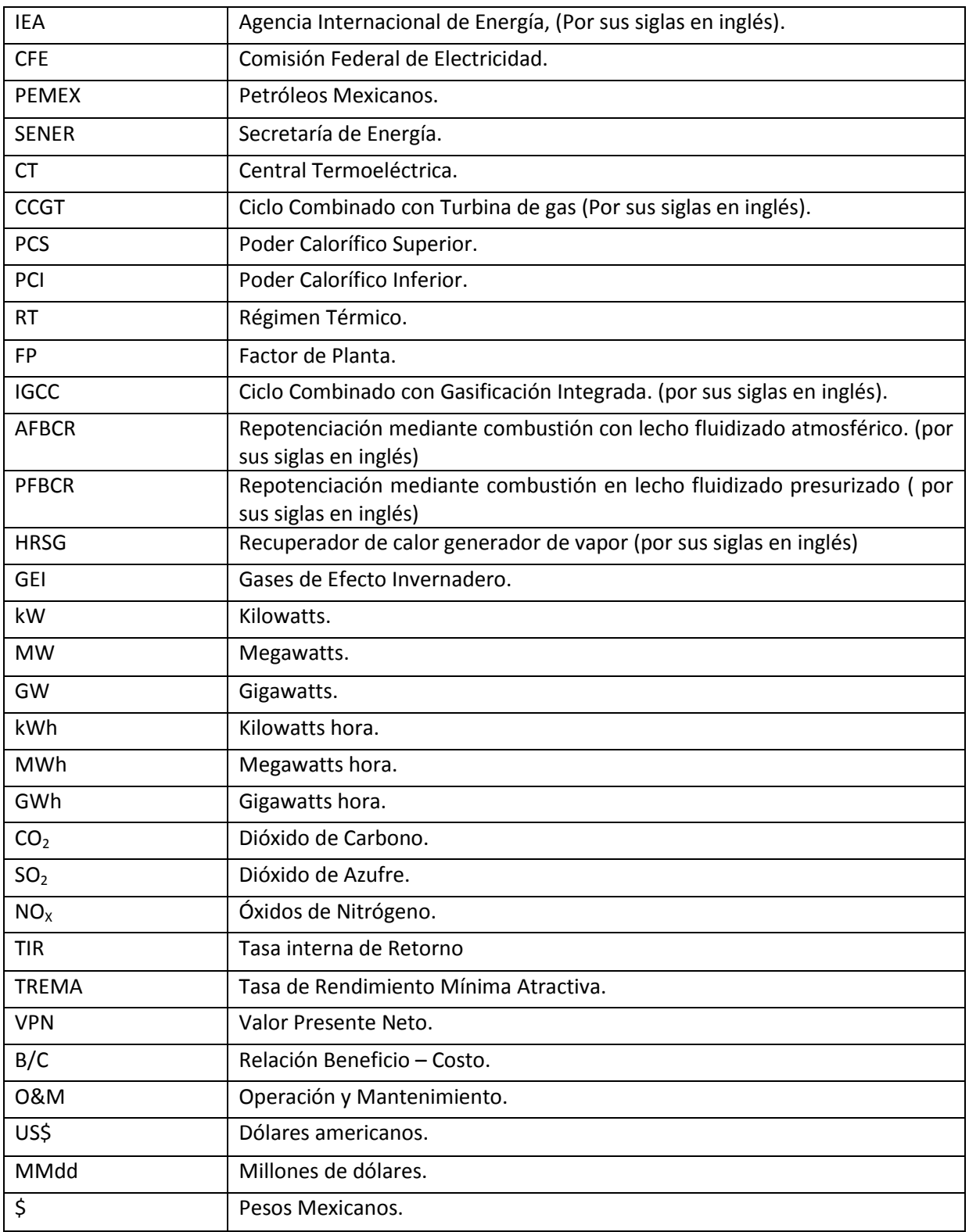

#### **RESUMEN.**

El presente trabajo desarrolla una alternativa para que las centrales termoeléctricas convencionales puedan explorar alternativas para que continúen siendo competitivas dentro del Sistema Eléctrico Nacional, vía opciones de repotenciación; a la vez que se le da uso al coque de petróleo, que es un subproducto del proceso de refinación del petróleo, para ser aprovechado en la generación de electricidad haciendo uso de la tecnología de gasificación.

Para el desarrollo del análisis de repotenciación se escogió a la unidad 1 de la central Termoeléctrica Francisco Pérez Ríos, de la CFE, como modelo de estudio. Esta central reúne las características de ser instalaciones que están al término de su vida útil y en un futuro muy próximo, con la instalación de una nueva refinería en la zona de Tula, se podría asegurar el suministro del coque de petróleo.

La central Francisco Pérez Ríos cuenta con 5 unidades de generación de 300 MW cada una, las cuales generan la electricidad mediante la configuración de un ciclo Rankine con recalentamiento y regeneración. Actualmente la unidad 1 de la central funciona con una eficiencia neta de 34.78% y un heat rate de 10 350 kJ/kWh bajo condiciones de operación; estos valores, comparados con otras tecnologías de generación y aunado a la preocupación del Cambio Climático, resultan ser bajos.

Se generaron tres propuestas de arreglo de planta para la repotenciación de la unidad 1 con tecnología IGCC; el esquema que tuvo un mejor desempeño fue la propuesta 2 (IGCC con inyección de nitrógeno en la Turbina de gas) y bajo la cual se generan 670 MW netos con una eficiencia de conversión de 39.6% y un heat rate de 9 086 kJ/kW, además se generan 229 t/h de vapor adicionales que pueden ser enviadas a proceso en la refinería Miguel Hidalgo. Mediante este esquema de cogeneración se tiene una eficiencia de cogeneración del 50.1%.

El monto estimado de la inversión para repotenciar la central fue de \$ 932.88 MMdd y bajo un horizonte de evaluación de 20 años se realizó el análisis económico–financiero y se consideró además un apalancamiento del 70% de la inversión con una tasa de interés de 7.2 % con un esquema de amortización de seis pagos anuales. Con los resultados de los indicadores de rentabilidad, el proyecto resulta atractivo, observándose también que el proyecto de repotenciación resultó financieramente viable bajo todos los escenarios planteados, lo que demuestra que es recomendable su ejecución.

#### **OBJETIVOS.**

Objetivo general:

 Analizar técnicamente y económicamente la repotenciación de la central termoeléctrica "Francisco Pérez Ríos" con tecnología IGCC para gasificar coque de petróleo.

Objetivos específicos.

- Dar a conocer un panorama de la situación actual del sector de generación de electricidad en México.
- Obtener los balances de masa y energía de la Central termoeléctrica Francisco Pérez Ríos en condiciones de diseño.
- Conocer las condiciones actuales de operación de la central termoeléctrica "Francisco Pérez Ríos".
- Proponer algunos arreglos de planta IGCC como opción para repotenciar la central termoeléctrica actual.
- Evaluar técnicamente los distintos esquemas de repotenciación propuestos.
- Estimar un el costo de inversión, de la mejor opción técnica, necesario para llevar a cabo la repotenciación.
- Realizar un estudio económico financiero para determinar la viabilidad del proyecto de repotenciación

#### <span id="page-11-0"></span>INTRODUCCION.

Como se sabe, la producción de energía eléctrica en el mundo se basa en una serie de transformaciones energéticas, de los llamados "energéticos primarios", llevadas a cabo en las centrales eléctricas, para producir trabajo de eje y mediante el principio de la inducción electromagnética generar la electricidad que consumimos en nuestros hogares y en la industria. Actualmente la mayor parte de la electricidad generada en el mundo proviene de la quema de combustibles fósiles y a esto hay que agregar que gran parte de los procesos que transforman la energía contenida en los combustibles presentan bajas eficiencias de conversión; dando como resultado procesos de generación que emiten grandes cantidades de GEI a la atmósfera y que generan la electricidad a costos elevados.

Actualmente las compañías encargadas del suministro de electricidad a los centros de consumo están en busca de llevar a cabo los procesos de generación de electricidad al menor precio y minimizando los impactos sobre el medio ambiente. A este respecto, están surgiendo nuevas tecnologías que permiten cumplir estos requerimientos antes mencionados y una de ellas es el esquema de generación denominado IGCC (Integrated Gasification in Combined Cycle por sus siglas en Inglés).

Este esquema permite el uso de combustibles de quema sucia, como el carbón o coque de petróleo, en procesos de generación de electricidad mediante su transformación en un gas combustible, el cual es quemado en una Turbina de gas, y poder llevar a cabo un Ciclo Combinado de generación de potencia. Cabe destacar que este esquema presenta todas las ventajas de un Ciclo Combinado (eficiencia alta, menores emisiones) y además presenta una gran flexibilidad para el empleo de distintos combustibles

Es por lo anterior que la presente tesis evaluará la propuesta de repotenciación de una central termoeléctrica convencional que actualmente genera electricidad mediante la quema de combustóleo y que presenta niveles de eficiencia de conversión de un 35% con niveles de emisión de GEI altos. La repotenciación consiste en la implementación de un esquema IGCC, aprovechando parte de las instalaciones del ciclo de vapor que actualmente está en operación, y que funcione gasificando coque de petróleo para producir un gas combustible que sea empleado en una(s) turbina(s) de gas y que los gases de escape se aprovechen en una caldera de recuperación para producir vapor y hacer funcionar un ciclo Rankine. Esto permitirá incrementar la potencia de la planta, aumentar su eficiencia y factor de planta, y al mismo tiempo emplear un combustible para generación barato; estos aspectos en conjunto hacen que la electricidad generada bajo este esquema sea barata y con niveles de emisión de contaminantes a la atmósfera por debajo de los que se tienen actualmente con la operación de la central.

### Capítulo 1. ANTECEDENTES.

## <span id="page-12-1"></span><span id="page-12-0"></span>**1.1 Introducción.**

Actualmente la energía eléctrica es un insumo de vital importancia para los seres humanos ya que es una de las formas de energía más usadas en el mundo y sería imposible hablar de las sociedades actuales sin hacer mención de ella; ya que el progreso hasta ahora logrado por la raza humana se debe, en buena parte, al descubrimiento y al uso que se le ha dado a la energía eléctrica.

Asegurar el suministro de electricidad y producirla al menor costo posible es la tarea fundamental de las empresas que se dedican a la generación de energía eléctrica y para eso se tiene a disposición diversas fuentes de energéticos primarios que son usados para producirla. Dichos recursos energéticos se usarán en función de la disponibilidad que se tenga en los distintos países y siempre tomando en cuenta los aspectos económicos.

Además de los costos por la generación de la energía también se debe tomar en cuenta los impactos ambientales provocados por la generación de este insumo; ya que por la naturaleza de los procesos que se llevan a cabo para dicho fin, es muy común que se tengan problemas de contaminación ambiental por todos los residuos generados en las plantas de generación.

Teniendo lo anterior en cuenta, en el presente capítulo, se presentará un panorama general de los procesos térmicos de generación de electricidad haciendo énfasis en la tecnología termoeléctrica Convencional. Se abordarán temáticas como son los impactos del sector eléctrico sobre el medio ambiente, la descripción de las tecnologías de generación eléctrica, el uso actual de combustibles en los procesos de generación; así como también se ofrecerán alternativas de uso de combustibles y se describirán las bases teóricas del proceso de gasificación, que nos llevará a la definición de la tecnología de generación de electricidad denominada IGCC.

## <span id="page-13-0"></span>**1.2 Energía y medio ambiente.**

El uso de la energía eléctrica en los distintos procesos productivos y demás actividades realizadas por el hombre es una forma limpia de llevarlos a cabo. Esto es, la energía eléctrica por sí sola es un recurso que al ser transformado no genera desechos; sin embargo, al hablar de toda la cadena productiva seguida para la obtención de la energía eléctrica que consumimos, caemos en cuenta que lo anteriormente afirmado ya no es del todo cierto.

Y es que toda la serie de actividades que implica la producción de la energía eléctrica, desde la obtención del combustible primario, la generación, transporte y distribución conllevan cada una de éstas algún tipo de impacto ambiental ya sea sobre el aire, cuerpos de agua, seres vivos y en general al medio ambiente.

Los efectos ambientales que se pueden observar durante la producción de la electricidad tienen su origen, principalmente, en los productos de desecho de las diferentes actividades que se tienen que llevar acabo para generarla y estos pueden ser del tipo sólido, líquido o gaseoso, e incluso ruido y calor.

## <span id="page-13-1"></span>**1.3 Impactos ambientales del sector eléctrico.**

Todas las actividades del sector eléctrico, sin excepción alguna, conllevan algún tipo de impacto sobre el medio ambiente. Entre los efectos más notorios que se pueden encontrar en los procesos de la producción de electricidad están los siguientes:

- *Contaminación atmosférica.* Debido principalmente al proceso de generación de electricidad y es muy común en instalaciones del tipo térmicas por el proceso de combustión.
- *Contaminación de cuerpos de agua.* También es casi exclusivo de las instalaciones térmicas y en la totalidad de los casos la contaminación es del tipo térmica en ríos, lagos y lagunas; que afectan a la flora y fauna acuáticas.
- *Ruidos y vibraciones.* Igualmente es común a todas las centrales sin excepción ya que el ruido que se genera sobre todo en el proceso de generación es intenso.
- *Cambio en uso de suelo.* Generalmente la instalación de una nueva central de generación conlleva la destrucción del ecosistema del área en que se desea instalar la planta, provocando daños a la flora y fauna locales.
- *Impactos debidos a los procesos de obtención de los energéticos primarios usados en los distintos tipos de centrales.* Debidos a las actividades que deben de realizarse para la

explotación de los recursos energéticos usados como materia prima en las instalaciones de generación que así lo requieran, por ejemplo la minería del carbón.

La problemática ambiental que representa las actividades del sector eléctrico se resume en la tabla 1.

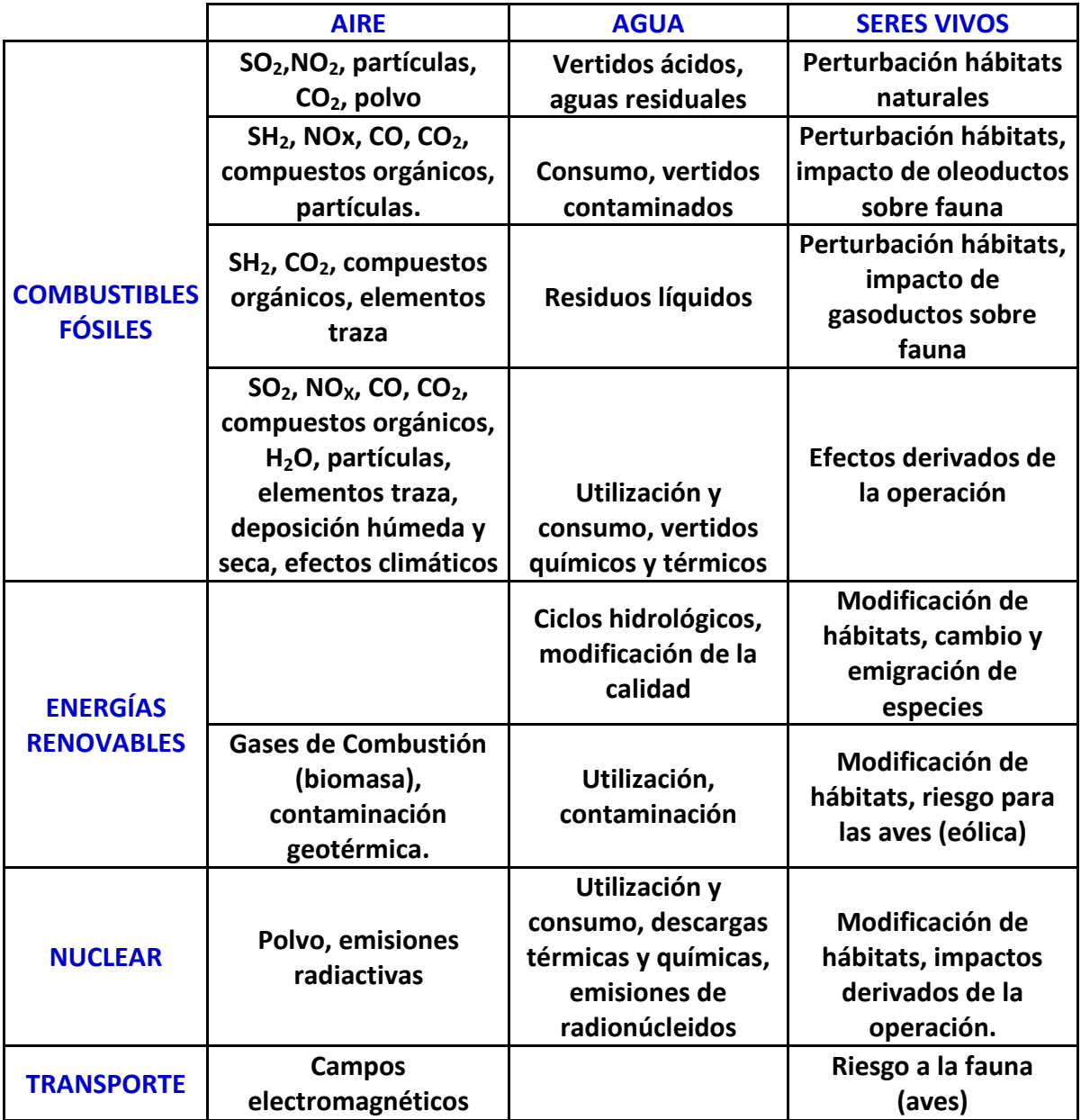

Tabla 1. PRINCIPALES IMPACTOS SOBRE EL MEDIO AMBIENTE EN EL SECTOR ELÉCTRICO.<sup>1</sup>

 $\overline{a}$ 

<sup>1</sup> Carlos Delso Martín,(2006) ENDESA *Energía eléctrica y medio ambiente*.. Consultado el 20deOctubre de 2012, d[e http://platea.pntic.mec.es/~cmarti3/2000/sesion/E\\_ELECTR.pdf](http://platea.pntic.mec.es/~cmarti3/2000/sesion/E_ELECTR.pdf)

#### <span id="page-15-0"></span>**1.4 Contaminación atmosférica.**

Actualmente existe una gran preocupación en la mayoría de los países ya que el fenómeno del cambio climático, debido al incremento en la concentración de los llamados Gases de Efecto Invernadero (GEI), es ya una realidad. El origen de este fenómeno se tiene en el aumento, a partir de la Revolución Industrial, en las concentraciones presentes en la atmósfera de dichos gases. Cabe destacar que estos incrementos se deben primordialmente a la quema masiva de combustibles fósiles como consecuencia del desarrollo industrial de las naciones.

Se debe aclarar que gracias al efecto invernadero "natural" es posible la vida sobre la Tierra, pero este fenómeno se ha ido acentuado a partir de la revolución Industrial, lo que trae como consecuencia un aumento en la temperatura promedio de la superficie de la Tierra y esto desencadena una serie de problemas de escala global como el derretimiento de los glaciares polares, lluvias más intensas por el aumento en la cantidad de agua oceánica evaporada y afectaciones a los ecosistemas del mundo y es por esto la gran preocupación, ya que es necesario tomar medidas de carácter urgente que a mediano y largo plazo contribuyan a retardar los efectos que el calentamiento global conlleva.

Los GEI representan cierto tipo de gases, tanto de origen natural como antropogénico. De acuerdo al Protocolo de Kioto, cuyo texto fue aprobado en el año de 1997, los GEI que se intenta controlar para frenar los efectos globales del cambio climático son seis: Dióxido de Carbono (CO<sub>2</sub>), Óxido Nitroso (N<sub>2</sub>O), Metano (CH<sub>4</sub>), Hidrofluorocarbonos (HFC´s), Perfluorocarbonos (PFC´s) y Hexafluoruro de Azufre (PFC $s$ )<sup>2</sup>

Uno de los mayores precursores del calentamiento global es el  $CO<sub>2</sub>$ , que es considerado un GEI, y de acuerdo a estadísticas de la International Energy Agency (IEA), en el año 2009 la quema del carbón contribuyó con el 43 % del total de las emisiones de  $CO<sub>2</sub>$  liberadas a la atmósfera, los derivados del petróleo contribuyeron con el 37% y la combustión del gas natural aportó el 20 % restante<sup>3</sup>. Esto puede observarse de mejor manera en la gráfica 1, donde se muestra también el comportamiento histórico de las emisiones desde 1971 hasta 2009, donde por su puesto puede observarse que siempre están en aumento.

 $\overline{a}$ 

<sup>2</sup> Martínez J. (2004) *Cambio Climático: una visión desde México*. SEMARNAT-INE. p. 85-86

<sup>3</sup> International Energy Agency. (20011) *CO<sup>2</sup> emissions from fuel combustion*, IEA statistics, pag. 8.

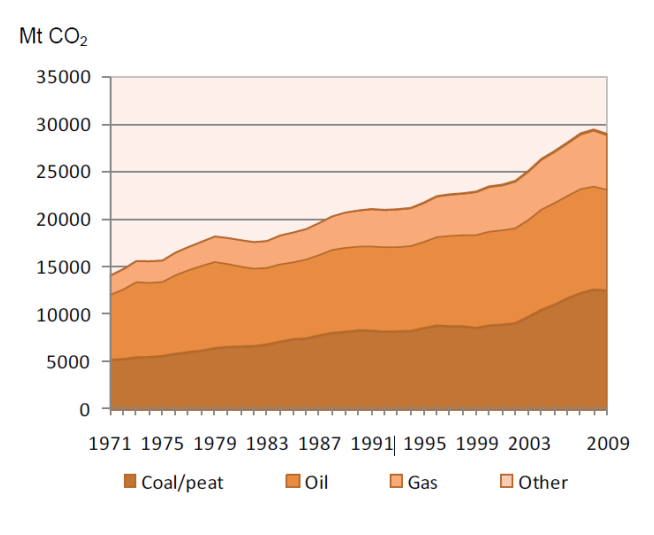

Gráfica 1. EMISIONES DE CO<sub>2</sub> POR COMBUSTIBLE.<sup>4</sup>

Ahora bien, la mayoría de estas emisiones se concentran en dos sectores; uno corresponde al sector eléctrico y el otro es el sector transporte, que en conjunto suman cerca de las dos terceras partes de las emisiones totales de CO<sub>2</sub> mundiales<sup>5</sup>. Lo anterior se puede observarse en la gráfica 2.

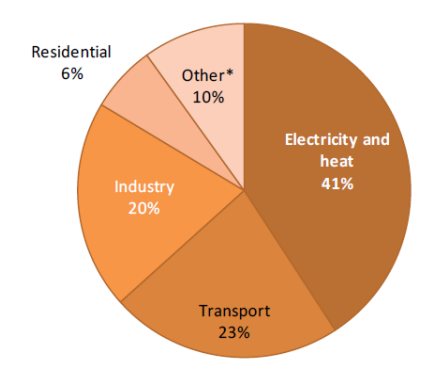

Gráfica 2. EMISIONES MUNDIALES DE CO<sub>2</sub> POR SECTOR.<sup>6</sup>

Como se puede apreciar, el sector energético es una de las fuentes emisoras de  $CO<sub>2</sub>$  más grandes del planeta y el tomar acciones encaminadas a la mejora en la eficiencia de las centrales eléctricas, que es donde se llevan a cabo los procesos de conversión de energía, es una buena manera de disminuir la cantidad de  $CO<sub>2</sub>$  que se envía a la atmósfera. Esto no sólo conlleva beneficios ambientales sino también económicos ya que se genera electricidad más barata al hacer los procesos más eficientes.

 4 4 International Energy Agency. (20011) *CO<sup>2</sup> emissions from fuel combustion*, IEA statistics

<sup>5</sup> 5 International Energy Agency. (20011) *CO<sup>2</sup> emissions from fuel combustion*, IEA statistics, pag. 9.

<sup>6</sup> 6 International Energy Agency. (20011) *CO<sup>2</sup> emissions from fuel combustion*, IEA statistics

Para el caso de México, las emisiones de  $CO<sub>2</sub>$  debidas a la quema de combustibles fósiles como consecuencia de la generación eléctrica siguen el mismo patrón que para el caso mundial; donde el sector eléctrico y el sector transporte son responsables de la mayor parte de las emisiones totales, tal y como lo muestra la gráfica 3:

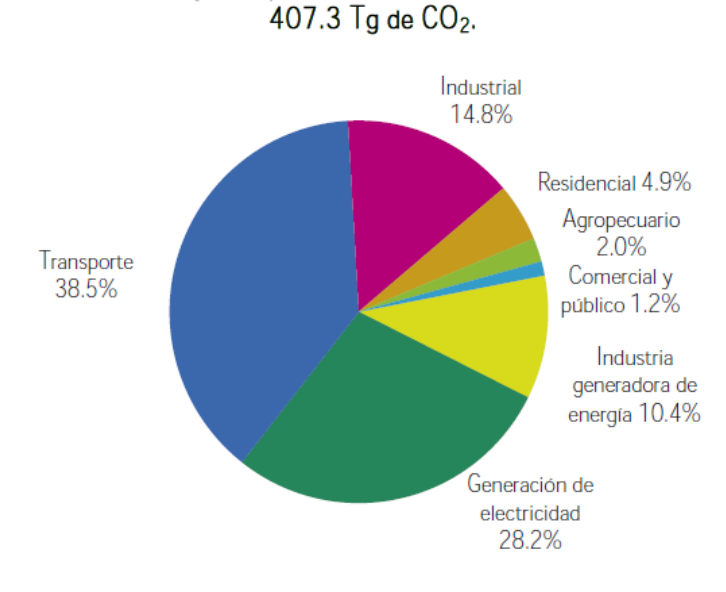

Gráfica 3. ESTRUCTURA DE LAS EMISIONES DE CO $<sub>2</sub>$ </sub>

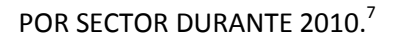

Entre los contaminantes que comúnmente se emiten a la atmósfera en una instalación de generación del tipo térmica están el dióxido de carbono (CO<sub>2</sub>), Óxidos de Azufre (SO<sub>x</sub>), Óxidos de Nitrógeno (NO<sub>x</sub>) y vapor de agua (H<sub>2</sub>O), los cuales pertenecen al grupo de los llamados GEI. Estos gases actúan en la atmósfera, unos en mayor medida que otros, como una especie de barrera que impide que la radiación solar que llega a la superficie terrestre escape nuevamente al espacio. En otras palabras, la radiación que llega a la superficie terrestre es retenida en la atmósfera a causa de la capacidad que tienen los gases de absorberla.

Es por tanto necesario tomar acciones que permitan, en primer lugar, estabilizar los niveles de emisiones a la atmósfera que tienen su origen en el sector de generación de electricidad y posteriormente, con el desarrollo de la tecnología, pensar en que algún día las centrales térmicas sean instalaciones que emitan muy poco o nada de contaminantes a la atmósfera.

 $\ddot{\phantom{a}}$ 7 Secretaria de energía. (2010) Balance Nacional de Energía 2010

#### <span id="page-18-0"></span>**1.4.1 Control de emisiones.**

Actualmente, para minimizar la cantidad de emisiones que tienen su origen por la quema de combustibles fósiles durante la generación de electricidad se han instalado en las centrales de generación diversos equipos que, de alguna forma, limpian los gases de escape antes de que estos sean arrojados a la atmósfera. El objetivo de estos equipos es remover, de los gases de combustión, algunos compuestos que se forman como productos de la oxidación de los combustibles, dejando un flujo de gases compuesto casi totalmente por  $CO<sub>2</sub>$ . Estos equipos aplican principios físicos y químicos para realizar su función y los que comúnmente se pueden encontrar en instalaciones de generación de electricidad se describen a continuación:

#### Precipitador electrostático.

Este es uno de los equipos empleados en las centrales carboeléctricas para el control de emisiones, el cual es empleado para la captura de partículas sólidas por medio de su ionización. La forma en que funciona un precipitador electrostático contempla la captura de las partículas por medio de una carga eléctrica inducida aplicada sobre el flujo de gases de combustión, lo que permite la detención de las partículas, limpiando el flujo de gases. El principio de funcionamiento de estos dispositivos puede comprenderse mejor con la figura 1, mostrada a continuación-

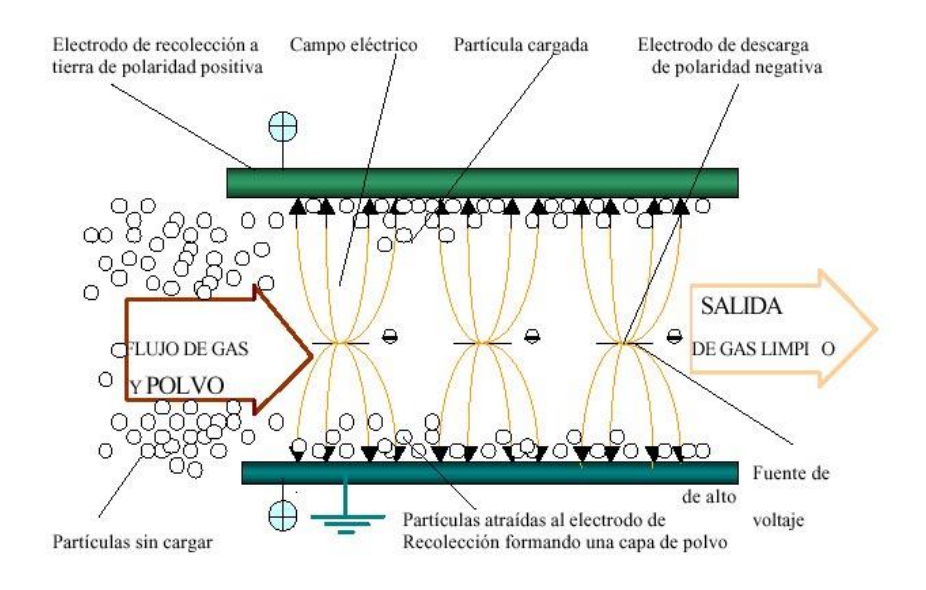

Figura 1. FUNCIONAMIENTO DEL PRECIPITADOR ELECTROSTATICO.<sup>8</sup>

 $\ddot{\phantom{a}}$ <sup>8</sup> Fuente: [http://squall18.blogspot.es/1204677720/,](http://squall18.blogspot.es/1204677720/) consultada el 26 de Octubre de 2012.

Desulfurador.

Otro de los equipos para el control de emisiones contaminantes y en específico para el control del SO<sub>2</sub> que se forma como subproducto de la combustión, es el llamado "desulfurador". Este es el encargado de eliminar los compuestos de azufre; y en el cual suceden una serie de reacciones químicas entre el SO<sub>2</sub> en presencia de carbonato de calcio (CaCO<sub>3</sub>) y el oxígeno del aire, dando como resultado la formación de yeso, el cual puede ser comercializado.

El principio químico, bajo el cual opera el desulfurador es bajo la siguiente reacción:

## **SO2 + 2H2O + CaCO3 + 1/2O2 → CaSO4 · 2H2O (yeso) +CO<sup>2</sup>**

El SO<sub>2</sub>, en presencia de carbonato de Calcio (CaCO<sub>3</sub>) y agua reacciona con el oxígeno del aire para formar yeso y  $CO<sub>2</sub>$ . Con esto, el flujo de gases de combustión queda libre de SO<sub>2</sub>. El esquema básico de un desulfurador, aplicado en una central carboeléctrica se puede apreciar en la figura 2.

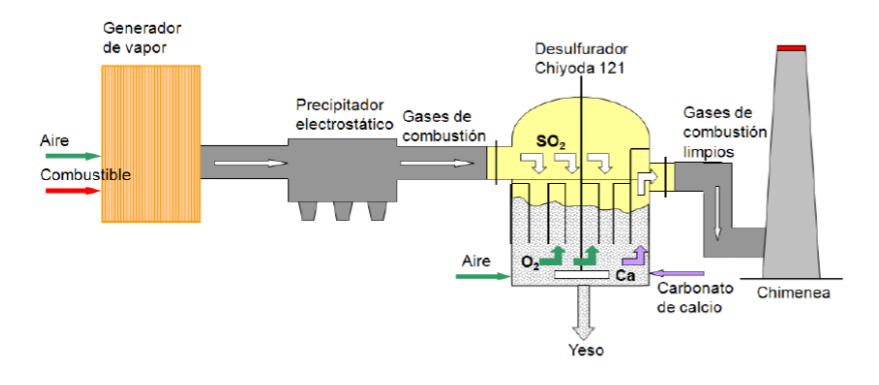

Figura 2. ARREGLO DE UN DESULFURADOR<sup>9</sup>

## Control de  $NO<sub>X</sub>$ .

Para el caso de las emisiones de óxidos de Nitrógeno (NO<sub>x</sub>), existen algunas técnicas y también equipos para el control en las emisiones de tales compuestos.

La forma más simple de reducir la formación de  $NO<sub>2</sub>$  durante el proceso de combustión del carbón y en general de cualquier combustible fósil que se desea ser quemado es mediante la recirculación de los gases de combustión. Esto provoca que se reduzca el umbral de temperatura al cual se debe la formación de los  $NO<sub>x</sub>$  que es de aproximadamente 1300 °C.

 $\ddot{\phantom{a}}$ 9 Comisión Federal de Electricidad. (2011) COPAR generación 2011

Además existen en el mercado equipos que son empleados para el control de las emisiones de los  $NO<sub>x</sub>$ , tal es el caso de los llamados "reductores selectivos catalíticos". Estos equipos trabajan mediante la adición de amoniaco a los gases de escape y se basan en una reacción química que reduce los óxidos de nitrógeno en nitrógeno molecular y agua. Estos equipos se ilustran a continuación en la figura 3.

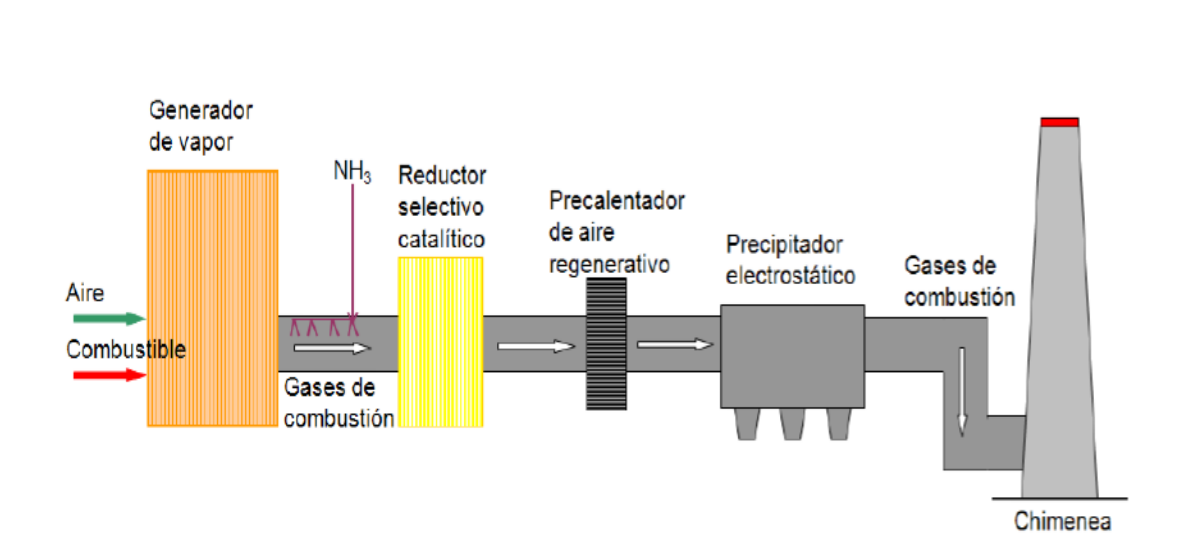

## Arregio para los reductores selectivos catalíticos

Figura 3. REDUCTOR SELECTIVO CATALÍTICO.<sup>10</sup>

## <span id="page-20-0"></span>**1.4.2 El futuro de la central Térmica.**

Ante la problemática de la contaminación atmosférica, se ha establecido ya una postura contundente contra el cambio climático. Como resultado de esta postura se ha establecido en Estados Unidos una estrategia llamada "Visión 21", la cual define a la central eléctrica del futuro.

La idea de visión 21 sobre las centrales eléctricas del futuro considera a éstas como una instalación libre de contaminantes, con una generación de multiproductos y una alta flexibilidad para hacer uso de varios recursos energéticos; es decir, una instalación que produzca una relativa amplia variedad de productos como electricidad, hidrógeno, calor a proceso, entre otros, y que mediante la captura y almacenamiento geológico de carbono se tengan emisiones a la atmósfera prácticamente nulas.

 $\ddot{\phantom{a}}$  $^{10}$  Fuente: Comisión Federal de Electricidad. (2011) COPAR generación 2011.

Visión 21 se fundamenta en el desarrollo de varias tecnologías como la gasificación, calderas, turbinas e intercambiadores de calor de alta eficiencia y celdas de combustible que en conjunto con la cooperación entre universidades e industria harán posible la puesta en marcha de este concepto.

## <span id="page-21-0"></span>**1.5 Contaminación térmica.**

Esta sucede cuando se aumenta la temperatura del medio, debido a la descarga de energía térmica en masas de aire o agua. Este problema se presenta con mayor frecuencia en plantas del tipo térmicas y dependiendo del tipo de sistema de refrigeración utilizado en la planta de generación se define si la contaminación térmica se da hacia el aire o hacia masas de agua. Así una central de circuito de refrigeración cerrado, que utiliza torres de enfriamiento para la refrigeración del fluido de trabajo de la central, vierte el calor residual hacia la atmósfera. Por otro lado, en las centrales con sistema de refrigeración del tipo abierto aprovechan la presencia de cuerpos de agua cercanos a la central para usar sus aguas como fluido refrigerante en el condensador.

En general las centrales térmicas convencionales transforman únicamente cerca del 35% de la energía total de los combustibles primarios en electricidad y el 65% restante se pierde como calor residual. De ese 65%, una parte pequeña se pierde con los gases de escape en la chimenea y el resto se desecha por medio del sistema de refrigeración de la planta y es esta cantidad estimada la que se va hacia los cuerpos de agua o a la atmósfera.

La contaminación térmica del aire no es tan grave ya que la energía que se descarga a la atmósfera se disipa de forma muy rápida por la acción de los vientos y los incrementos en la temperatura no son muy grandes. Por otro lado, la contaminación térmica del agua es más grave, ya que las descargas de energía de las centrales que trabajan en circuito de refrigeración abierto son vertidas directamente a las masas de agua aledañas a la central, las cuales son más sensibles a los cambios de temperatura y sus efectos están presentes por mayor tiempo, además de que los incrementos de temperatura son más grandes.

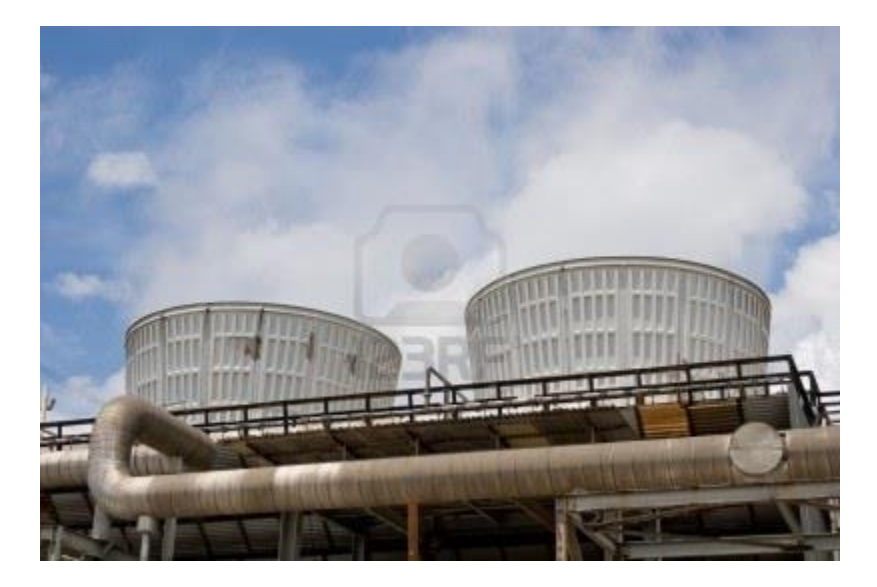

Figura 4. SISTEMA DE REFRIGERACION CERRADO $^{11}$ 

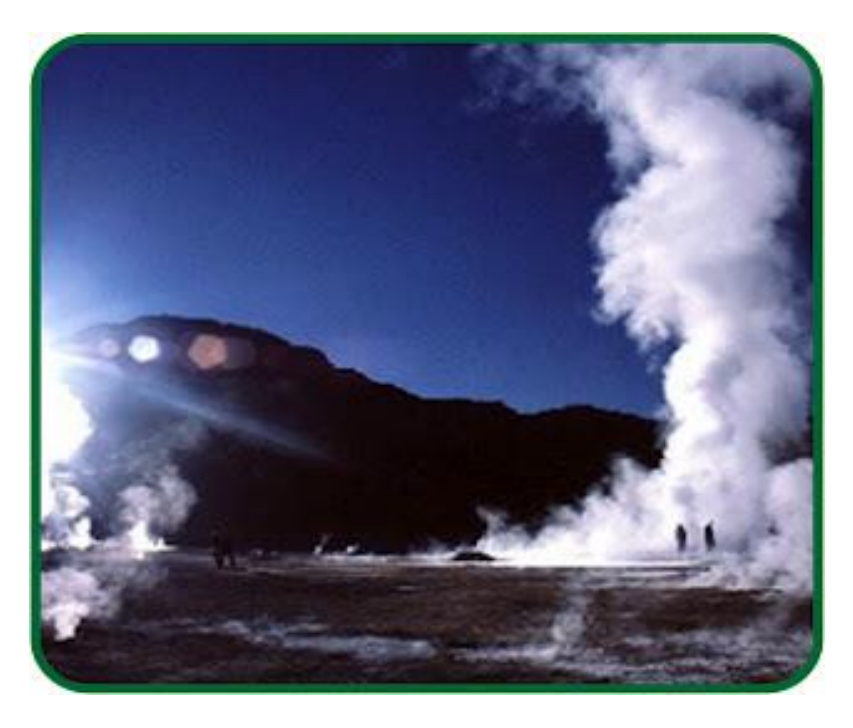

Figura 5. SISTEMA DE REFRIGERACION ABIERTO.<sup>12</sup>

 $\overline{a}$ 

<sup>&</sup>lt;sup>11</sup> Fuente: [http://es.123rf.com/photo\\_3534588\\_dos-torres-de-enfriamiento-que-emitan-vapor-con-un-cielo](http://es.123rf.com/photo_3534588_dos-torres-de-enfriamiento-que-emitan-vapor-con-un-cielo-azul-de-fondo.html)[azul-de-fondo.html,](http://es.123rf.com/photo_3534588_dos-torres-de-enfriamiento-que-emitan-vapor-con-un-cielo-azul-de-fondo.html) consultada el 28 de Octubre de 2012.

<sup>&</sup>lt;sup>12</sup> Fuente: <u>http://educacionblog2011.blogspot.mx/p/contaminacion-del-agua.html,</u> consultada el 28 de Octubre de 2012.

Es en las plantas de circuito de refrigeración abierto donde se presentan los problemas más graves de contaminación térmica, ya que toda la energía de desecho en el condensador se transfiere directamente al agua de enfriamiento, la cual es vertida nuevamente al río o lago aledaño a la central.

Entre los efectos que se tienen, debido al incremento en la temperatura de un cuerpo de agua, sobre los seres vivos acuáticos destacan los siguientes:

- Cambios en la conducta de los organismos vivos en los cuerpos de agua.
- Disminución en el periodo de vida e incluso la muerte de los organismos acuáticos.
- Graves cambios en las cadenas alimenticias del ecosistema acuático.

A este respecto, se pueden tomar en cuenta algunas medidas para minimizar los efectos que pudieran llegar a tener sobre la flora y fauna acuática. Algunas de estas medidas son:

- Utilización de torres y lagunas de enfriamiento para reducir la temperatura del agua que se descarga en los cuerpos de agua.
- Reutilizar el calor de desecho.
- Control sobre el número de plantas abastecidas con el mismo cuerpo de agua.

Con la puesta en marcha de estas y algunas otras acciones se puede minimizar el impacto que las descargas de agua de enfriamiento de una central térmica tienen sobre los ecosistemas acuáticos.

## <span id="page-24-0"></span>**1.6 Tecnologías de generación eléctrica.**

A cualquier instalación en donde se lleva a cabo la conversión de la energía que contienen los recursos energéticos primarios en energía eléctrica, se le denomina central eléctrica y es en este tipo de instalaciones donde se lleva a cabo la producción de electricidad a gran escala. Así, dependiendo del recurso energético primario usado, se define la tecnología de generación.

En base a lo anterior, actualmente podemos encontrar diversas tecnologías de generación de electricidad y entre las cuales se encuentran las siguientes:

- Centrales térmicas.
- Centrales Hidroeléctricas.
- Centrales Nucleares.
- Centrales Solares
- Centrales Eólicas.
- Centrales Geotérmicas.

A las centrales Hidroeléctricas, solares, eólicas y geotérmicas es común que se les agrupe dentro de las denominadas de "fuentes de energía renovable". Éste nombre se les da porque se trata de tecnologías libres de emisión directa de contaminantes y emplean recursos energéticos que se consideran prácticamente inagotables.

Por ser de especial interés para el desarrollo del presente trabajo, y por ser las instalaciones de producción de electricidad que causan mayores impactos ambientales, a continuación se describen las tecnologías de generación térmicas, dejando de lado a las demás tecnologías de generación.

## <span id="page-24-1"></span>**1.6.1 Centrales Térmicas.**

Este tipo de centrales se caracterizan porque usan como recursos energéticos primarios a los combustibles fósiles (gas natural, carbón y derivados del petróleo). Estas instalaciones son actualmente las más empleadas para cubrir las necesidades energéticas de electricidad en el mundo ya que los combustibles usados en estas centrales son actualmente abundantes y se tiene asegurado el suministro de los mismos durante todavía un largo periodo de tiempo. Además las centrales térmicas son ya una tecnología probada ampliamente y a lo largo de la historia se ha comprobado que es una fuente de suministro de electricidad confiable.

Bajo el esquema del uso de distintos combustibles fósiles en estas instalaciones, se puede hablar entonces de distintos tipos de centrales térmicas y a este respecto podemos actualmente encontrar los siguientes tipos de centrales de generación de tecnología térmica:

- Centrales Termoeléctricas convencionales.
- Centrales Turbogás.
- Centrales Carboeléctricas.
- Ciclos Combinados.
- Combustión Interna.

Para conocer a mayor detalle el cómo operan estas instalaciones, a continuación se describe cada una de las tecnologías de generación térmica, haciendo énfasis en la tecnología térmica convencional y en el CC por ser de especial interés para el presente trabajo.

## <span id="page-25-0"></span>**1.6.1.1Centrales Termoeléctricas Convencionales.**

Estas plantas reproducen el ciclo termodinámico de potencia Rankine para la generación de electricidad, el cual en su forma básica consta de una caldera que suministra vapor presurizado a la turbina, equipo en el cual dicho vapor se expenderá hasta condiciones de saturación generando trabajo de eje durante este proceso; dicho trabajo mueve el rotor del generador y se produce la electricidad. Posteriormente el vapor exhausto pasa al condensador donde se realizará el cambio de fase a estado líquido para posteriormente bombear el agua nuevamente hacia el generador de vapor y comenzar de nuevo el ciclo (figura 6).

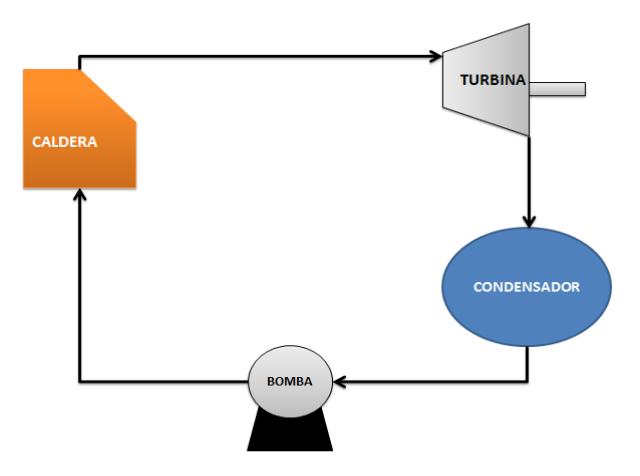

Figura 6. ETAPAS CICLO RANKINE SIMPLE.<sup>13</sup>

 $\ddot{\phantom{a}}$ <sup>13</sup> Fuente: Elaboración propia.

Con el fin de incrementar la eficiencia en la conversión de la energía contenida en los combustibles en electricidad se han hecho una serie de modificaciones al ciclo básico de potencia Rankine; estas modificaciones consideran el precalentamiento del agua de alimentación de la planta, incluir recalentamiento del vapor durante las etapas intermedias de expansión en la turbina todo con el fin de producir más energía eléctrica con la menor cantidad de combustible posible (ver figura7).

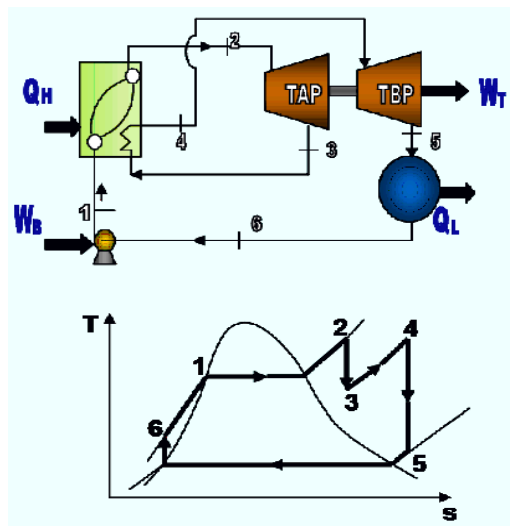

1 – 2 Generación de vapor sobrecalentado en la caldera.

2 – 3 Expansión del vapor en turbina de alta presión.

3 – 4 Recalentamiento del vapor.

4 – 5 Expansión en turbina de baja presión.

5 – 6 Condensación del vapor exhausto.

6–1 Incremento de presión en el agua de alimentación.

Figura 7. CICLO RANKINE CON RECALENTAMIENTO.<sup>14</sup>

Más adelante se detalla un poco más el funcionamiento de esta tecnología, ya que será una planta termoeléctrica convencional el objeto de estudio de esta tesis.

### <span id="page-26-0"></span>**1.6.1.2Centrales Turbogás.**

 $\ddot{\phantom{a}}$ 

Estas centrales operan bajo el esquema del ciclo de potencia Brayton. En el cual se toma aire atmosférico y se comprime para posteriormente realizar el proceso de combustión, generalmente con gas natural, y posteriormente los gases resultantes se expanden en una turbina de gas para accionar un generador eléctrico y producir electricidad. Lo anterior puede apreciarse de mejor manera echando mano del diagrama T – S que representa al ciclo Brayton, el cual se presenta a continuación en la figura 8.

<sup>&</sup>lt;sup>14</sup> Fuente: [http://www.unet.edu.ve/~fenomeno/F\\_DE\\_T-77.htm,](http://www.unet.edu.ve/~fenomeno/F_DE_T-77.htm) consultada el 29 de Octubre de 2012.

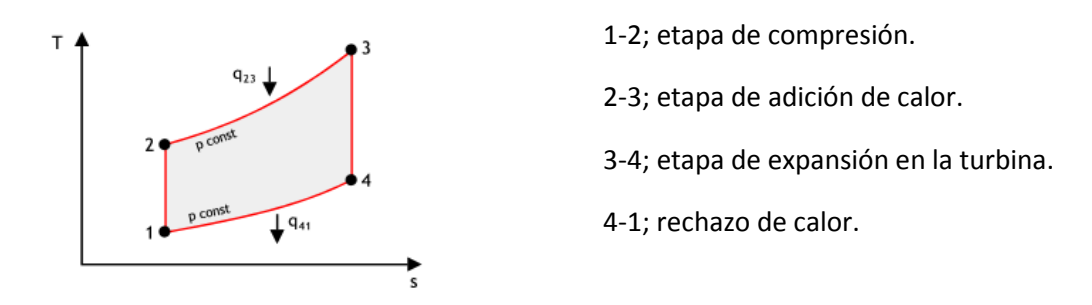

## Figura 8. ETAPAS CICLO BRAYTON.<sup>15</sup>

Es importante señalar que las centrales que operan bajo el esquema turbina de gas son poco eficientes por lo que los costos de generación de energía eléctrica resultan ser muy altos. Es por esto que únicamente se utilizan para cubrir los picos en la curva de demanda ya que además tienen la característica de que son capaces de entrar en operación, a carga máxima, en pocos minutos; cosa que no sucede con las demás centrales del tipo térmicas, que necesitan largos periodos de tiempo para entrar en operación a plena carga.

#### <span id="page-27-0"></span>**1.6.1.3Centrales Carboeléctricas.**

Las centrales carboeléctricas, al igual que las termoeléctricas convencionales, operan en base al ciclo de potencia Rankine. La única diferencia radica en que estas instalaciones usan como fuente de energía al carbón.

Las instalaciones de una central carboeléctrica son muy similares a las del tipo termoeléctricas convencionales y los cambios que hacen a una tecnología diferente de la otra se dan sobre todo en el área de la caldera, ya que en las termoeléctricas convencionales el combustible usado se encuentra en fase líquida y en las de a base de carbón el combustible es sólido; por lo que se tienen que llevar a cabo procesos adicionales como la molienda del carbón para poder introducirlo a la caldera para su quema.

### <span id="page-27-1"></span>**1.6.1.4Central Ciclo Combinado.**

 $\ddot{\phantom{a}}$ 

Las instalaciones de este tipo funcionan de acuerdo a la implementación de dos ciclos termodinámicos totalmente distintos en una misma central. Por un lado se lleva a cabo un ciclo Brayton con turbina de gas y la energía de los gases productos de la combustión, todavía con una cantidad importante de energía y a alta temperatura, se aprovechan en una caldera de

<sup>&</sup>lt;sup>15</sup>Fuente: [http://www.mspc.eng.br/termo/termod0530.shtml,](http://www.mspc.eng.br/termo/termod0530.shtml) consultada el 29 de Octubre de 2012.

recuperación (HRSG) para producir vapor en uno o varios niveles de presión y hacer funcionar el ciclo de potencia Rankine.

Existen varias configuraciones para implementar una central de ciclo combinado, una de ellas es dependiendo del número de unidades de ciclo con turbina de gas necesarias para poner en funcionamiento cada unidad de ciclo de vapor. A este respecto, es común encontrar centrales de CC que operan con dos unidades de turbina de gas por cada unidad de ciclo de vapor; aunque también puede haber otras proporciones entre las unidades gas y vapor.

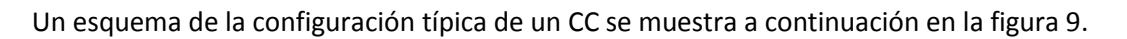

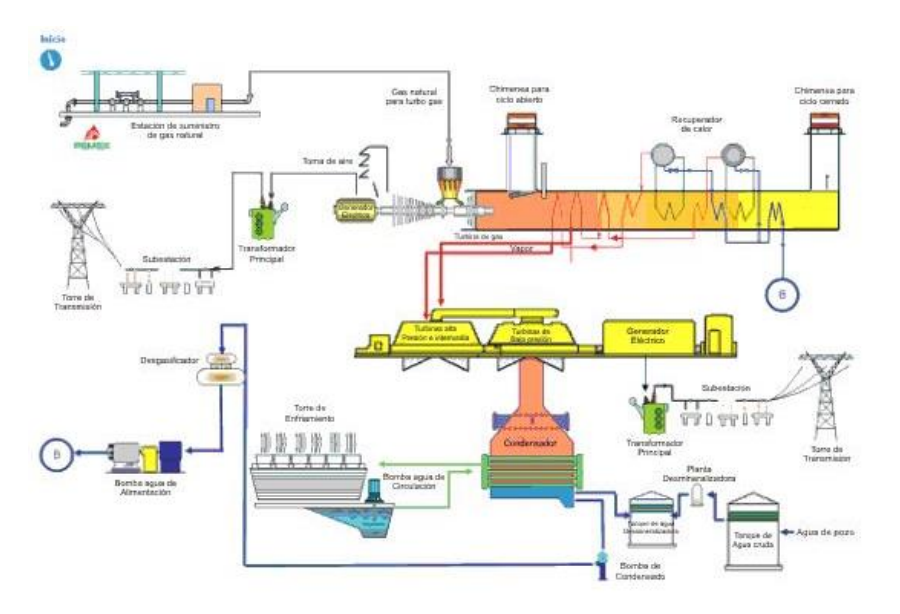

Figura 9. ESQUEMA DE UN CICLO COMBINADO.<sup>16</sup>

Esta tecnología de generación eléctrica es una de las más usadas actualmente ya que su uso representa varias ventajas sobre las demás centrales. Su principal ventaja radica en su alta eficiencia de conversión de la energía del combustible en energía eléctrica, las cuales pueden actualmente alcanzar valores de hasta el 50%; lo cual implica lo siguiente:

- Se produce mayor cantidad de energía eléctrica con un menor consumo de combustible.
- El costo de generar electricidad en estas instalaciones es bajo.
- Los niveles de emisiones contaminantes a la atmósfera son significativamente menores, comparados con las otras tecnologías de generación térmica.

 $\overline{a}$  $16$  Fuente:

[http://www.cfe.gob.mx/ConoceCFE/1\\_AcercadeCFE/CFE\\_y\\_la\\_electricidad\\_en\\_Mexico/Paginas/Generacion](http://www.cfe.gob.mx/ConoceCFE/1_AcercadeCFE/CFE_y_la_electricidad_en_Mexico/Paginas/Generacion.aspx) [.aspx,](http://www.cfe.gob.mx/ConoceCFE/1_AcercadeCFE/CFE_y_la_electricidad_en_Mexico/Paginas/Generacion.aspx) consultada el 31 de Octubre de 2012.

Estas características y otras, como los costos de inversión y la confiabilidad, hacen que estas instalaciones sean una de las más empleadas en la actualidad para satisfacer la demanda siempre creciente de electricidad en el mundo.

## <span id="page-29-0"></span>**1.7 Descripción de la tecnología de generación termoeléctrica convencional.**

Hace algunas décadas esta tecnología fue una de las más empleadas en la generación de electricidad. Actualmente la mayoría de las plantas termoeléctricas convencionales que aún están en funcionamiento son, en su mayoría, instalaciones que se han vuelto obsoletas, demasiado contaminantes e ineficientes. Esto, aunado a una legislación ambiental cada vez más estricta hace que estas centrales sean una de las primeras en ser retiradas de los parques de generación.

Una instalación del tipo térmica convencional consta de una serie de equipos y sistemas que reproducen un ciclo de potencia Rankine, el cual para su funcionamiento, necesita de los siguientes elementos y sistemas fundamentales:

- Caldera de vapor.
- Turbina de vapor.
- Alternador.
- **Sistema de refrigeración.**
- Equipo de Control.
- Área de tratamiento de agua.
- Área de tratamiento de combustible.
- Área de protección contra incendios.

A continuación se hará una breve descripción de los equipos y sistemas mencionados anteriormente con el fin de conocer con un poco más de detalle la función que tiene cada uno dentro de la central de generadora.

**Caldera de vapor.** Aquí se lleva a cabo el proceso de combustión del combustible para liberar la energía contenida en el mismo y transferirla al agua de alimentación de la caldera con el fin de que se realice un cambio de fase del agua (líquido – vapor). Generalmente en las plantas de generación eléctrica se emplean calderas del tipo "tubos de agua" ya que estas son las más adecuadas para procesos con demandas grandes de vapor.

**Turbina de vapor.** En este equipo se realiza la expansión del vapor presurizado, generado en la caldera, provocando energía mecánica de rotación en el eje de la turbina.

**Alternador.** Este es otro equipo donde se realiza un proceso de conversión de energía. Aquí, la energía mecánica de rotación es convertida en electricidad, de acuerdo al principio de inducción electromagnética.

**Sistema de refrigeración.** Este sistema está encabezado por un condensador, cuyo fin es realizar el proceso de rechazo de calor debido a la condensación del vapor exhausto proveniente de la turbina para reanudar el ciclo de potencia. Para la realización de dicho proceso se emplea agua como fluido de refrigeración y que generalmente proviene de ríos o lagos cercanos a la central.

Básicamente hay dos tipo se sistema de refrigeración el del tipo abierto y el cerrado.

En el proceso de *refrigeración abierto,* se aprovecha la corriente de un río o un lago para enfriamiento. El agua entra al condensador y recoge la energía térmica del vapor de proceso hasta condensarlo y posteriormente sale del condensador y continúa su camino por el río.

El proceso de *refrigeración cerrado* implica el uso de torres de enfriamiento para realizar la condensación del vapor exhausto que sale de la turbina. En el caso más simple, el agua de enfriamiento realiza una especie de ciclo, en donde el agua que sale del condensador pasa a la torre de enfriamiento para bajar su temperatura por medio de un proceso de transferencia de calor por convección con el aire atmosférico. Enfriada el agua, es nuevamente enviada al condensador para reiniciar nuevamente el proceso. Con esto, el consumo de agua es mucho menor en este esquema que en el sistema de refrigeración abierto y los daños causados a la flora y fauna acuáticos se minimizan drásticamente.

**Equipo de Control.** Aquí se engloba toda la instrumentación que se necesita para llevar el control del proceso de generación. Esta instrumentación incluye equipos de medición como termómetros y manómetros, también caen en esta categoría los equipos para el tratamiento de la información como computadoras y tableros de control, entre muchos otros más.

**Área de tratamiento de agua.** Esta es una de las áreas más importantes de una central, ya que se hace obligatorio tratar el agua que se emplea para proceso a fin de evitar daños en los equipos por incrustaciones de sales minerales contenidas en el agua de alimentación.

El tratamiento del agua de alimentación incluye una serie de procesos químicos encaminados a remover los componentes minerales hasta concentraciones que sean permisibles.

**Área de tratamiento de combustible.** En esta área se realizan algunos procesos para alcanzar las condiciones ideales de inyección del combustible para su eficiente quema en la caldera. Específicamente en las centrales termoeléctricas convencionales que emplean combustóleo, el cual a condiciones ambiente es un fluido con alta viscosidad imposible de inyectar para su combustión en la caldera, debe de ser tratado mediante un calentamiento para poder bombearlo con mayor facilidad a los quemadores de la caldera.

**Área de protección contra incendios.** Debido al manejo de productos inflamables es indispensable contar con el área contra incendios para afrontar cualquier situación que se pueda presentar.

Todas las instalaciones mencionadas anteriormente forman parte del proceso de generación de la tecnología termoeléctrica convencional, en la cual se da un proceso de conversión de energías. Estas transformaciones de energía suceden conforme a las siguientes etapas:

- 1. La energía liberada por la combustión del combustible es empleada para hacer hervir el agua y generar vapor a alta presión.
- 2. El vapor generado en el punto anterior se hace pasar por la turbina de vapor para generar trabajo de eje y como el generador va acoplado a la turbina se genera directamente la electricidad.
- 3. El vapor exhausto que sale de la turbina pasa posteriormente al condensador donde se realiza el proceso de condensación. Es aquí donde entra el sistema de refrigeración de la planta, el cual puede ser del tipo abierto o cerrado.
- 4. El agua condensada, proveniente del condensador, es bombeada nuevamente hacia la caldera para iniciar nuevamente el ciclo de potencia.

Las cuatro etapas descritas anteriormente son las esenciales para que el ciclo de potencia Rankine se lleve a cabo. Hay también algunas adecuaciones que se realizan al proceso y que van encaminadas a mejorar el rendimiento térmico de la planta. Una de esas adecuaciones corresponde a la adición de recalentamiento del vapor en las etapas intermedias de expansión en la turbina; también se puede mejorar la eficiencia de la central realizando un precalentamiento del agua de alimentación.

En el siguiente esquema se muestra la configuración básica de una central termoeléctrica convencional donde se puede apreciar el arreglo típico de una instalación de este tipo.

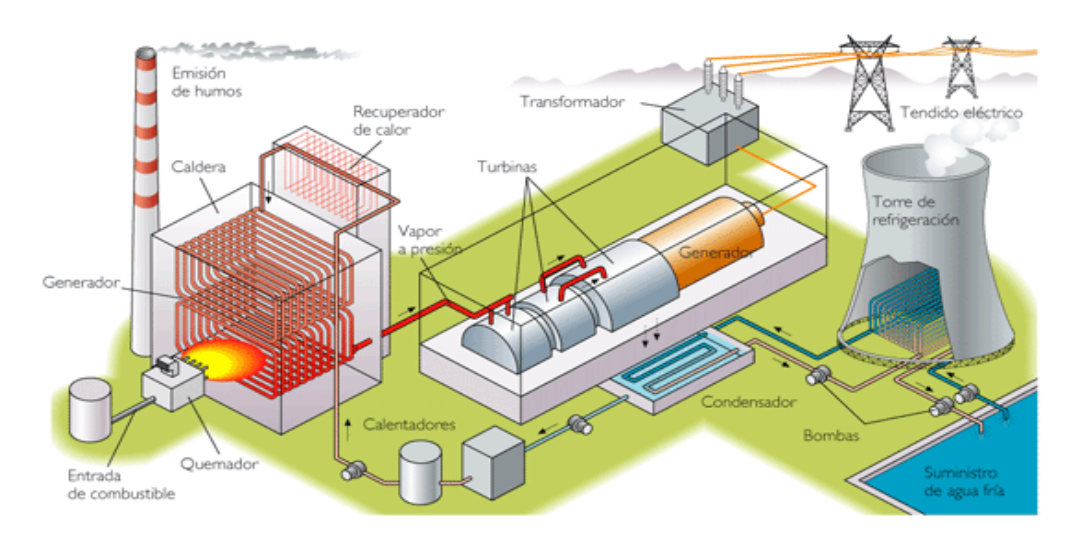

Figura 10. ESQUEMA CENTRAL TERMOELÉCTRICA CONVENCIONAL.<sup>17</sup>

 $\overline{a}$ <sup>17</sup> Fuente:

[http://www.kalipedia.com/popup/popupWindow.html?anchor=klpingtcn&tipo=imprimir&titulo=Imprimir%](http://www.kalipedia.com/popup/popupWindow.html?anchor=klpingtcn&tipo=imprimir&titulo=Imprimir%20Art%EDculo&xref=20070822klpingtcn_103.Kes) [20Art%EDculo&xref=20070822klpingtcn\\_103.Kes,](http://www.kalipedia.com/popup/popupWindow.html?anchor=klpingtcn&tipo=imprimir&titulo=Imprimir%20Art%EDculo&xref=20070822klpingtcn_103.Kes) consultada el 31 de Octubre de 2012.

#### <span id="page-32-0"></span>**1.8 Panorama del uso actual de combustibles en centrales térmicas.**

Actualmente la mayor parte de la electricidad producida en el mundo es generada a través de la quema de los combustibles fósiles (ver gráfica 4) y bajo este contexto el carbón es, y ha sido, el combustible más usado en la generación de electricidad. Esto debido a que es un recurso abundante y relativamente estable en sus precios. Estas características hacen que este energético sea muy atractivo para ser usado en la construcción de nuevas centrales de generación eléctrica, pero tiene el inconveniente de que contiene altos contenidos de ceniza y de otros elementos indeseables como el azufre que al ser oxidado genera compuestos que son muy dañinos para el medio ambiente y para minimizar los impactos ambientales generados por la quema de este combustible se requiere hacer fuertes inversiones en equipos para el control de emisiones.

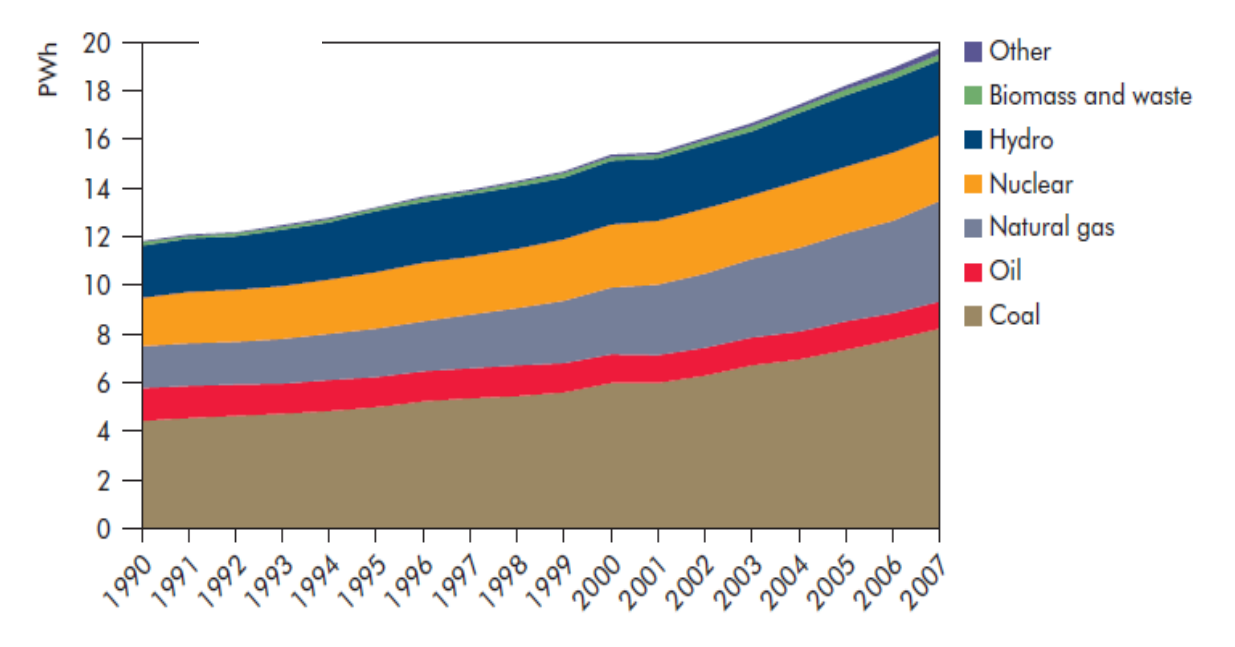

Gráfica 4. PRODUCCION GLOBAL DE ELECTRICIDAD POR TIPO DE COMBUSTIBLE.<sup>18</sup>

Otro de los combustibles que es ampliamente usado en centrales eléctricas es el gas natural; el cual recientemente ha venido cobrando importancia debido a que se han descubierto, en distintas partes del mundo, yacimientos no convencionales de este recurso y esto ha provocado que su disponibilidad sea mayor y por ende los precios se mantengan actualmente bajos, sobre todo en los países que ya han comenzado la explotación de estos recursos no convencionales como es el caso de Estados Unidos. Además, el uso que se le está dando al gas natural está orientado hacia su empleo en centrales del tipo CCGT.

 $\overline{a}$ <sup>18</sup> Energy Technology Perspectives 2010 IEA.

Por otro lado, se espera que la generación a partir de combustibles derivados del petróleo, como el combustóleo, decrezca paulatinamente en la mayor parte del mundo y México no es la excepción. En el caso mexicano se prevé que el uso de energéticos como el combustóleo decrezca de forma gradual conforme se vayan retirando de servicio las centrales que utilizan este tipo de combustibles y que corresponde a instalaciones que, en la mayoría de los casos, ya cumplieron su ciclo de vida útil. Además, a esto hay que agregar el hecho de que el combustóleo es un combustible considerado de combustión sucia; ya que obtenemos como productos de su combustión a los SOx, los cuales se generan por el alto contenido de azufre que presenta en su composición este energético. Debido a la suciedad de este combustible y por la normativa ambiental aplicable a fuentes fijas de emisiones contaminantes, este combustible está destinado a ya no ser usado para la generación de electricidad y ser sustituido por algunos otros combustibles de combustión más limpia.

En resumen, para el caso particular de México, tenemos una gran dependencia de los combustibles (ver gráfica 5) fósiles para satisfacer nuestras necesidades de energía eléctrica y se espera que esto siga con la misma tendencia. Aunque actualmente se está ya generando con fuentes de energía renovables (eólica, geotérmica e hidroeléctrica principalmente), no será suficiente para desplazar a los combustibles fósiles y estos últimos seguirán siendo los más usados durante varios años más.

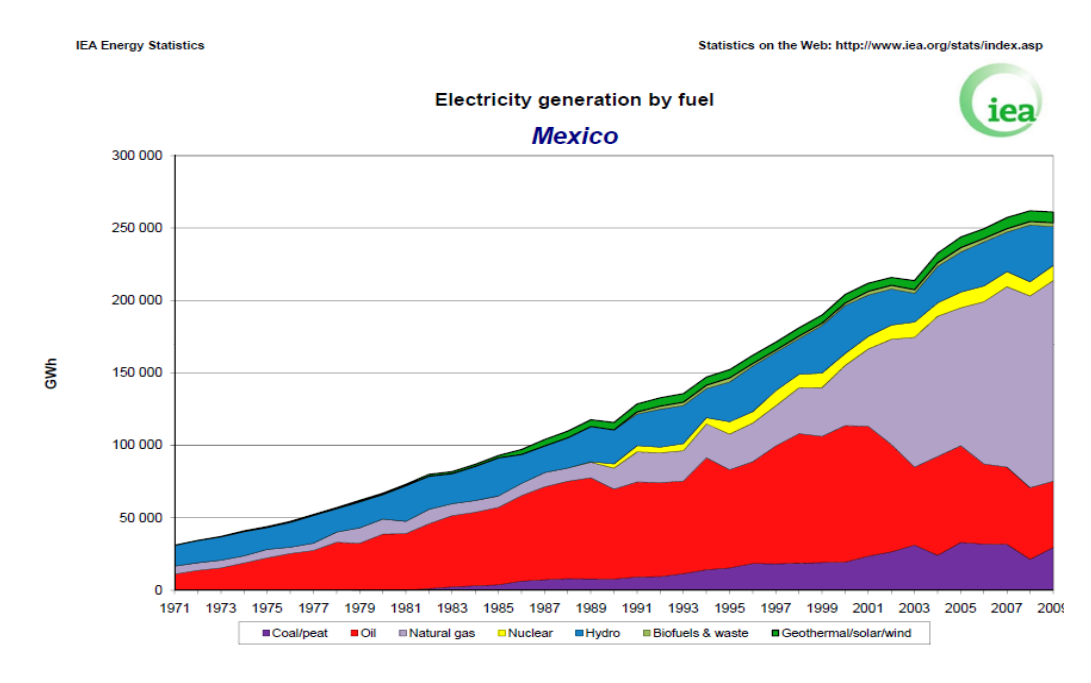

Gráfica 5. GENERACION DE ELECTRICIDAD EN MEXICO POR TIPO DE COMBUSTIBLE.<sup>19</sup>

 $\overline{a}$ 

<sup>&</sup>lt;sup>19</sup> Fuente: [https://www.iea.org/stats/countryresults.asp?COUNTRY\\_CODE=MX&Submit=Submit,](https://www.iea.org/stats/countryresults.asp?COUNTRY_CODE=MX&Submit=Submit) consultada el 5 de Noviembre de 2012.

### <span id="page-34-0"></span>**1.8.1 Prospectiva de Precios de los combustibles.**

Al hablar de un panorama del uso de combustibles, un tema que es inevitable tocar es el de los precios de los combustibles destinados a la generación de electricidad. Primeramente, hablando del gas natural, se espera que este combustible siga siendo el preferido para su empleo en plantas de generación nuevas. Pero este combustible ha mostrado en años anteriores un comportamiento muy volátil (como se puede apreciar en la gráfica 6) y, aunque por el momento se tienen unos precios del gas natural estables y bajos, no se descarta la posibilidad de que a mediano y largo plazo estas oscilaciones en sus precios vuelvan a presentarse e incluso con tendencia al alza.

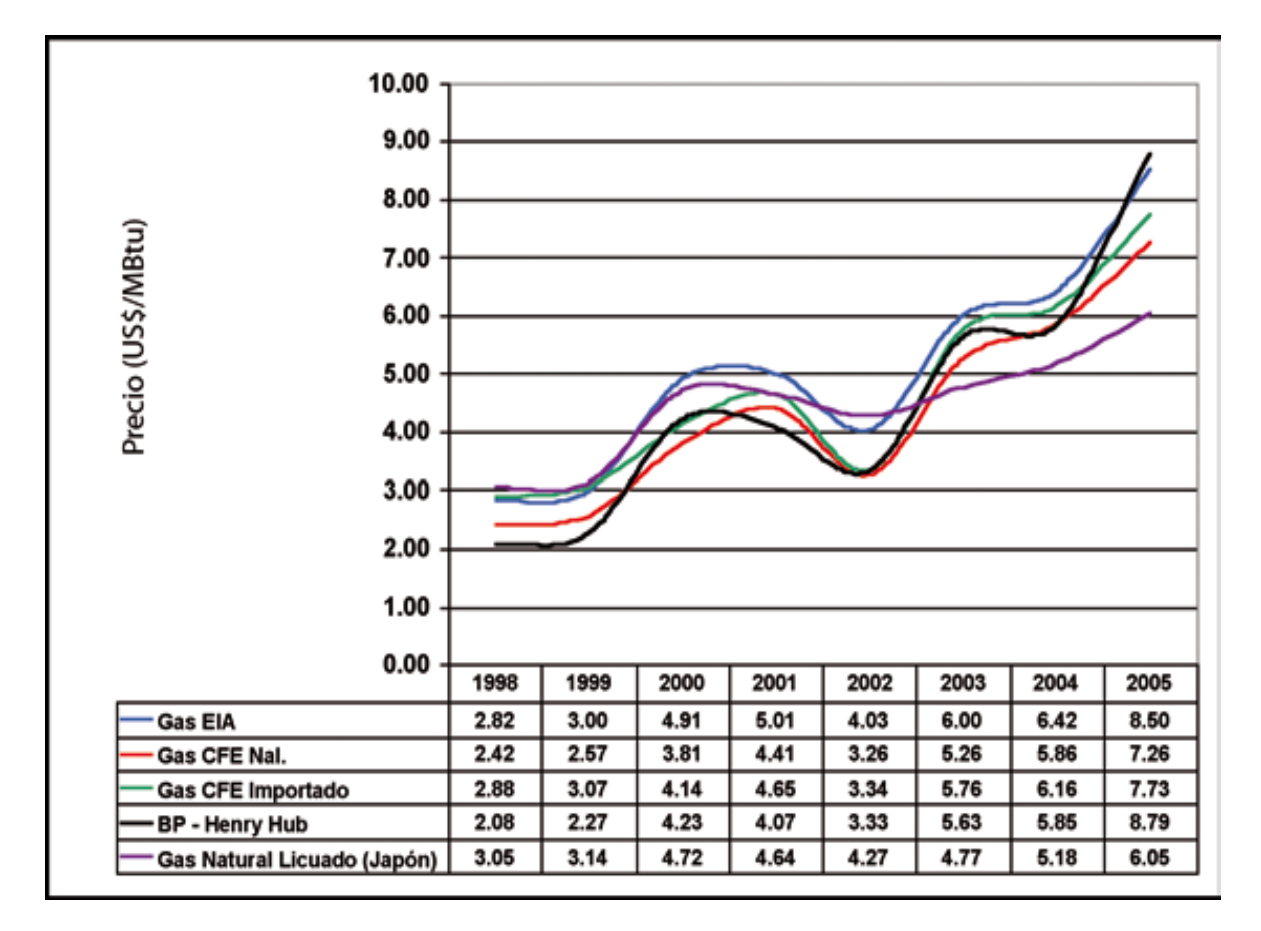

Gráfica 6. PRECIOS INTERNACIONALES DEL GAS NATURAL 1998 - 2005<sup>20</sup>

Ahora bien, la gráfica 7 muestra los precios prospectivos de diferentes combustible usados en plantas de generación eléctrica, donde se espera que el gas natural se aleje de tener un

 $\overline{a}$ <sup>20</sup> Fernández, M.F. (2008) *Nuevos combustibles: coque (de petróleo), carbón y emulsiones.* Boletín IIE

comportamiento volátil y por el contrario se comporte de manera relativamente estable. También es de destacarse que se espera que el combustóleo incremente sus precios e incluso llegue a superar el precio del gas natural; esto debido a que la producción de este combustible, por parte de PEMEX, está en decadencia y esto hará que a futuro se genere escasez de este recurso lo que tendrá como consecuencia que se incrementen los precios del mismo.

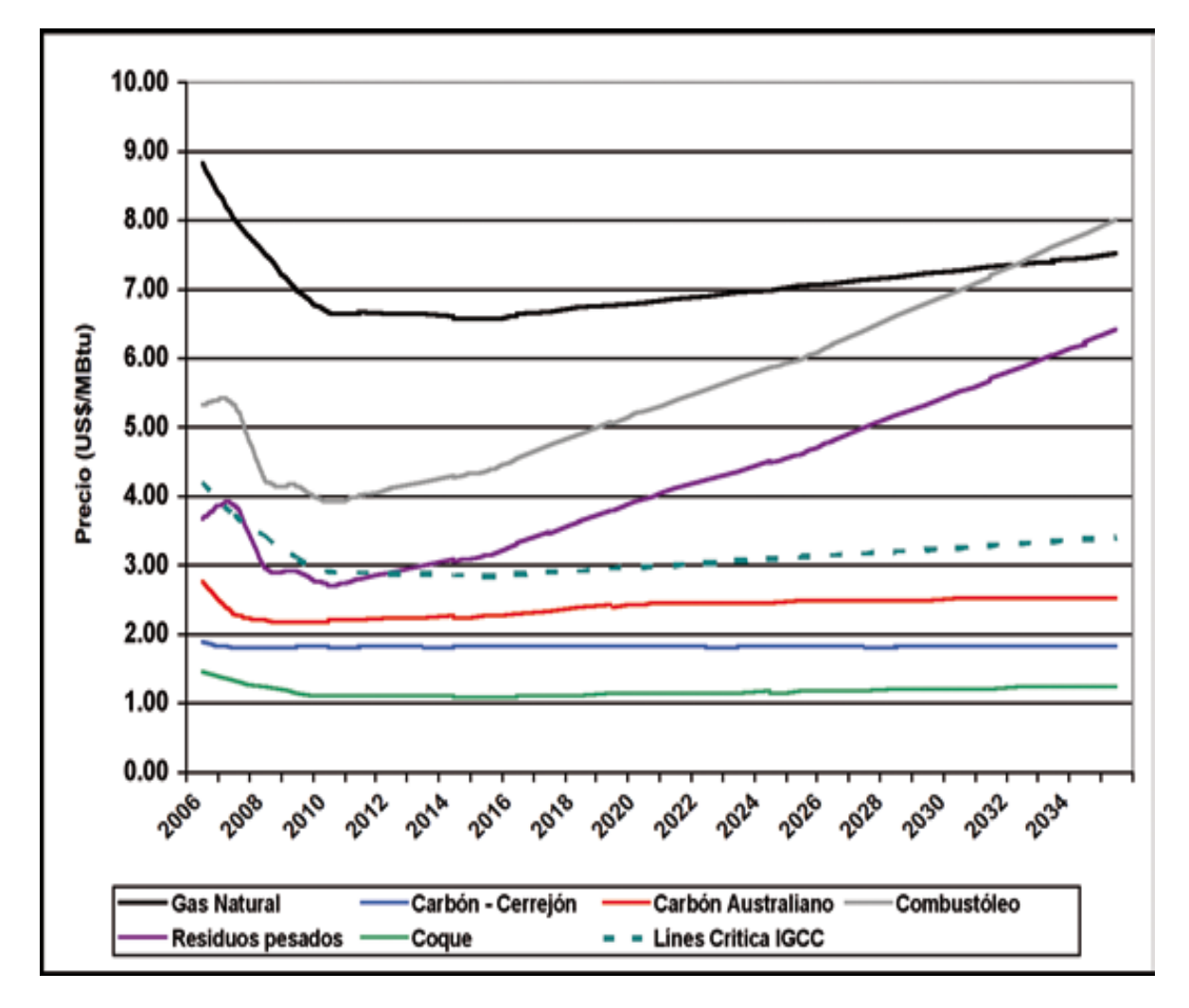

Gráfica 7. ESCENARIO DE PRECIOS DE LOS COMBUSTIBLES PARA EL PERÍODO 2006 - 2035 (FERNÁNDEZ ET AL, 2007). $^{21}$ 

Como conclusión, debido a la volatilidad vista en años anteriores en los precios del gas natural, así como a las grandes diferencias de precios respecto a otros combustibles, se necesita considerar al

 $\overline{a}$ 

<sup>21</sup> Fernández, M.F. (2008) *Nuevos combustibles: coque (de petróleo), carbón y emulsiones.* Boletín IIE
carbón mineral, al coque de petróleo y a las emulsiones de residuales líquidos del petróleo como alternativas, en el mediano y largo plazo, para la generación de electricidad empleando tecnologías que permitan quemarlos con el menor daño posible al ambiente, tales como la gasificación o la combustión en lecho fluidizado.

# **1.9 Alternativas de uso de combustibles.**

Adicionalmente a los combustibles convencionales usados para la generación de energía eléctrica en instalaciones térmicas, existe disponibilidad de otros recursos de desecho, como los de la industria de la refinación y desechos agrícolas, que bien podrían ser utilizados para quemarlos y aprovechar su energía para la producción de electricidad.

En cuanto a los residuos de la industria de la refinación se refiere, esta es una opción interesante. Estos recursos tienen la característica de que son muy baratos, sus precios son relativamente estables y sobre todo se tiene asegurada la disponibilidad de dichos recursos a mediano y largo plazo ya que no tienen gran demanda en el mercado para emplearlos como combustibles. Estas características hacen que estos recursos resulten muy atractivos para ser usados en la generación de energía eléctrica y a esto hay que agregar que se les estaría dando un posible uso y con esto aprovechar al máximo los recursos petroleros del país.

El uso de los residuos de la industria de la refinación como combustibles primarios en centrales eléctricas implica el uso de tecnologías que permitan una combustión limpia; ya que como se sabe contienen una gran cantidad de sustancias indeseables que al ser quemados directamente en calderas convencionales generan gases, adicionales al CO<sub>2</sub> y al H<sub>2</sub>O, productos del proceso de combustión, los cuales llegan a ser varias veces más nocivos para efectos del calentamiento global que el propio  $CO<sub>2</sub>$ .

Ante esto existen ya nuevas tecnologías que permiten el aprovechamiento de combustibles que se consideran como "sucios" para destinarlos en la generación de electricidad. Tal es el caso del coque de petróleo y en general a los residuos de la industria de refinación e incluso el carbón. La tecnología que permite una combustión relativamente limpia de los recursos energéticos antes mencionados es el proceso de gasificación. Con esta tecnología es posible el uso de diversas fuentes de energía primaria y no solo hablar los residuos de la industria de la refinación sino también de biomasa y desechos municipales de alto contenido en carbono.

El proceso de gasificación presenta varias ventajas sobre un proceso de combustión convencional. Una de ellas es que permite la combustión de casi cualquier materia prima que cuente con una composición rica en carbono; es decir, es un proceso que presenta una gran flexibilidad para el empleo de diversos combustibles primarios. Además permite la combustión limpia del recurso a

gasificar al quedar en la escoria, residuo del proceso de gasificación, la mayor parte de los compuestos de azufre que tanto daño provocan al medio ambiente.

Para conocer a mayor detalle en qué consiste la gasificación de combustibles, a continuación se presenta una breve descripción del proceso y los principios en los que se basa dicha tecnología.

# **1.9.1 Gasificación.**

La gasificación es un proceso que consiste en la conversión de los combustibles primarios, ya sean sólidos, líquidos o gases, en un gas combustible llamado "syngas" que puede ser empleado para su aprovechamiento como combustible o como suministro de materia prima en procesos relacionados con la industria química.

El proceso consiste en una combustión parcial del compuesto a gasificar para dar lugar a la formación del syngas, el cual contiene como elementos predominantes al Monóxido de Carbono e Hidrógeno y contiene la mayor parte de la energía del combustible inicial. En un proceso de combustión convencional se realiza el proceso de oxidación del combustible en presencia de un exceso de aire para asegurar que todo el carbono contenido sea oxidado y se libere toda la energía química que contiene el combustible. Esta combustión completa del carbono implica la formación de Dióxido de Carbono (CO<sub>2</sub>), agua y energía térmica. En cambio, en el proceso de gasificación se realiza un proceso de combustión con una deficiencia de oxígeno lo que implica que no toda la energía química contenida en el combustible se libera en forma de calor y entonces, a consecuencia de esto, aparecen nuevos compuestos gaseosos como el H<sub>2</sub>, CO y CH<sub>4</sub> que contienen también energía química; por lo que dicha mezcla de gases puede ser empleado como combustible.

El syngas puede usarse, ya sea para ser quemados y aprovechar su energía contenida o como materia prima en la industria química. Esta última aplicación del proceso de gasificación ha sido la que ha tenido un mayor desarrollo, ya que ha sido ampliamente usado en la industria química como medio de suministro de materias primas empleadas para la producción de algunos compuestos de alto valor comercial.

Desde hace ya varias décadas, el proceso de gasificación también ha sido usado para la producción de combustible empleado en la generación de electricidad. Se han construido un buen número de instalaciones de prueba en algunos países de Europa y en Estados Unidos que aplican los principios de gasificación a combustibles como el carbón, coque de petróleo y biomasa. Estas instalaciones de prueba han demostrado que es técnicamente viable la aplicación del proceso de gasificación en centrales de Ciclo Combinado en la generación de electricidad (también llamada tecnología IGCC), aunque con costos de inversión elevados.

#### **1.9.2 Química del proceso de gasificación.**

El proceso de gasificación se fundamenta en una serie de reacciones químicas, tanto exotérmicas como endotérmicas, que permiten transformar el recurso energético rico en carbono en un gas combustible que contiene la mayor parte del poder calorífico del compuesto inicial; dicho proceso se lleva a cabo de acuerdo a las siguientes reacciones químicas:

En primer lugar se tiene presente la reacción de combustión del carbón, la cual es una reacción exotérmica:

$$
C + O_2 \rightarrow CO_2 + 393.77 \text{ kJ/mol carbono}
$$

Esta reacción es muy importante ya que es la que aporta la energía necesaria para llevar a cabo las reacciones endotérmicas que suceden al interior del gasificador y que de igual forma son de suma importancia en el proceso global. Cabe mencionar también, que esta reacción de combustión completa emplea sólo una pequeña parte del carbono contenido en el recurso a gasificar y el resto es convertido en syngas.

El carbono restante en el gasificador se oxida con una deficiencia en oxígeno para producir una combustión parcial del carbono. Este proceso resulta en la formación de compuestos como el CO e H2 principalmente y trazas de compuestos de azufre, dependiendo de la composición de la materia a gasificar. Esto se resume en la siguiente reacción química:

$$
C + \frac{1}{2} O_2 \rightarrow CO + energía
$$

Otra reacción de combustión, que se lleva a cabo en un gasificador es la de la oxidación del Hidrogeno. Dicho proceso sucede de acuerdo a la siguiente reacción química:

$$
H_2 + \frac{1}{2} O_2 \longrightarrow H_2O + 742 \text{ kJ/mol } H_2
$$

Además de las reacciones de combustión del carbono e Hidrogeno, también suceden otras reacciones que son fundamentales para la gasificación del combustible inicial. Son cuatro las reacciones más importantes que suceden al interior de un gasificador, las cuales se describen brevemente a continuación:

 **Reacción Water – Gas.** Es una reacción de oxidación parcial del carbono en presencia de vapor de agua. Esta reacción es del tipo endotérmica. El carbono en el gasificador reacciona con el vapor de acuerdo a la siguiente reacción:

$$
C + H_2O \longrightarrow H_2 + CO - 131.38 \text{ kJ/kg mol Carbono.}
$$

 **Reacción Boudouard**. Esta reacción también corresponde a una del tipo endotérmica, en donde el carbono presente en el char reacciona con el CO<sub>2</sub> producido por el proceso de combustión del carbono para formar CO, esto de acuerdo a la siguiente reacción:

 $CO<sub>2</sub> + C \rightarrow 2CO - 172.58$  kJ/mol carbono

**Conversión shift.** Esta reacción es la encargada de incrementar la concentración de H<sub>2</sub> en el gas de síntesis. Esto resulta conveniente ya que el Hidrógeno aporta más contenido energético al syngas que el CO, por lo que con el aumento en la concentración de Hidrógeno el poder calorífico del gas de síntesis es mayor.

 $CO + H<sub>2</sub>O \rightarrow CO<sub>2</sub> + H<sub>2</sub> - 41.98$  kJ/mol

 **Metanización.** El compuesto metano también puede formarse, de acuerdo a la siguiente reacción. Este compuesto se hace necesario cuando la se destina el syngas para su quema en centrales IGCC, debido a su alto poder calorífico.

 $C + 2H_2 \rightarrow CH_4 + 74.90 \text{ kJ/mol carbono.}$ 

#### **1.9.3 Gasificadores.**

El proceso de gasificación tiene lugar en el llamado "gasificador" o "reactor de gasificación", el cual es un recipiente donde ocurren las reacciones químicas que permiten la conversión de la materia rica en carbono en syngas. Así, existen diferentes tipos de gasificadores y entre los más importantes podemos encontrar los siguientes:

 **Gasificador en lecho agitado (fijo) o de contracorriente.** En este tipo de gasificador el combustible triturado entra por la parte superior del reactor, en donde comienza el calentamiento del material recién agregado al gasificador al tiempo que se refrigera el gas de síntesis resultante.

A medida que el material agregado al gasificador desciende por el gasificador se calienta cada vez más y se desprende de la materia volátil y posteriormente llega a la zona de gasificación donde ocurren las reacciones químicas que gobiernan la gasificación del carbono, lo que resulta en la formación de CO y  $H_2$ . Esta mezcla de gases sale por la parte lateral superior del reactor. Esto lo podemos entender mejor si se observa la figura 11 que representa el esquema de un reactor de gasificación en lecho agitado, donde se aprecia claramente lo que entra y sale del gasificador.

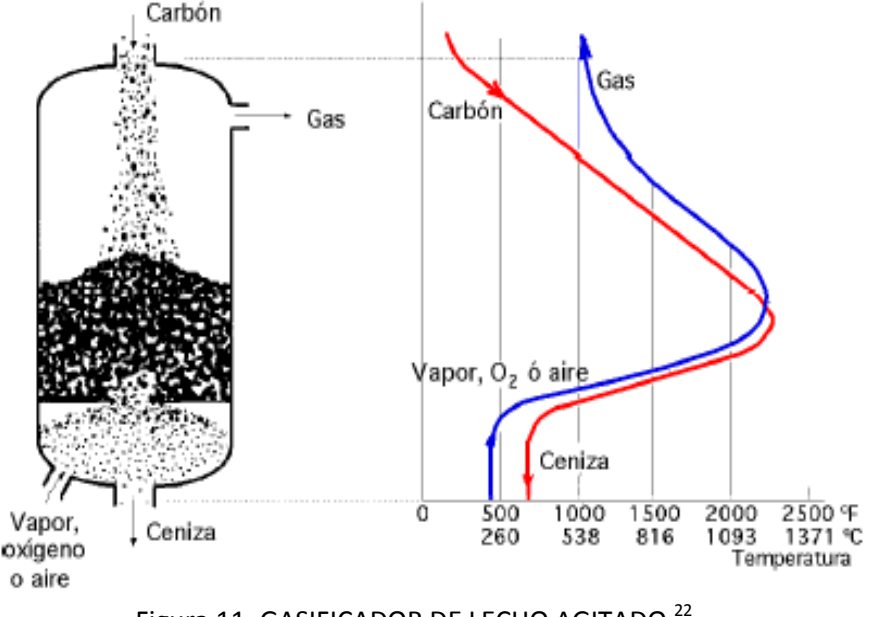

Figura 11. GASIFICADOR DE LECHO AGITADO.<sup>22</sup>

En el gasificador de lecho agitado se alcanzan valores de temperatura cercanos a los 1200°C en la zona de gasificación y el gas resultante del reactor sale a aproximadamente 530°C, el cual posteriormente se enfría y se le retiran las impurezas para ser empleado como gas combustible o como materia prima en la industria química.

 **Gasificador en lecho fluidificado.** El gasificador de este tipo mantiene en constante movimiento a las partículas del combustible a gasificar mediante un flujo ascendente de gases que mantiene suspendido un lecho de partículas de combustible. Esto provoca que el combustible recién inyectado se mezcle con el combustible que se encuentra ya dentro del gasificador.

Este gasificador tiene la ventaja de contar con una gran capacidad de procesado. El proceso se lleva a cabo a temperaturas moderadas de alrededor de 900°C. El syngas generado sale por la parte superior del gasificador, para posteriormente ser tratado para

 $\overline{a}$ <sup>22</sup> *Gasificación del Carbón.* (sf). Consultado el 12 de Noviembre de 2012, de <http://files.pfernandezdiez.es/CentralesTermicas/PDFs/17CT.pdf>

su uso final. Un esquema de este gasificador se muestra en la figura 12, junto con el perfil de temperaturas que se manejan en el mismo.

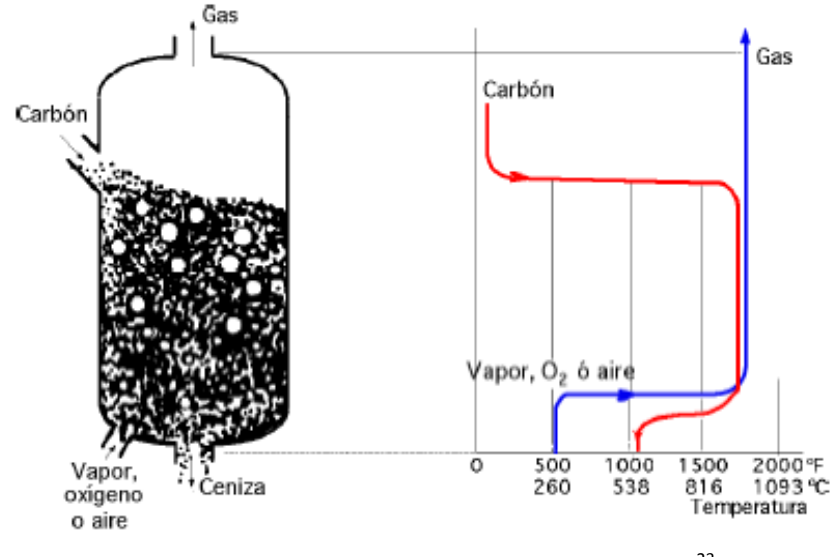

Figura 12. GASIFICADOR DE LECHO FLUIDIZADO.<sup>23</sup>

- **Gasificador en lecho arrastrado.** Este tipo de gasificador que mezcla en equicorriente el combustible sólido finamente dividido, el cual reacciona con el agente gasificante en un tiempo de residencia muy corto y presenta las siguientes características:
	- Requiere una notable recuperación de calor debido a que el gas bruto sale del gasificador a temperaturas muy altas (por encima de 1200°C).
	- Requiere de medios especiales para evitar el arrastre de ceniza.
	- Puede gasificar casi cualquier tipo de carbón.

Un esquema del gasificador en lecho arrastrado se muestra en la figura13.

 $\overline{a}$ <sup>23</sup> *Gasificación del Carbón.* (sf). Consultado el 12 de Noviembre de 2012, de <http://files.pfernandezdiez.es/CentralesTermicas/PDFs/17CT.pdf>

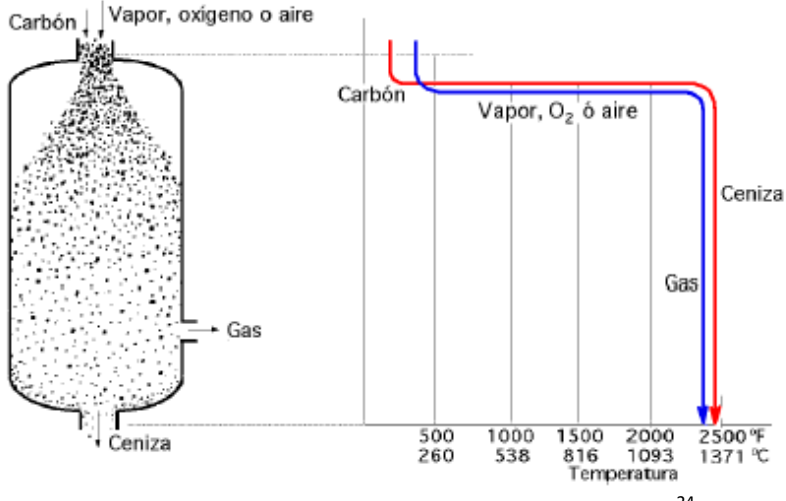

Figura 13. GASIFICADOR DE LECHO ARRASTRADO.<sup>24</sup>

El proceso de gasificación implica varias ventajas sobre la combustión convencional en calderas, una de las cuales es que permite remover los elementos indeseables que contiene el combustible inicial (como es el caso del azufre, cenizas y otros) en forma de escoria que se deposita en el reactor de gasificación, evitando así su emisión a la atmósfera; además, la gasificación es capaz de manejar una amplia gama de combustibles iniciales con la única condición de que se trate de materiales que estén constituidos principalmente por carbono.

#### **1.9.4 Proceso de gasificación.**

La conversión del combustible primario en un gas combustible sucede mediante el proceso de gasificación, dicho proceso se lleva a cabo conforme a las siguientes etapas y se lleva a cabo en un reactor de gasificación:

Primeramente se lleva a cabo un proceso de pirolisis donde por la acción de calor se desprenden los materiales volátiles del compuesto a gasificar; quedando al final del proceso un residuo llamado "char" el cual es una especie de coque con una alta pureza en carbono. Durante este proceso los compuestos que se desprenden pueden ser algunos del tipo fenólicos, CH4, aceites e incluso H<sub>2</sub>, entre otros compuestos.

 $\overline{a}$ <sup>24</sup> Gasificación del Carbón. (sf). Consultado el 12 de Noviembre de 2012, de <http://files.pfernandezdiez.es/CentralesTermicas/PDFs/17CT.pdf>

Posteriormente el char, producto de la pirólisis, es gasificado por medio de la reacción de oxidación parcial, donde se quema por completo una pequeña parte del compuesto a gasificar con el fin de suministrar la energía necesaria para llevar a cabo las reacciones químicas endotérmicas de la gasificación. Dicho proceso se lleva a cabo a temperaturas que oscilan entre los 1000°C y 1500°C, dependiendo del tipo de gasificador, y con deficiencia de oxígeno, resultando al final una mezcla de gases compuesta por  $CO$  y H<sub>2</sub> principalmente llamado comúnmente syngas.

El syngas obtenido del reactor contiene impurezas y sale a alta temperatura. Las impurezas deben ser removidas mediante procesos ya sean físicos o químicos y se debe también bajar la temperatura del syngas para su mejor manejo y empleo en la aplicación para la que fue producido.

El proceso de refrigeración del syngas se hace generalmente con agua; esto para aprovechar la energía calorífica del gas combustible para generar vapor de agua y emplearlo en algún proceso. Con esto, se aprovecha al máximo la energía liberada por el combustible inicial.

Por otro lado, el proceso de limpieza del syngas consiste básicamente en eliminar los compuestos indeseables presentes en el gas bruto y que se forman en el gasificador. Estos compuestos, como los formados con azufre, tienen que eliminarse para cumplir con las reglamentaciones medioambientales y para optimizar las operaciones de la planta. Este proceso se realiza mediante sustancias que actúan como disolventes y que reaccionan con los compuestos indeseables del gas bruto, dejando a este último libre de dichos compuestos.

En el proceso de gasificación se define un parámetro, al que se le llama "eficiencia de gas frío". Este parámetro se expresa en valores porcentuales e indica qué parte de contenido energético del combustible inicial se conserva en el syngas. Otro parámetro que indica el desempeño del proceso es la eficiencia térmica, la cual en este caso se define como la relación de la suma del contenido energético del syngas y el calor recuperado (producto de las reacciones exotérmicas de gasificación) en el agua de enfriamiento, sobre el contenido energético del combustible inicial.

Una vez limpio y a una temperatura adecuada el syngas está listo para ser empleado, ya sea como combustible o como suministro de materia prima a la industria química. Actualmente existen en el mercado sistemas que realizan todos los procedimientos necesarios para producir syngas listo para usarse. Dos son los sistemas que más se han empleado en proyectos que requieren de la producción de gas combustible a partir de diversas fuentes energéticas primarias, pero se ha tenido mayor experiencia al gasificar carbón y coque de petróleo. Los dos procesos más empleados para la generación de gas combustible son los desarrollados por Shell y Texaco, los cuales son descritos brevemente a continuación:

# **1.9.4.1Proceso de gasificación Shell.**

El proceso de gasificación Shell (SGP por sus siglas en inglés) fue desarrollado durante la década de 1950´s.

El SGP consta de tres etapas fundamentales:

- ETAPA DE OXIDACIÓN PARCIAL. Esta es la etapa en que se genera el syngas, por medio de la reacción de oxidación parcial en presencia de oxígeno y vapor de agua como moderador.
- ENFRIAMIENTO DEL SYNGAS. Debido a que el syngas sale a alta temperatura, es posible recuperar parte de la energía contenida en el gas para producir vapor a presión y mejorar así la eficiencia térmica del proceso.
- REMOCION DE IMPUREZAS. Aquí se remueven del syngas los residuos de combustible que hayan alcanzado a salir junto con éste.

Es importante mencionar que esta tecnología de gasificación emplea un gasificador del tipo flujo arrastrado de alimentación seca y el proceso comienza con el secado y homogeneización del combustible para posteriormente ingresar al gasificador. El gasificador opera a presión, siendo la presión de trabajo de alrededor de 6 MPa.

El reactor es refrigerado con una camisa de agua que lo rodea para aprovechar al máximo la energía liberada durante el proceso de oxidación del combustible. El syngas generado en el gasificador sale a elevada temperatura por lo que tiene que ser enfriado. Esto se hace en dos etapas; primeramente se baja un poco la temperatura del syngas a la salida del gasificador haciendo una recirculación de gases fríos para posteriormente llevar el gas combustible a una unidad de enfriamiento de gas sintético. En éste último se enfría el syngas empleando agua como fluido refrigerante, esto con el fin de producir vapor que permita obtener rendimientos térmicos lo más altos posibles.

Por último, la tecnología de gasificación Shell logra alcanzar valores de eficiencia de gas frío de alrededor del 80% y contabilizando los métodos empleados para la recuperación de calor se puede llegar a obtener eficiencias térmicas del orden de 97%. Un diagrama del proceso descrito se muestra a continuación en la figura 14:

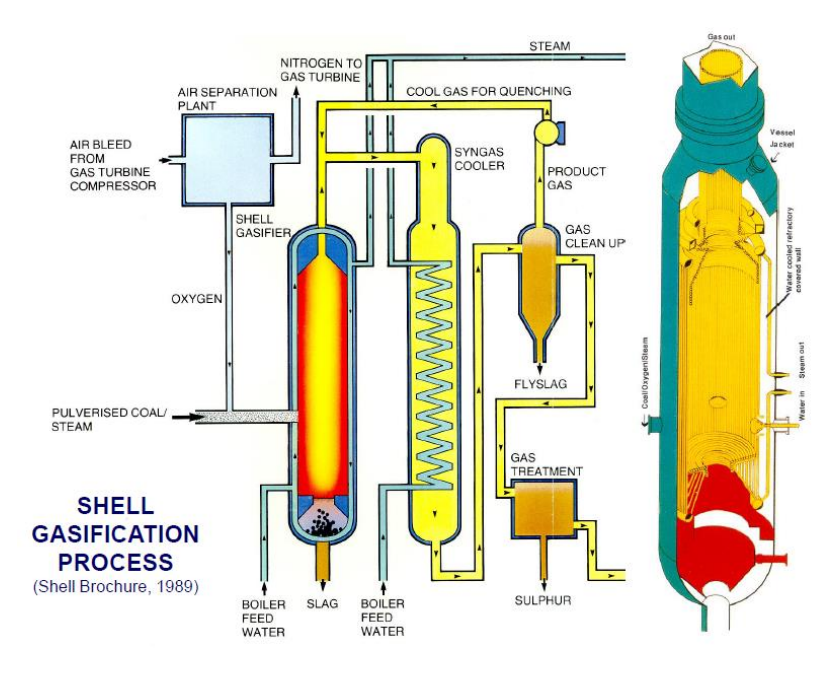

Figura 14. PROCESO DE GASIFICACIÓN SHELL.<sup>25</sup>

# **1.9.4.2Proceso de gasificación Texaco.**

Este proceso emplea, al igual que el proceso Shell, un gasificador de flujo arrastrado al cual se alimenta con una suspensión acuosa del combustible y agua, además de oxígeno. La concentración de la suspensión generalmente va de entre un 60% a 70% en peso de sólidos, la cual se prepara con un mezclador de rodillos.

El gasificador Texaco opera a una presión que oscila los 6 MPa y el proceso comienza con la inyección del material a gasificar en suspensión, junto con oxígeno. Se lleva a cabo la oxidación parcial del combustible y se genera el syngas. Por la naturaleza de la reacción de oxidación parcial, se genera una gran cantidad de energía calorífica y el gas combustible sale del gasificador a alta temperatura, por lo que tiene que ser enfriado para que siga su camino a la unidad de lavado del syngas.

El proceso de enfriamiento del syngas puede llevarse a cabo, fundamentalmente, de dos formas. La primera consiste en emplear intercambiadores de recuperación de calor que incluya una sección de intercambio por radiación, seguida por una sección de enfriamiento por convección, lo que permite un aprovechamiento máximo de la energía liberada durante la oxidación parcial para la generación de vapor. Este arreglo se puede apreciar de mejor manera en la figura 15.

<sup>25</sup> <sup>25</sup> *The Shell Gasification Process.* (sf). Consultado el 12 de Noviembre de 2012, de <http://www.escet.urjc.es/~sop/alumnos/proyectos/descargas/propuesta18.pdf>

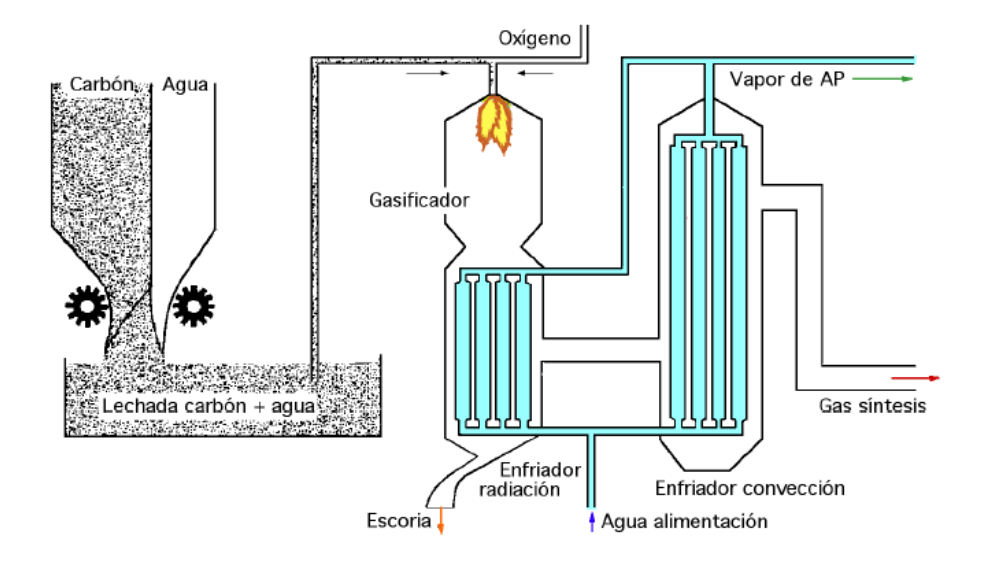

#### Figura 15. PROCESO DE GASIFICACIÓN TEXACO

# CON UNIDAD DE ENFRIAMIENTO POR RADIACIÓN Y CONVECCIÓN.<sup>26</sup>

La segunda forma de enfriamiento consiste en una forma de apagado directo mediante el uso de chaqueta de agua lo que implica un enfriamiento rápido, con tiempos de residencia muy cortos y con la consecuente producción de vapor.

Se ha tenido mayor experiencia al gasificar coque de petróleo en las unidades de gasificación Texaco y se han construido varias instalaciones alrededor del mundo que emplean este proceso de gasificación, el cual alcanza niveles de eficiencia de gas frío del orden del 77% y con la recuperación de calor se logran rendimientos térmicos del 95%.

Con base en lo anterior, es posible pensar en la integración de esta tecnología a una planta para la generación de electricidad o a una refinería generando vapor, energía eléctrica, hidrógeno y otros insumos a un costo competitivo, de manera tal que se resuelven los problemas de manejo y almacenamiento de los residuos y por otro lado se maximiza el aprovechamiento de los recursos energéticos primarios en el país con técnicas de quemado limpio.

<sup>26</sup> Fuente: *Gasificación del Carbón.* (sf). Consultado el 12 de Noviembre de 2012, de <http://files.pfernandezdiez.es/CentralesTermicas/PDFs/17CT.pdf>

### **1.9.5 Integración Tecnológica de una central IGCC.**

La gasificación de los combustibles para su empleo en la generación de electricidad requiere de la integración de varias tecnologías. En primer lugar, por la naturaleza del proceso de gasificación, se requiere de oxígeno puro; por lo que una unidad de separación del aire se hace necesaria para llevar a cabo el proceso de gasificación e integrarla con el gasificador. Además, la unidad que incluye todo el proceso de gasificación que va desde el reactor, área de limpieza y enfriamiento del syngas es otra tecnología que hay que adaptar a la tecnología de generación eléctrica más adecuada.

El proceso de gasificación, integrado a un ciclo combinado, es una de las formas que ya se ha empleado para generar electricidad. A esta nueva tecnología de generación, conformada por la combinación de las mencionadas anteriormente, se le conoce como "Ciclo Combinado con Gasificación Integrada" o simplemente IGCC (por sus siglas en inglés).

El esquema de generación IGCC presenta grandes ventajas de diversa índole sobre las centrales térmicas convencionales. Sus ventajas se extienden desde el ámbito ambiental, económico, el de la eficiencia en la conversión de energía y la flexibilidad que presenta para usar diversas fuentes primarias para gasificar.

Una central con tecnología IGCC tiene impactos menores sobre el medio ambiente, desde la perspectiva de las emisiones de gases de efecto invernadero, comparado con algunas de las centrales con tecnología de generación térmica y sólo las centrales de ciclo combinado con gas natural pueden comparársele. Gracias a que en las centrales IGCC es posible alcanzar altos valores de eficiencia térmica, los niveles de emisiones a la atmósfera son más bajos por unidad de energía generada, comparado con una tecnología térmica convencional o una carboeléctrica. Esto a su vez también repercute en el consumo de combustible que también baja por cada unidad de energía generada. Todo esto se resume en la tabla 2.

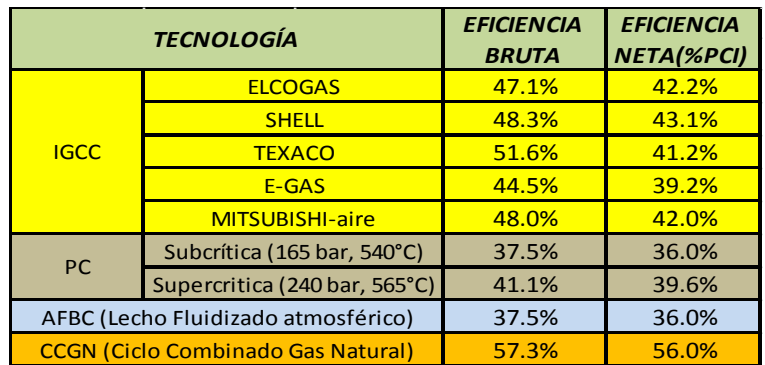

Tabla 2. EFICIENCIA TÉRMICA DE DIVERSAS TECNOLOGÍAS DE GENERACIÓN.<sup>27</sup>

<sup>27</sup> Elaboración propia con datos de: *Tecnología de gasificación integrada en ciclo combinado: GICC. Aplicación real en España: ELCOGAS. Puertollano. (sf). Consultado el 26 de Noviembre de 2012, de*  <http://biblioteca.uns.edu.pe/saladocentes/archivoz/curzoz/gicctecnologialimpiadelcarbon.pdf>

Relacionado al aspecto ambiental y complementado con aspectos de tinte económico, las centrales IGCC presentan también la ventaja de poder tener un ingreso extra por concepto de la comercialización de las emisiones que se evita enviar a la atmósfera y que, como se sabe, tienen un valor monetario en el mercado de derechos de emisión. Esto hace todavía más interesante a la tecnología IGCC para su empleo en forma más generalizada como medio para la producción de electricidad.

Actualmente ya se han construido centrales que aplican la técnica de la gasificación, empleando tanto carbón como coque de petróleo, y se han tenido experiencias muy buenas; tal es el caso de la central de Puerto Llano en España (ver figura 16), la cual gasifica una mezcla de carbón y coque de petróleo, en iguales proporciones, para producir syngas que es quemado en una turbina de gas y posteriormente, mediante una caldera de recuperación se aprovechan los gases de escape para producir vapor y poner en funcionamiento un ciclo de potencia Rankine.

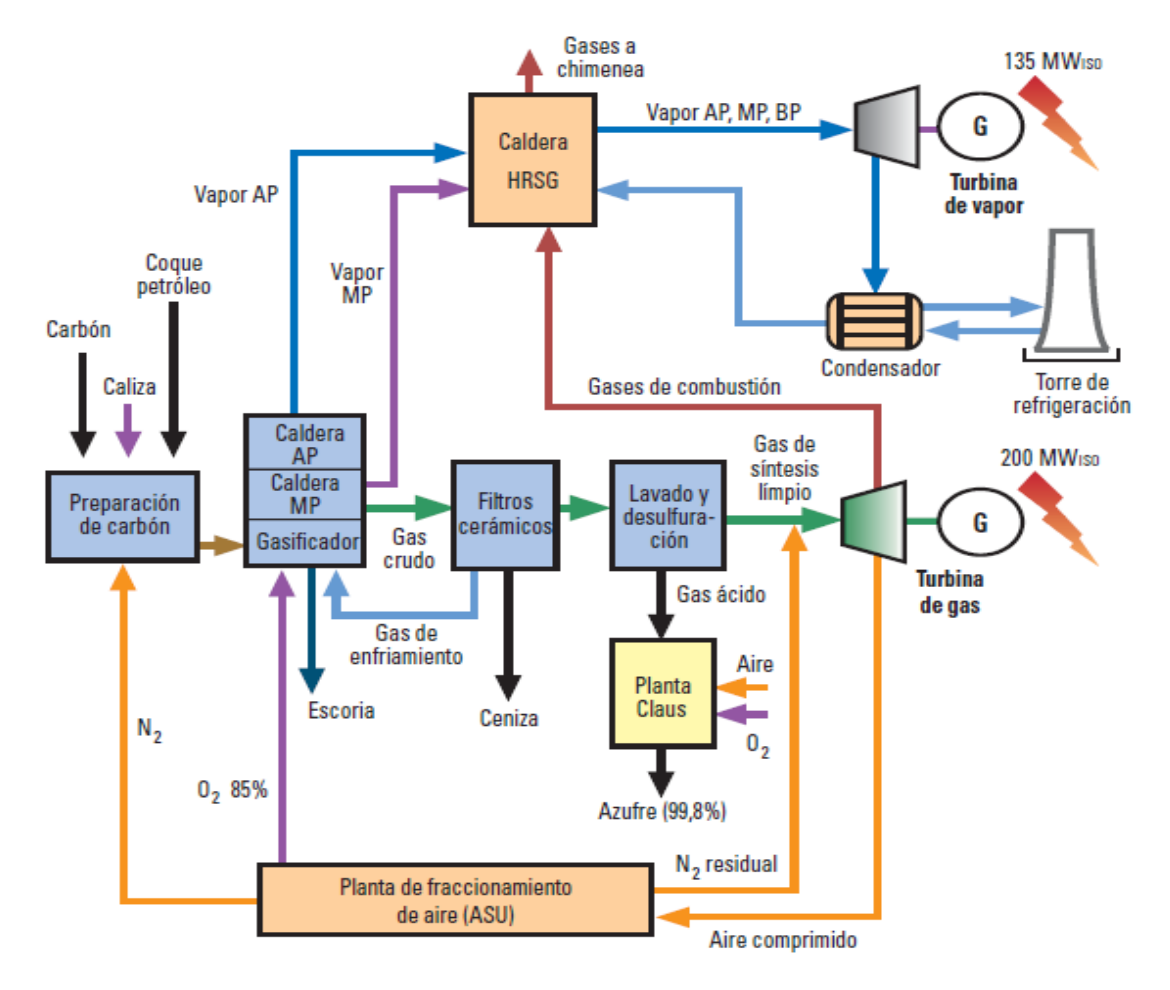

Figura 16. DIAGRAMA DE BLOQUES DE LA CENTRAL IGCC PUERTO LLANO.<sup>28</sup>

<sup>28</sup> *Tecnología de gasificación integrada en ciclo combinado: GICC. Aplicación real en España: ELCOGAS. Puertollano. ().* Consultado el 26 de Noviembre de2012, de

<http://biblioteca.uns.edu.pe/saladocentes/archivoz/curzoz/gicctecnologialimpiadelcarbon.pdf>

El esquema IGCC es una tecnología probada desde hace ya algunos lustros en algunos países de Europa y en Estados Unidos y se ha visto que es una muy buena alternativa para la generación de electricidad, ya que ofrece todas las ventajas que implica un ciclo combinado y además con niveles de emisiones de NO<sub>x</sub> y SO<sub>2</sub> prácticamente nulos. Es por esto que la tecnología IGCC promete ser una de las soluciones, junto con la captura y almacenamiento de Carbono, para la estabilización de la concentración de  $CO<sub>2</sub>$  en la atmósfera.

#### **1.9.6 Combustibles sujetos a ser gasificados.**

El coque es uno de los residuos del proceso de refinación del petróleo, el cual se obtiene a partir del proceso de coquización; cabe destacar que la coquización se aplica a los residuos de la torre de destilación al vacío, con el objeto de obtener refinados de alto valor comercial (gasolinas y diesel) y el desecho que resulta de tal proceso es lo que se conoce como coque de petróleo.

El coque de petróleo es una forma de carbón casi puro, el cual tiene las características que se muestran en la tabla 3 y corresponden al coque producido en algunas refinerías de Estados Unidos, incluyendo el producido por PEMEX.

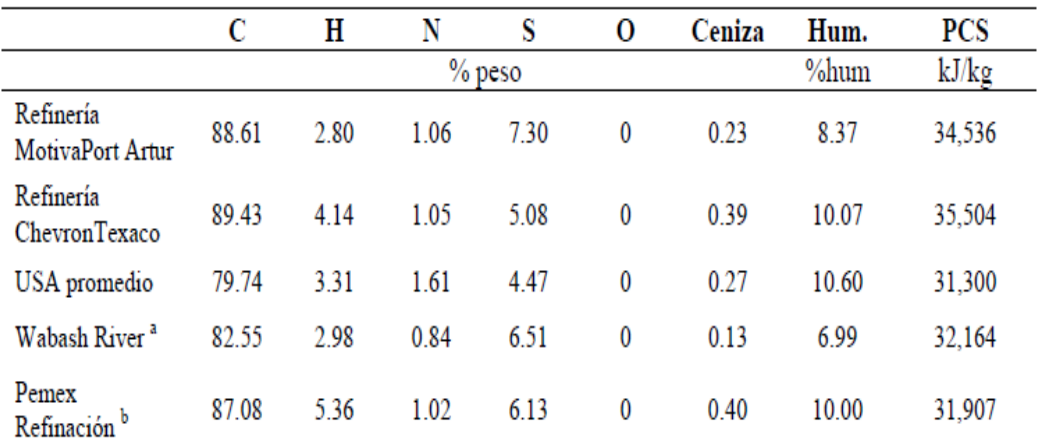

a. El proyecto Wabash River considera las características del coque de petróleo a partir del procesamiento del crudo mexicano Maya en una refinería ubicada en las costas del Golfo en Estados Unidos.

b. Características consideradas para una refinería ubicada al norte de México.

 $\overline{a}$ 

Tabla 3. CARACTERISTICAS DEL COQUE.<sup>29</sup>

<sup>29</sup> Hernández , J. (sf) *La instalación de plantas IGCC en la refinación de petróleo: experiencias internacionales y lecciones para México.*

La biomasa y los desechos municipales con alto contenido en carbono son también sujetos a ser gasificados para la producción de electricidad. Únicamente se tendría el inconveniente de que el syngas resultante de la gasificación de estos desechos tendría un PC bastante menor, comparado con el syngas obtenido de la gasificación de combustibles fósiles, y se tendría que emplear mucha materia de desecho por cada unidad de syngas producida en el gasificador. Es por esto que considero que la gasificación de la biomasa y los desechos municipales podría funcionar para la generación de electricidad pero en pequeñas capacidades.

Otro combustible sujeto a ser usado en el proceso de gasificación es el carbón; y aunque este recurso es ya usado en plantas generadoras de energía eléctrica, es por todos sabido que las instalaciones carboeléctricas son una de las grandes fuentes de contaminación atmosférica del sector eléctrico. Pero con el proceso de gasificación aplicado al carbón es posible cambiar esa imagen que se tiene actualmente de la combustión del carbón, ya que la gasificación representa una forma de quema más limpia, comparada con los métodos hasta ahora empleados.

# **1.10 Conclusión del capítulo.**

1

Debido a las necesidades mundiales de energía eléctrica, las empresas dedicadas al proceso de generación de electricidad están siempre en busca de que este proceso se lleve a cabo con el menor costo de generación posible; es decir, producir energía eléctrica barata, en grandes cantidades y que al mismo tiempo se minimicen los impactos que estas actividades causan sobre el medio ambiente.

El aspecto ambiental ha venido cobrando importancia durante las últimas décadas por la preocupación que existe sobre el fenómeno del calentamiento global. Debido al aumento en la concentración de los gases de efecto invernadero en la atmósfera y que es causado por actividades de origen antropogénico; y es que se sabe que el sector eléctrico es una de las fuentes emisoras de GEI más grandes del planeta, por lo que el tomar acciones que conlleven a una disminución en las emisiones que se generan por el proceso de generación eléctrica nos beneficiará a todos los seres que habitamos este planeta.

Por otro lado, también se tiene el problema de los desechos de la industria de la refinación (coque de petróleo principalmente); los cuales son abundantes, baratos y además tiene una baja demanda para su consumo como combustibles en la industria. De acuerdo a esto, se tiene en estos residuos un potencial muy grande para ser utilizados como fuentes energéticas primarias para la generación de electricidad. Y lo que es realmente importante aquí es que si se aprovecharan estos recursos de desecho se tendría la certeza de la disponibilidad de tales a

mediano y largo plazo, a un costo muy por debajo del de los combustibles convencionales y con pronósticos de mantenerse a precios estables a lo largo del tiempo.

Para llevar a cabo el aprovechamiento de los residuos de la industria de la Refinación del petróleo es necesario echar mano del proceso de gasificación, ya que éste nos permite realizar la quema de estos residuos de una forma limpia y con esto se tiene una alternativa para hacer uso del coque de petróleo como combustible para producir electricidad.

También, para tener una mayor eficiencia de conversión de la energía contenida en el coque se puede pensar en la realización de un esquema de generación IGCC. Esto es, la realización de un ciclo combinado que en la turbina de gas queme el syngas procedente del gasificador y posteriormente se aproveche los gases de escape de la turbina de gas en una caldera de recuperación para producir vapor a presión y generar aún más electricidad en una turbina de vapor. Con esto se logran eficiencias brutas que rondan el 50% y esto implica una mayor cantidad de energía eléctrica producida por cada unidad térmica que aporta el combustible, lo que se traduce en una menor cantidad de emisiones contaminantes.

Otro aspecto de suma importancia es que México cuenta con algunas centrales termoeléctricas que han cumplido con su ciclo de vida útil y que usan actualmente combustóleo para la producción de electricidad. Dada la situación actual de estas centrales, se puede pensar en el aprovechamiento de sus instalaciones como parte de la construcción de una nueva central bajo el esquema IGCC que consuma el coque de petróleo que se genera en las refinerías, con todos los beneficios que esta tecnología implica.

Por lo tanto, resulta conveniente la implementación de un esquema IGCC para el aprovechamiento del coque de petróleo ya que por un lado se está atacando el problema de los desechos de la industria de la refinación y por otro lado, con este esquema, se genera electricidad de una manera más eficiente, con menores emisiones a la atmósfera y sobre todo a precios competitivos. A esto hay que agregar la posibilidad de aprovechar las instalaciones de las centrales termoeléctricas convencionales, mediante su repotenciación, lo cual hace que la implementación de un proyecto de este tipo sea aún más atractivo.

Justamente el objetivo de este trabajo es demostrar que la idea de la implementación de un proyecto IGCC como el descrito anteriormente es técnica y económicamente viable para su implementación en México.

# **Capítulo 2. CASO DE ESTUDIO.**

# **2.1 Introducción.**

En el presente capítulo se dará a conocer las características de la central en estudio, así como los requerimientos de la instalación termoeléctrica, a fin de optar por la mejor alternativa para una propuesta de repotenciación, mediante la implementación de un esquema de generación IGCC, tal y como se ha comentado ya en el capítulo anterior.

El esquema de generación IGCC es ya conocido y probado comercialmente en diversos países y se ha visto que se trata de una tecnología confiable. En México desafortunadamente esta tecnología ha tenido contadas aplicaciones que no han podido concluirse y puesto en operación continua ya sea en el ámbito de la investigación o comercial.

De acuerdo a lo anterior, podría ser el momento de buscar implementar una central generadora de energía eléctrica que funcione bajo el esquema IGCC y que sobre todo aproveche los subproductos del proceso de refinación del petróleo.

# **2.2 Concepto de repotenciación.**

Antes de comenzar con el desarrollo de la idea central del presente capítulo es necesario definir el concepto de repotenciación, lo que implica, y cómo se lleva a cabo.

El término repotenciación es aplicado a centrales generadoras que se encuentran en operación y representa una alternativa que tiene como objeto fundamental incrementar la generación de electricidad de la central en cuestión e incrementar su vida útil. Esto se logra llevando a cabo modificaciones en los sistemas que conforman el proceso global de generación de potencia y que contribuyan a mejorar su desempeño. Así, la repotenciación de una central permite alcanzar una reducción en (uno o todos los aspectos ahora mencionados) la cantidad de combustible usado, reducción en costos de O&M, reducción de las emisiones contaminantes y/o minimizar los costos de capital.

### **2.2.1 Opciones de repotenciación Plantas de vapor.**

Para el repotenciamiento de centrales termoeléctricas hay distintas opciones y las usualmente empleadas se mencionan a continuación. Tienen que ver con la adición de turbinas de gas al ciclo Rankine convencional, o con el empleo de tecnologías de quema limpia de combustibles sólidos. Así, podemos hablar de dos grandes clasificaciones; una clasificación corresponde a la adición de turbinas de gas al ciclo convencional de vapor y un segundo grupo es el que contempla el empleo de combustibles fósiles.

### **2.2.1.1Opciones de repotenciación con turbina de gas.**

La mayoría de éstas propuestas de repotenciación tienen en común que en todos los casos se maneja la adición de turbinas de gas, para complementar el ciclo de generación con vapor ya existente. En todos los casos respectivos se aprovechan los gases de escape de las turbinas adicionadas, que contienen aún gran cantidad de energía térmica, para producir vapor. Otra opción contempla el empleo de algunos equipos y sistemas para plantear el diseño de una nueva central con un cambio radical en la tecnología de generación.

Las opciones de repotenciación, más comúnmente empleadas, del ciclo Rankine de una central térmica convencional con adición de turbinas de gas son:

- Repotenciación del sitio en base a CCGT.
- Sustitución de caldera con unidad de ciclo combinado.
- Repotenciación con Hot windbox de la caldera.
- Repotenciación del sistema de precalentamiento de agua de alimentación.

Estas opciones de repotenciación se abordan con un poco más de detalle a continuación.

#### **2.2.1.1.1 Repotenciación del sitio en base a CCGT**

La repotenciación de una central bajo esta propuesta incluye cambios muy importantes en las instalaciones de la planta. Es común que se tenga que demoler parte de las instalaciones existentes y aprovechar algunas otras, con las respectivas modificaciones al terreno, para la construcción de un CCGT u otro tipo de planta. El caso más común en el que se emplea esta opción es en la construcción de un CCGT, donde se aprovechan las instalaciones del sistema de enfriamiento de agua y el condensador de la planta vieja para la construcción del nuevo esquema de generación y donde además es posible también utilizar las instalaciones correspondientes a la transmisión de la electricidad generada, es decir, líneas de transmisión, subestaciones, etc.

#### **2.2.1.1.2 Sustitución de caldera con unidad de ciclo combinado.**

Este esquema es el más comúnmente empleado en los Estados Unidos y en el cual se sustituye la caldera por turbinas de gas cuyos gases de escape ceden su energía térmica en una unidad HSRG para producir vapor presurizado, tal y como se aprecia en la figura 17. Con esto se aumenta la capacidad de las unidades con valores que van del 150% – 200%, a la vez que reducen el consumo de calor y las emisiones contaminantes por kWh generado. Las unidades consideradas para aplicar esta opción de repotenciación son aquellas con capacidades menores de 250 MW y con presiones de vapor de hasta 12.4 MPa.

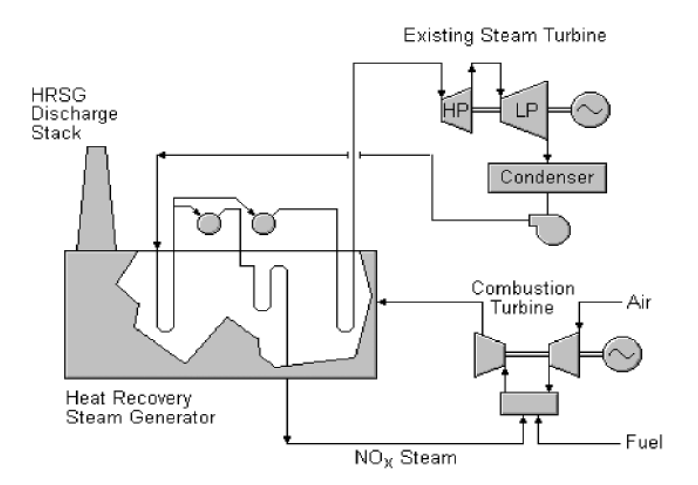

Figura 17. REPOTENCIACIÓN CON UNIDAD DE CICLO COMBINADO.<sup>30</sup>

<sup>30</sup> León de los Santos Gabriel. (2012) *Apuntes Plantas y Sistemas avanzados de potencia*

#### **2.2.1.1.3 Repotenciación con Hot Windbox de la caldera.**

Consiste en la adición de una o varias turbinas de gas, donde se enviarán descargas de gases de escape hacia la caldera existente. Con esto se puede incrementar la potencia de las unidades con valores de hasta 25%, lo que implica mejoras en la eficiencia de 10% - 20% y reducciones en la emisión de NO<sub>x</sub>. En la figura 18 se muestra un esquema de repotenciación Hot windbox.

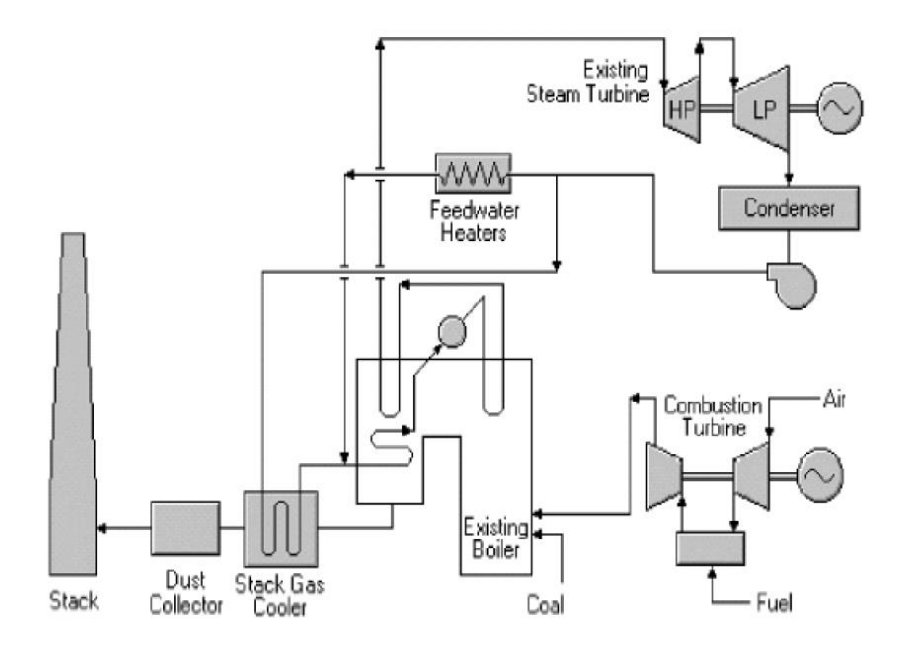

Figura 18. ESQUEMA DE REPOTENCIACION HOT WINDBOX.<sup>31</sup>

# **2.2.1.1.4 Repotenciación del sistema de precalentamiento de agua de alimentación.**

En esta opción de repotenciación se emplean los gases de escape de la turbina de gas para el precalentamiento del agua de alimentación a la caldera. En la figura 19 se muestra un esquema de repotenciación por precalentamiento del agua de alimentación.

<sup>31</sup> León de los Santos Gabriel. (2012) *Apuntes Plantas y Sistemas avanzados de potencia*

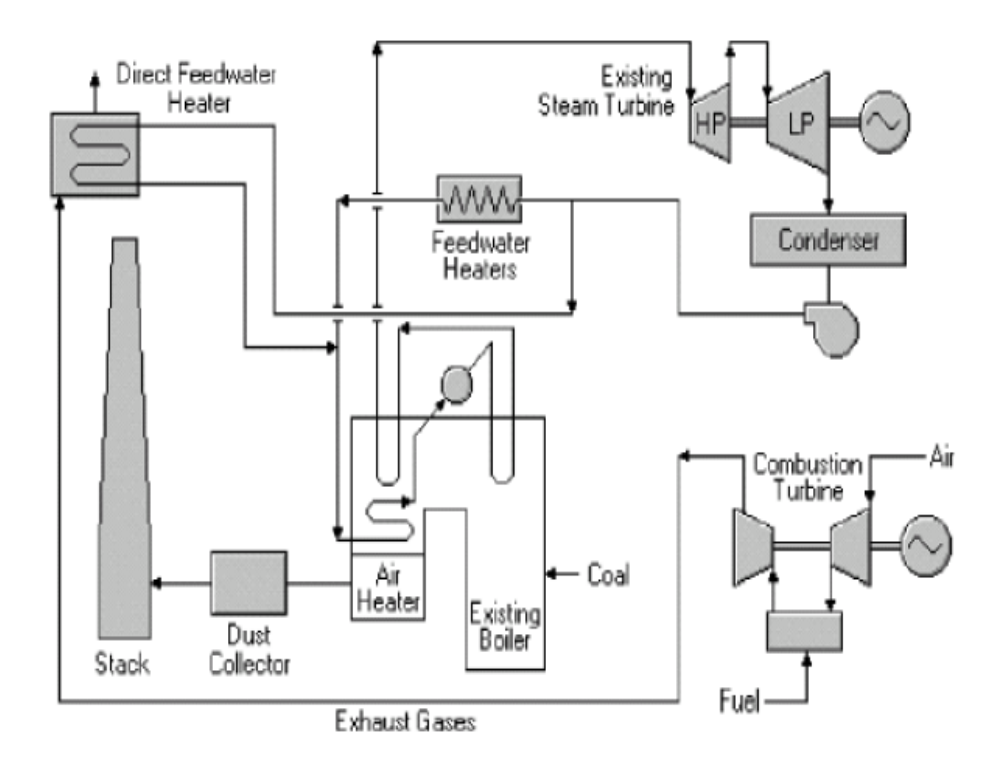

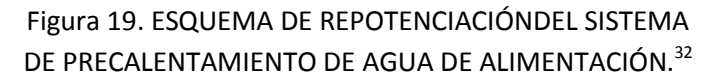

En la repotenciación del agua de alimentación se precalienta el agua que entra a la caldera existente. El precalentamiento del agua con los gases de la turbina de gas se lleva a cabo de forma independiente al ciclo actual de vapor, esto con la finalidad de que el ciclo de vapor no se vea afectado si la turbina de gas se encuentra fuera de servicio.

#### **2.2.1.2Opciones de repotenciación con combustibles sólidos.**

Este tipo de repotenciación se emplea usualmente cuando se tiene a disposición algún combustible sólido, como carbón o coque de petróleo, ya que estos combustibles presentan la característica de ser baratos, lo que representa un nicho de oportunidad. Tiene la desventaja de que los costos de inversión en este tipo de repowering son demasiado altos.

 $\overline{a}$ <sup>32</sup> León de los Santos Gabriel. (2012) *Apuntes Plantas y Sistemas avanzados de potencia*

# **2.2.1.2.1 Sustitución de caldera y/o modificación para implementar Combustión con Lecho Fluidizado Atmosférico (AFBCR).**

Esta modificación implica un cambio de caldera como se ve en la figura 20. El uso de calderas con combustión en lecho fluidizado para la quema de combustibles sólidos como el carbón representa algunas ventajas sobre las calderas convencionales. Entre esas ventajas destacan menores emisiones de NOx ya que en estas calderas la temperatura a la que se realiza el proceso de combustión es de alrededor de 950°C, valor que está por debajo de la temperatura a partir de la cual se forman los óxidos de nitrógeno que es de aproximadamente 1200°C.

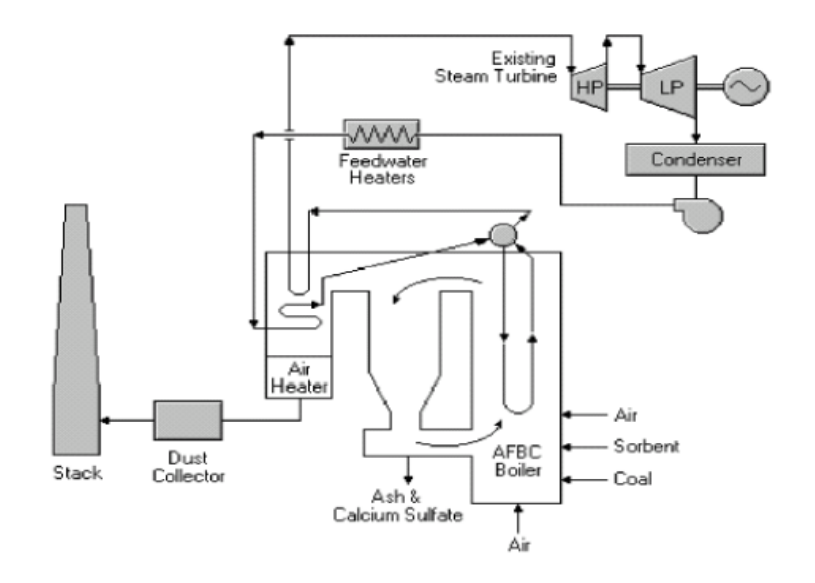

Figura 20. REPOTENCIACIÓN CON COMBUSTIÓN LECHO FLUIDIZADO ATMOSFERICO.<sup>33</sup>

# **2.2.1.2.2 Sustitución de caldera con Lecho Fluidizado Presurizado (PFBCR) y adición de turbina de gas.**

Este apartado se refiere al uso de combustión en lecho fluidizado presurizado, acompañado de una turbina de gas para aumentar la generación. En este esquema se comprime aire en el compresor de la turbina de gas, el cual se envía a la caldera en lecho fluidizado presurizado (PFBC por sus siglas en inglés) para llevar a cabo el proceso de combustión. Se genera vapor de agua, el

<sup>33</sup> León de los Santos Gabriel. (2012) *Apuntes Plantas y Sistemas avanzados de potencia*

cual es empleado en una turbina de vapor para generar electricidad y los gases remanentes de la caldera se hacen pasar por filtros para su posterior aprovechamiento en una turbina de gas.

Esto puede observarse de mejor manera en la figura 21 mostrada a continuación.

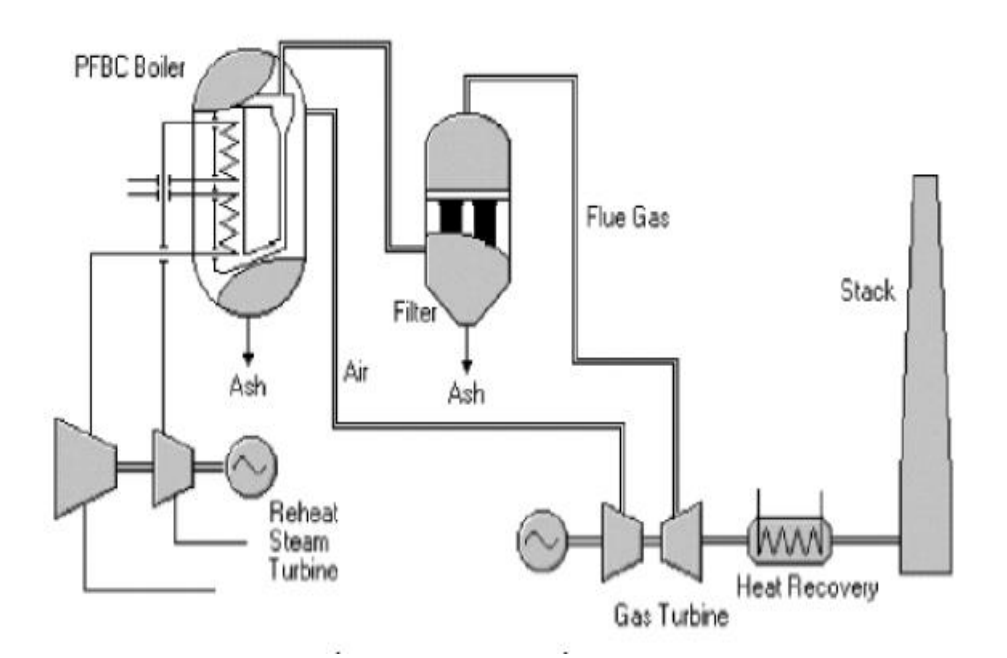

Figura 21. REPOTENCIACIÓN CON LECHO FLUIDIZADO PRESURIZADO.<sup>34</sup>

# **2.2.1.2.3 Sustitución de caldera y adición de IGCC.**

Esta opción sugiere el uso de combustibles sólidos para llevar a cabo un ciclo combinado de generación de potencia. Como se sabe, la combustión de combustibles sólidos con las tecnologías convencionales genera gases con un alto contenido de cenizas. Dichos gases deben recibir un tratamiento para quitar esas cenizas y otros compuestos indeseables para poder ser transferidos a una turbina de gas y generar electricidad sin dañar a la turbina. Es por esto que una forma de realizar este cometido es transformar los combustibles sólidos en un gas combustible, mediante el proceso de gasificación, para su quema directa en la turbina de gas y aprovechar los gases de escape para generar vapor en una caldera de recuperación y hacer funcionar la turbina de vapor; tal y como se muestra en la figura 22.

 $\overline{a}$ <sup>34</sup> León de los Santos Gabriel. (2012) *Apuntes Plantas y Sistemas avanzados de potencia*

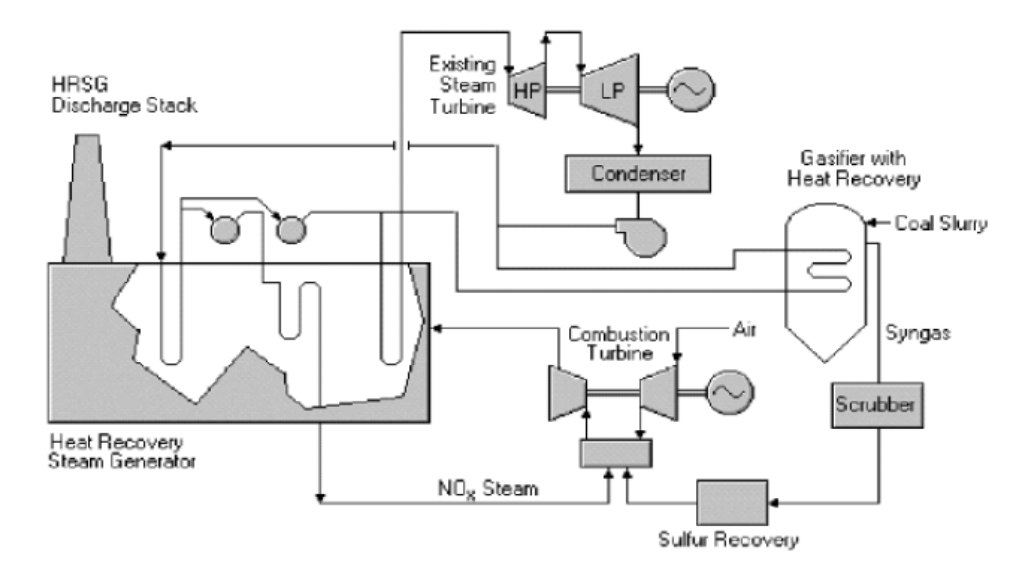

Figura 22. REPOTENCIACIÓN CON IGCC.<sup>35</sup>

# **2.3 Consideraciones para la elección del caso de estudio.**

La instalación de una nueva central de generación de electricidad es una tarea compleja, ya que se deben tomar en cuenta factores técnicos, económicos y ambientales. Debe además existir un equilibrio entre los mismos para que el proyecto resulte con los mayores beneficios.

El presente estudio, aunque estrictamente no se trata de la instalación de una nueva central, se trata de la repotenciación de una central termoeléctrica convencional para aprovechar como combustible a los subproductos del proceso de refinación (coque de petróleo) y alargar la vida útil de la central; todo esto mediante el cambio de combustible para generación y la adopción de un esquema IGCC, con el consecuente incremento en la capacidad de la planta y en su eficiencia de conversión de energía.

Recordando, el esquema de generación IGCC implica la instalación de un ciclo combinado que en lugar de usar gas natural como energético primario usa el gas combustible, producto de la gasificación, para quemarlo en una turbina de gas y producir electricidad; también implica aprovechar la energía de los gases de escape para generar vapor y producir más electricidad. En base a lo anterior, surge la idea de emplear las instalaciones de una central termoeléctrica a raíz de la observación de que estas centrales cuentan ya con un ciclo de generación Rankine instalado y en funcionamiento y únicamente haría falta acoplar una turbina de gas y la unidad(es) de

 $\overline{a}$ <sup>35</sup> León de los Santos Gabriel. (2012) *Apuntes Plantas y Sistemas avanzados de potencia*

gasificación y fraccionamiento de aire para establecer un esquema de repotenciación con tecnología IGCC.

En otras palabras, para llevar a cabo lo anteriormente descrito debemos encontrar una instalación de generación termoeléctrica que nos sirva para realizar una evaluación técnica y económica y conocer la viabilidad de la idea planteada. Para esto, la central a escoger como modelo de estudio debe cumplir con una serie de características que permitan, en la medida de lo posible, la fácil instalación de la propuesta planteada.

Algunos aspectos que se deben cumplir, para el desarrollo del proyecto, son fundamentalmente las siguientes:

- a) Encontrar una central termoeléctrica convencional que opere actualmente con combustóleo.
- b) Que la planta termoeléctrica esté al término de su vida útil.
- c) Se tenga un suministro confiable de coque de petróleo en el mediano y largo plazo.
- d) La fuente de suministro del coque de petróleo se encuentre ubicada lo más cerca posible de la central.

A continuación se detalla cada uno de los aspectos antes mencionados, y que se consideran como prioritarios, para la elección de la mejor alternativa.

**a)** Como se sabe, la mayor parte de las centrales termoeléctricas convencionales que operan actualmente en México funcionan quemando combustóleo. Se trata de instalaciones con varias décadas en funcionamiento, muchas de ellas presentan eficiencias de conversión bajas y además, por la naturaleza del combustible empleado, se les considera como grandes emisoras de GEI. Debido a esto, y a las legislaciones ambientales cada vez más estrictas, serán las centrales termoeléctricas convencionales una de las primeras tecnologías en ser retiradas del servicio.

**b)** El que la planta esté al término de su vida útil es importante ya que las centrales con esta característica son instalaciones que han cumplido con su vida económica y además su vida física está también por cumplirse. Lo anterior representa un nicho de oportunidad, para fines del proyecto, ya que las instalaciones de centrales termoeléctricas convencionales que se encuentran en esta situación son sujetas a ser repotenciadas para que sigan generando electricidad y evitar así una gran parte de la inversión que representa la construcción de una nueva central.

**c)** El suministro confiable del combustible a gasificar es también de suma importancia ya que de éste depende el funcionamiento del proyecto. Pero pienso que se trata de un requerimiento que se puede considerar como superado; esto lo digo porque si se llegara a tener una deficiencia en el suministro de coque, se podría utilizar otro energético para gasificarlo y generar la electricidad. Se pueden emplear algunos otros residuos del proceso de refinación, conocidos también como "residuos de fondo de barril", e incluso biomasa y desechos municipales. Debemos recordar que esto es posible gracias a la flexibilidad que ofrece el proceso de gasificación en el uso de casi cualquier tipo de combustible con alto contenido en carbono.

**d)** Muy relacionado con lo descrito en el inciso anterior es lo referido a que la fuente de suministro del coque de petróleo esté lo más cerca posible a la planta IGCC. Esto es importante porque implica grandes beneficios económicos, al reducir los costos por transportación del coque hacia la central eléctrica.

Las características mencionadas en los incisos anteriores son las más importantes y las que tienen mayor peso en la elección del caso de estudio; puede haber otras, pero las mencionadas aquí son la más importantes.

Por lo tanto, una central que reúna las características mencionadas anteriormente es sujeta a tomarse en cuenta para la implementación del proyecto. En este trabajo se estudiará la viabilidad de implementación del esquema IGCC en la central Termoeléctrica "Francisco Pérez Ríos" ubicada en la ciudad de Tula en el estado de Hidalgo, ya que en este lugar se están dando las condiciones para el desarrollo del proyecto y cuya situación actual se aborda a continuación.

# **2.3.1 El caso de la central Termoeléctrica "Francisco Pérez Ríos".**

La central termoeléctrica convencional Francisco Pérez Ríos de la CFE, ubicada a las afueras de la ciudad de Tula Hidalgo, es una buena opción para tomarla como caso de estudio ya que se trata de instalaciones que funcionan con un ciclo de potencia Rankine con recalentamiento y regeneración. Cuenta con varias décadas en operación y además utiliza combustóleo como energético base para el proceso de generación.

De acuerdo al POISE (Programa de Obras e Inversiones del Sector Eléctrico), publicado por la CFE, está previsto que la central termoeléctrica Francisco Pérez Ríos comience a retirarse del servicio hacia el año 2020. El documento menciona que se comenzará con el retiro de las unidades 1, 2 y 5 de la central en ese año.

Por otro lado, muy cerca de la central, se está llevando a cabo la construcción de la nueva refinería Bicentenario; proyecto que considera la instalación de una unidad de coquización para el aprovechamiento de sus propios residuos de vacío y además los provenientes de la refinería Miguel Hidalgo que actualmente está en operación. Con esta unidad de tratamiento de los residuos de vacío se producirá coque de petróleo, como subproducto, que bien puede ser usado como fuente energética primaria para la generación de electricidad bajo el esquema IGCC. Con esto, de alguna forma se cumpliría con el requisito de un suministro de combustible confiable y además con la característica de que la refinería en construcción se está instalando muy cerca de la central.

A continuación, en la figura23, se presenta un mapa que muestra la ubicación exacta donde se están llevando a cabo los trabajos de construcción de la nueva refinería Bicentenario y donde además se aprecia su cercanía con la central termoeléctrica "Francisco Pérez Ríos", propiedad de CFE, y también se observa una parte del terreno que actualmente ocupa la refinería Miguel Hidalgo.

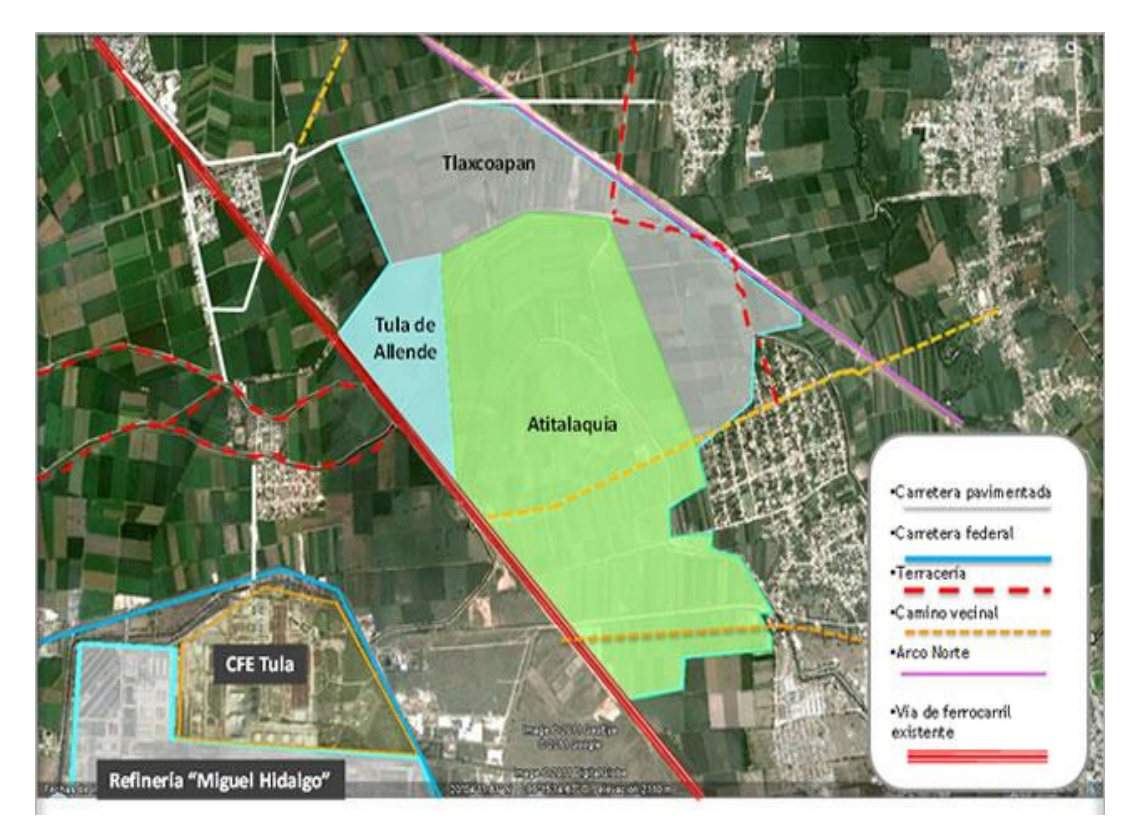

Figura 23. UBICACIÓN REFINERÍA BICENTENARIO.<sup>36</sup>

La nueva Refinería Bicentenario es un complejo desarrollado como parte de la estrategia de incrementar la capacidad de refinación del país en 256 Mbd (miles de barriles diarios) de crudo tipo Maya complementada con 76 Mbd de residuos de vacío provenientes de la refinería Miguel Hidalgo<sup>37</sup>. El costo estimado de la instalación de la nueva refinería será de alrededor de 12 000 millones de dólares y se espera que para fines del año 2016 se encuentre ya en operación.

La nueva refinería contempla la construcción de 17 plantas de proceso, entre las cuales se encuentra la planta de coquización para maximizar el proceso de conversión del crudo. La figura

<sup>&</sup>lt;sup>36</sup> Fuente: <u>http://www.pemex.com/index.cfm?action=content&sectionid=145&catid=12726</u>, consultada el 20 de Julio de 2013.

<sup>&</sup>lt;sup>37</sup> Fuente: [http://www.pemex.com/index.cfm?action=content&sectionid=145&catid=12726,](http://www.pemex.com/index.cfm?action=content§ionid=145&catid=12726) consultada el 20 de Julio de 2013.

24 muestra el arreglo de bloques que tendrá la nueva refinería Bicentenario, destacando, por su puesto, que la producción de coque de petróleo alcance los 9.1 MTPD (miles de toneladas por día)

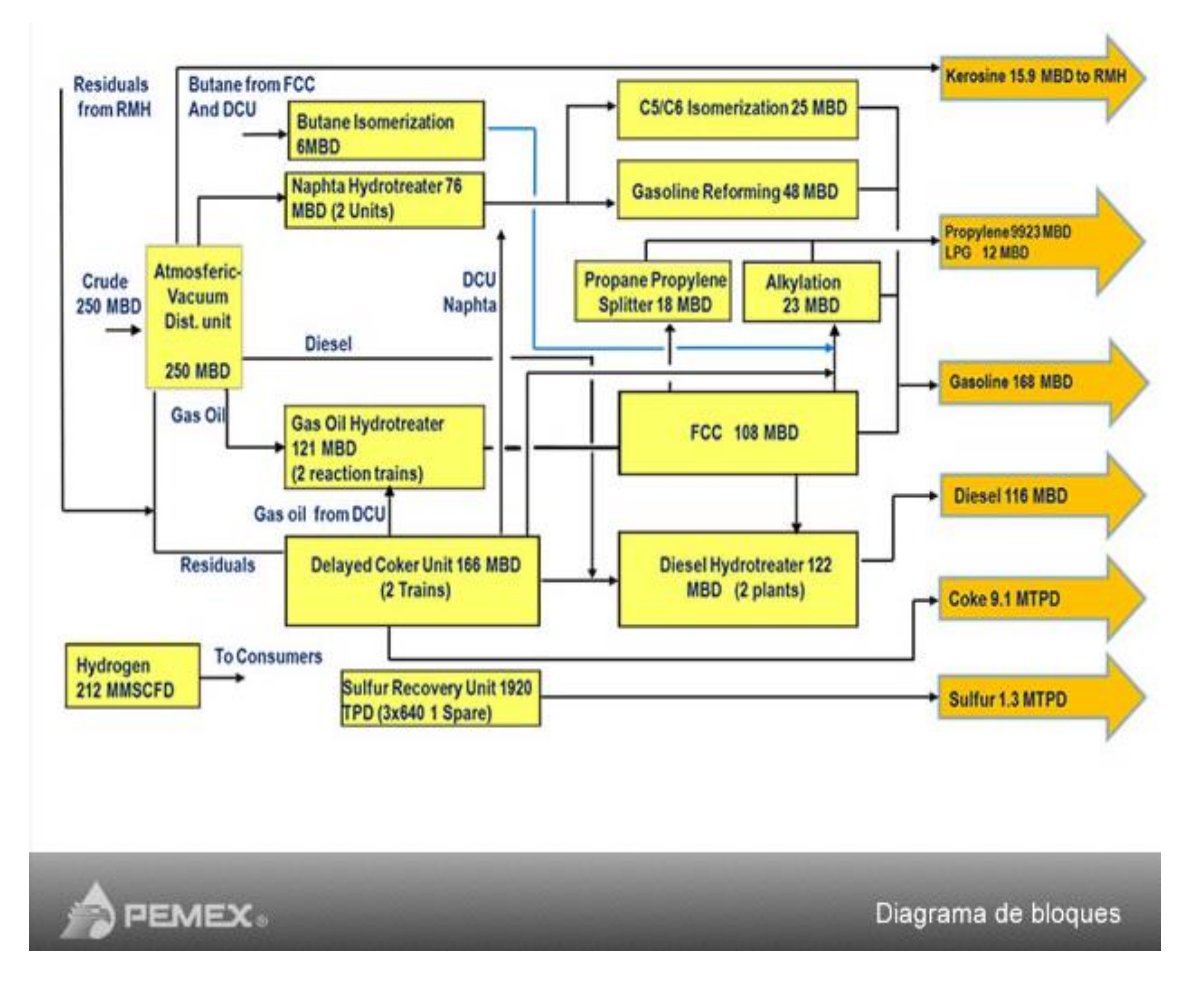

Figura 24. DIAGRAMA DE BLOQUES REFINERÍA BICENTENARIO.<sup>38</sup>

En resumen, lo que actualmente está sucediendo en la ciudad de Tula Hidalgo puede considerarse, desde el punto de vista del presente proyecto, como la preparación del escenario para la puesta en marcha de una central IGCC. Se cuenta con una instalación térmica convencional al final de su vida útil y se contará en algunos años con un suministro confiable, y cercano a la central, de coque de petróleo procedente de la nueva refinería Bicentenario; es decir, las condiciones serán muy favorables en un futuro cercano para la implementación del nuevo esquema de generación.

<sup>&</sup>lt;sup>38</sup> Fuente: [http://www.pemex.com/index.cfm?action=content&sectionid=145&catid=12726,](http://www.pemex.com/index.cfm?action=content§ionid=145&catid=12726) consultada el 20 de Julio de 2013.

### **2.3.2 Descripción de la Central Termoeléctrica Francisco Pérez Ríos.**

La Central Termoeléctrica convencional "Francisco Pérez Ríos" forma parte de la Gerencia Regional de Producción Central, es una de las principales fuentes de generación de energía eléctrica del país y forma parte del Sistema Interconectado Nacional; integrándose a éste con las líneas de transmisión de 230 kV, que suministra al área metropolitana y otras zonas, mediante las líneas Tula-Apaxco, Tula-Nochistongo, Tula-Jasso y Tula-Héroes de Carranza. Esta central inició operaciones comerciales el 27 de Septiembre del año 1975.

Cuenta además con una sección de 400 kV, con las líneas de transmisión Tula-Querétaro, Tula-Poza Rica, Tula-Texcoco I y II y Tula-Victoria I y II.

La Central se encuentra ubicada en el Valle del Mezquital a 83 km. al noreste de la Cd. de México, sobre la carretera Federal Jorobas-Tula, y a 8 Km. al sur de la Cd. de Tula, en el estado de Hidalgo, sobre una superficie de 70.7 hectáreas y a una altura de 2100 m sobre el nivel del mar.

La Central está integrada por cinco unidades generadoras de 300 MW, lo que hace un total de 1500 MW de capacidad instalada. Cada unidad de la Central tiene como equipo principal un generador de vapor y un turbogenerador, los cuales se complementan con una serie de equipos y sistemas auxiliares requeridos para la realización del proceso de generación de energía eléctrica.

# **2.4 Datos de diseño.**

Para esta sección, se cuenta con el balance de masa y energía de la unidad 1 de la central y con información proveniente del prontuario de la central. Esta información se trata en la siguiente sección.

# **2.4.1 Condiciones ambientales.**

Las condiciones ambientales del sitio en donde se ubica la planta son las que se indican en la tabla 4.

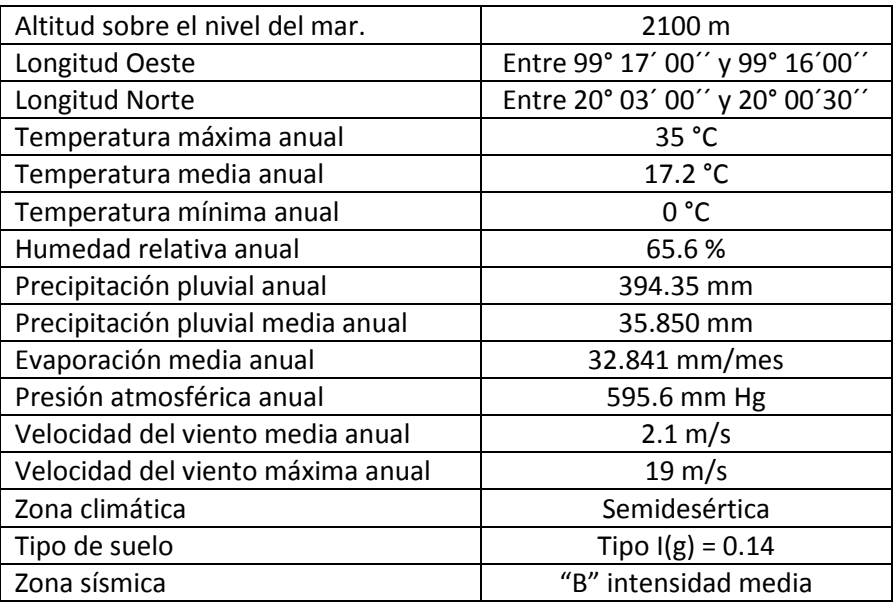

Tabla 4. CONDICIONES MEDIO AMBIENTALES TULA HGO.<sup>39</sup>

# **2.4.2 Descripción de las unidades de generación.**

Cada unidad de generación de la central termoeléctrica "Francisco Pérez Ríos" corresponde a un ciclo Rankine con recalentamiento y precalentamiento del agua de alimentación con una capacidad de 300 MW. Cada unidad cuenta con los siguientes equipos y sistemas fundamentales:

- a) Un generador de vapor,
- b) Un turbina de vapor,
- c) Generador,
- d) Condensador,
- e) Siete calentadores de agua de alimentación,
- f) Calentador de Combustible,
- g) Bombas de agua,
- h) Torre de enfriamiento.
- i) Equipo de interconexión eléctrica.

A continuación se hará una breve descripción de los equipos principales de la central:

 $\overline{a}$ <sup>39</sup> Fuente: Elaboración propia.

### a) Generador de Vapor.

La central termoeléctrica cuenta con un generador de vapor fabricado por "Combustion Engineering" de hogar presurizado y circulación forzada, el cual genera un gasto de vapor de 977 ton/h a una presión de 175.04 kg/cm<sup>2</sup> y 540.55°C. El equipo funciona quemando, ya sea aceite pesado (combustóleo) o gas natural.

# b) Turbina de vapor.

La turbina es una del tipo de reacción de la marca Mitsubishi con una potencia en la flecha de 330 MW, la cual gira a 3600 rpm maneja tres niveles de presión (alta, intermedia y baja presión). El vapor sobrecalentado entra a la turbina a 169 kg/cm<sup>2</sup> y se descarga al condensador a una presión de 2.25 in Hg absolutos y además cuenta con siete extracciones de vapor a distintas presiones.

### c) Generador eléctrico.

El generador con el que cuenta la unidad 1 de la central termoeléctrica fue fabricado por la compañía Mitsubishi. Se trata de un generador trifásico que produce la energía eléctrica con una frecuencia de 60 Hz y 20 kV. Capacidad nominal de 300 MW y puede soportar una capacidad máxima de 311 MW. Maneja una corriente de 9988 Amp. nominales.

# d) Condensador Principal.

Fabricado por Swecomex SA, el cual opera a una presión de 67.31 mm Hg absolutos y es capaz de rechazar una cantidad de energía en forma de calor de 340.7 x10<sup>6</sup> Cal/h. Con una superficie efectiva de 12077.4 m<sup>2</sup>. Contiene 14 635 tubos de 1" de diámetro y tiene un factor de limpieza del 85%.

#### e) Calentadores de agua de alimentación.

La central termoeléctrica Francisco Pérez Ríos cuenta con un tren de calentamiento de agua de alimentación que está conformado por seis calentadores de superficie con cascada hacia atrás y un deareador. Este tren de calentamiento toma vapor procedente de la turbina para transmitir su energía calorífica hacia el agua de alimentación y posteriormente inyectar el agua de nuevo al ciclo.

f) Calentador principal de combustible.

Marca Swecomex tubos U con superficie de calentamiento de 139.35 m<sup>2</sup>, presión de diseño de 33.4 kg/cm<sup>2</sup> con una presión de diseño de los tubos de 14 kg/cm<sup>2</sup>.

g) Bombas de agua.

El proceso cuenta con una bomba de agua de alimentación del tipo centrífugo de seis pasos accionados por motores de 6200 HP a 1875 r.p.m. con una capacidad de descarga de 549 ton/h. y presión de descarga de 323.73 bar.

Además se cuenta con una bomba de agua de condensado del tipo vertical acoplados a motores eléctricos de 800 HP, y 1780 r.p.m.

h) Torre de enfriamiento.

Se trata de una torre de enfriamiento del tipo de flujo cruzado de 11 celdas, fabricada por la compañía Industrial Mexicana SA y es capaz de eliminar una cantidad de energía en forma de calor de 349.12 x10<sup>6</sup> kcal/h. Maneja un rango de enfriamiento de 17.61 °C.

i) Equipo de interconexión eléctrica.

El voltaje de generación de las unidades 1 y 2 es de 20 kV y están conectadas directamente a través de un bus ducto a transformadores monofásicos de 20- 230 kV; que se conectan a la sección de 230 kV de doble interruptor. Las unidades 3 y 4 tienen tensión de generación de 20 kV y están conectadas a través de un bus ducto a transformadores monofásicos de 20 – 400 kV, que alimentan directamente a la sección de 400 con arreglo también de doble bus y doble interruptor. Las secciones de 230 – 400 kV están conectadas a través de tres auto-transformadores monofásicos de 126,000 kVA cada uno.

### **2.4.3 Descripción del ciclo de vapor.**

El ciclo Rankine que se lleva a cabo en esta central, a grandes rasgos, comienza en el generador de vapor. Aquí se produce el vapor a presión y a alta temperatura para alimentar a la turbina de vapor; deben tomarse en cuenta las pérdidas de energía a lo largo de la línea de transporte del vapor, por lo que a la salida de la caldera el vapor cuenta con una presión y temperatura ligeramente mayores que las necesarias a la entrada de la turbina.

El vapor procedente del generador de vapor se expande en la etapa de Alta Presión de la turbina (TAP), generando trabajo de eje y al mismo tiempo se genera la electricidad en el alternador. Una fracción del vapor a la salida de la TAP es empleado para precalentar el agua de alimentación que entra al generador de vapor y el resto se hace pasar nuevamente al generador de vapor para su recalentamiento.

El vapor recalentado es introducido nuevamente en la turbina, esta vez en el cuerpo de Presión Intermedia de la turbina (TPI) para su expansión. Hay durante esta etapa de expansión una serie de extracciones de vapor que son empleadas para precalentamiento de agua de alimentación. En total hay dos extracciones en esta etapa, las cuales corresponden a presiones de 18.6 Kg/cm<sup>2</sup> y 8.19 Kg/cm<sup>2</sup> y que precalientan el agua de alimentación. La primera extracción en un calentador de agua y la segunda en un deaereador.

El resto del vapor, que no salió para precalentamiento de agua, pasa a la turbina de baja presión (TBP) en donde se expande también. En esta etapa de la turbina existen cuatro extracciones que van a precalentamiento del agua de alimentación y las cuales suceden a presiones de 3.8 kg/cm<sup>2</sup>, 2.28 kg/cm<sup>2</sup>, 1.17 kg/cm<sup>2</sup> y 0.4070 kg/cm<sup>2</sup> respectivamente. El vapor que queda en la turbina sigue expansionándose hasta una presión de 0.1036 kg/cm<sup>2</sup> y sale para pasar al condensador. Aquí el vapor saturado se condensa para iniciar nuevamente el ciclo.

El ciclo de potencia emplea dos bombas que mueven el agua de alimentación hacia el generador de vapor. Una de ellas se encuentra a la salida del condensador que bombea el agua hacia el tren de precalentamiento de agua de alimentación accionado por las extracciones de vapor hechas en la TBP; este tren de precalentamiento consta de 4 calentadores de agua de superficie con cascada hacia atrás. El perfil de temperatura del agua de alimentación al generador de vapor durante su paso por este tren de precalentamiento es el siguiente: 46.4 °C a la salida del condensador, 71.82°C a la salida del primer calentador, 99.3°C a la salida del segundo calentador, 118.7°C a la salida del tercer calentador y 136.5°C a la salida del tercer calentador.

Inmediatamente después del tren de precalentamiento de baja presión se encuentra el tren de precalentamiento accionado por las extracciones hechas en la TPI. Este tren de precalentamiento consta de un deaereador y un calentador de superficie con cascada hacia atrás; complementado por una bomba de agua ubicada entre los equipos antes mencionados. El perfil de temperatura del agua de alimentación durante este proceso es el siguiente: 170.6°C a la salida del deaereador y 207.7°C a la salida del calentador.

Por último, se cuenta con un último calentador de superficie con cascada hacia atrás accionado por la extracción hecha en la turbina de alta presión, el cual entrega el agua de alimentación a una temperatura de 247.1°C. EL agua a esta temperatura es enviada al generador de vapor para su cambio de fase e iniciar de nuevo su paso por los diferentes cuerpos de la turbina de vapor.

# **2.5 Simulación de las condiciones actuales de operación de la central.**

Para esta parte del estudio se hará uso del software Thermoflex Versión 22 de Thermoflow para simular el proceso de generación de potencia que actualmente se lleva a cabo en la central termoeléctrica "Francisco Pérez Ríos". Para ello se cuenta con los datos técnicos y balances del ciclo en condiciones de sitio (balances de masa y energía) correspondientes a la unidad 1 de la central a plena carga; dichos datos son introducidos al software y mediante la manipulación de los parámetros operativos de los equipos, que pueden ser modificados en el software, se simulará el proceso y los resultados obtenidos serán considerados como operativos y serán la base para el diseño de la configuración del nuevo esquema de generación IGCC.

Bajo las consideraciones anteriores, a continuación (en la figura 25) se muestran los resultados de la simulación hecha en Thermoflex con los parámetros de evaluación de desempeño más importantes de la planta.

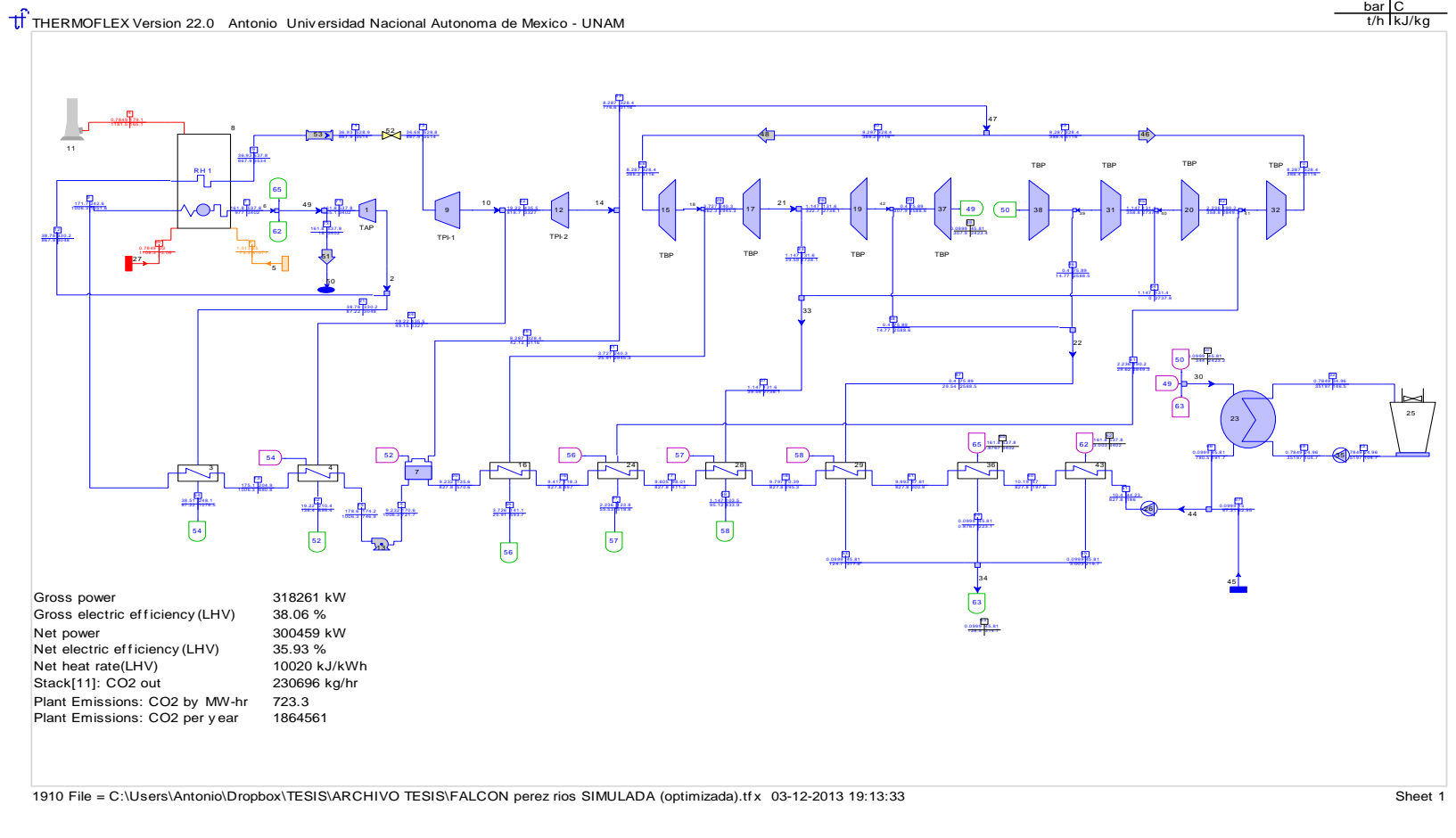

### Figura 25. SIMULACION CENTRAL TERMOELÉCTRICA "FRANCISCO PÉREZ RÍOS"<sup>40</sup>

<sup>&</sup>lt;sup>40</sup>Fuente: Elaboración Propia con Thermoflex 22.

# **2.6 Análisis de la situación actual de la planta, en base a resultados de la simulación.**

El análisis que se presenta a continuación hace énfasis en los parámetros principales de desempeño de la planta, eficiencia bruta, eficiencia neta, régimen térmico y algunos otros parámetros relacionados con niveles de emisión de  $CO<sub>2</sub>$  a la atmósfera. Dichos parámetros se resumen en la tabla 5.

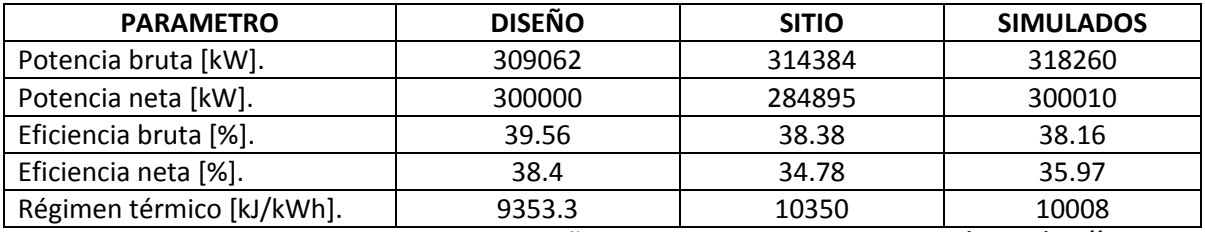

Tabla 5. COMPARATIVO DEL DESEMPEÑO DE LA CENTRAL FRANCISCO PÉREZ RÍOS.<sup>41</sup>

Primeramente los resultados muestran un ciclo de potencia que genera, en condiciones de diseño, 300 MW de potencia eléctrica neta con una eficiencia neta de conversión de energía de 39.56%. Este valor resulta ser relativamente alto para una central termoeléctrica de ciclo Rankine convencional; pero bajo condiciones de operación, esta eficiencia baja a 34.78%, lo cual resulta ya un valor bajo.

Como consecuencia inmediata de una eficiencia de conversión baja se tiene que la central en cuestión sea una fuente muy grande de emisiones de GEI hacia la atmósfera. De acuerdo a la simulación esta central emite a la atmósfera 230,696 kg/h de  $CO<sub>2</sub>$ ; lo que hace que en un año se emitan alrededor de 1,864,561 ton  $CO<sub>2</sub>$  por cada unidad de 300 MW con las que cuenta la central. Por otro lado, el heat rate de la central resulta ser de 10020 kJ/kWh el cual por ser función de la eficiencia de conversión es elevado. Esto, en tiempos en los que la eficiencia energética se hace una prioridad para el retraso de los efectos del cambio climático, representa tomar acciones que permitan aumentar la eficiencia del ciclo termodinámico y reducir los niveles de emisión de GEI.

Estos datos y modelo servirán de caso base para proponer y evaluar el desempeño de las configuraciones de repotenciación que se estudiaran, y de ahí saldrán los datos e información técnica para seleccionar la mejor alternativa técnica, para posteriormente evaluar su viabilidad económica y ambiental.

<sup>&</sup>lt;sup>41</sup> Fuente: Elaboración propia.
### **2.7 Conclusión del capítulo.**

La central termoeléctrica Francisco Pérez Ríos reúne las características necesarias para la implementación de un esquema de generación IGCC. Su ubicación muy cercana a la Refinería Bicentenario, que está en construcción y que contará con unidad de coquización, asegura el suministro de coque de petróleo para el nuevo esquema de generación de electricidad.

La central actualmente usa combustóleo, que es considerado un combustible de quema sucia, y si agregamos a esto una eficiencia de conversión relativamente baja, obtenemos una central que genera una gran cantidad de emisiones contaminantes hacia la atmosfera. Por esta razón es importante hacer más eficiente el proceso de generación de electricidad, lo cual impacta positivamente al reducir la cantidad de emisiones.

La cuestión ambiental es de suma importancia sobre todo en la ciudad de Tula. Recordemos que en esta ciudad se encuentra otra central de generación de electricidad del tipo Ciclo Combinado, también propiedad de la CFE, además se encuentra ya instalada y en funcionamiento la Refinería Miguel Hidalgo, el complejo petroquímico de Tula y algunas plantas de producción de cemento. Con la instalación de la nueva refinería Bicentenario y una expansión industrial en la zona hacen que el problema ambiental en Tula y sus municipios vecinos se agudice.

Es por esto que el tomar acciones que permitan la reducción de las emisiones contaminantes en la zona de Tula resultaría con grandes beneficios a los habitantes de la zona, al mejorar la calidad del aire. Una de esas acciones podría ser la repotenciación de la central Francisco Pérez Ríos con el esquema IGCC; lo cual permitiría por un lado aumentar la potencia de la central, aumentar su eficiencia y reducir las emisiones contaminantes, además de emplear sustancias de residuo de la refinación como combustible para generación.

## **Capítulo 3. PROPUESTAS DE REPOTENCIACIÓN.**

### **3.1 Introducción.**

En el presente capítulo se plantearán algunas propuestas para la configuración del nuevo esquema de generación IGCC, que como ya se dijo, hará uso de una parte de las instalaciones y equipos con los que actualmente opera la central Termoeléctrica Francisco Pérez Ríos.

Se simularán las propuestas planteadas en el software Thermoflex y en base a resultados de los parámetros de desempeño de la planta (eficiencia neta de generación, heat rate y otros) se evaluarán las propuestas y se elegirá la mejor opción técnica para llevar a cabo, en el siguiente capítulo, la evaluación económica correspondiente.

### **3.2 Planteamiento de las propuestas.**

El nuevo esquema de generación de electricidad IGCC se conformará con la integración de, fundamentalmente, tres tecnologías bien definidas. La primera tecnología se refiere al empleo de una Unidad de Fraccionamiento de Aire (ASU por sus siglas en inglés), la cual suministrará de oxígeno puro a un sistema de Gasificación Shell con Enfriamiento del Syngas y refrigeración del reactor, dicho sistema de gasificación corresponde a la segunda tecnología; por último se encuentra la tecnología de un CCGT que emplee como combustible el syngas producido en el gasificador para la generación de electricidad.

Un esquema simplificado de lo que se pretende realizar en la nueva planta se muestra en la figura 26.

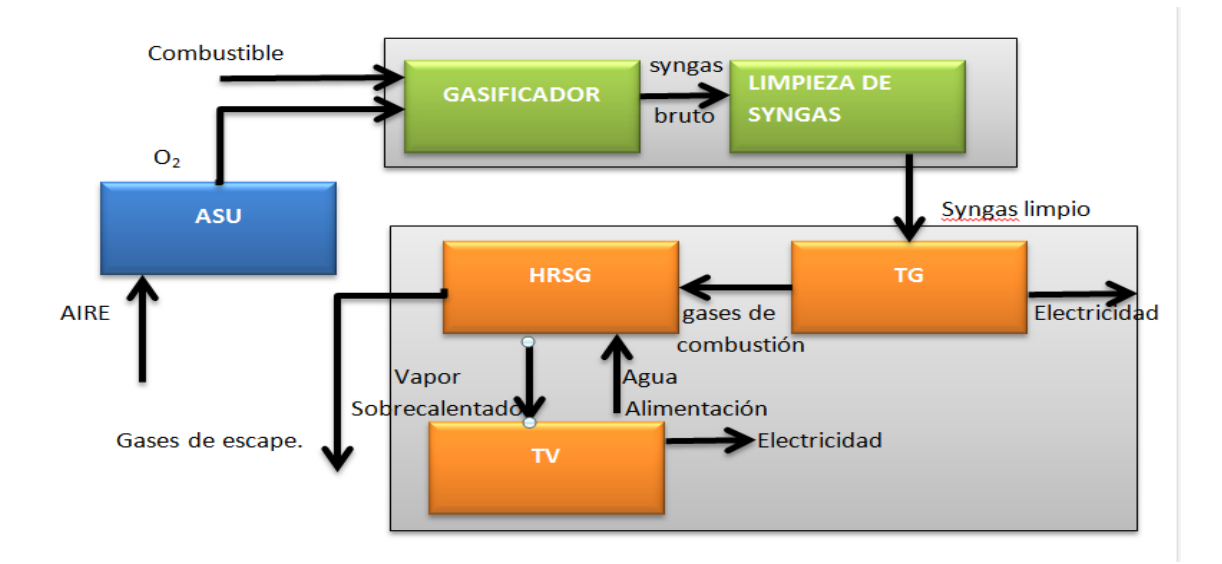

Figura 26. INTEGRACIÓN DE UNA CENTRAL IGCC.<sup>42</sup>

El combustible empleado para la generación de electricidad en el nuevo esquema será coque de petróleo el cual se producirá en la Refinería Bicentenario en Tula Hidalgo; para objeto de analizar la viabilidad del proyecto de repotenciación y dado que no se cuenta actualmente con una composición del coque que se producirá en Tula, se emplea la composición de un coque producido en una refinería de Pemex ubicada al norte de México, cuyas propiedades se muestran en la tabla 6.

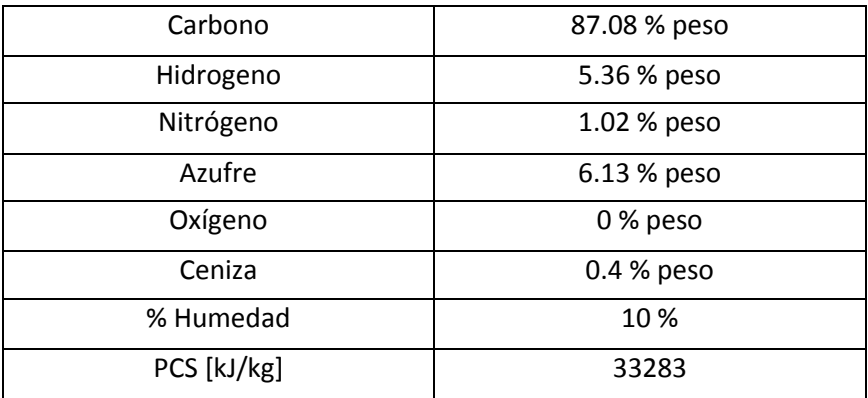

Tabla 6. COMPOSICIÓN COQUE.<sup>43</sup>

 $\overline{a}$ <sup>42</sup> Fuente: Elaboración propia.

<sup>43</sup> Fuente: Elaboración propia.

En lo que respecta al CCGT, cabe mencionar que es un arreglo de planta adaptado para hacer funcionar la turbina de vapor bajo condiciones que permitan el empleo de algunos equipos y sistemas que se encuentra actualmente operando en la central termoeléctrica "Francisco Pérez Ríos. Ante lo anterior, para las propuestas del nuevo esquema, sólo nos quedaremos con la turbina de vapor, el sistema de condensación y el deareador.

Para generar el syngas, el cual será quemado en la cámara de combustión de la turbina de gas y de ser necesario en postcombustión en el HRSG, se hará uso de un sistema de gasificación Shell por ser éste uno de los sistemas que tienen mejor desempeño<sup>44</sup>. Este sistema de gasificación permite aprovechar la mayor parte de la energía contenida en el combustible inicial empleado, mediante la generación de vapor a consecuencia del enfriamiento del reactor y la refrigeración del syngas.

La turbina de vapor, que actualmente funciona con siete extracciones de vapor para precalentamiento del agua de alimentación, tendrá dos extracciones de vapor para satisfacer los usos del deareador, la unidad de limpieza del syngas y para usos en el reactor de gasificación.

Con estas aclaraciones hechas, a continuación se presenta el planteamiento de las tres propuestas de arreglo de planta.

## **3.3 Propuesta 1 (IGCC).**

 $\overline{a}$ 

El vapor necesario para producir en la turbina de vapor 300 MW de potencia eléctrica se generará a consecuencia del aprovechamiento de la energía en los gases de escape en las turbinas de gas, también se aprovechará la energía del syngas, durante el proceso de refrigeración del gas bruto, y además el producido a consecuencia del enfriamiento del reactor de gasificación.

La primera propuesta consiste en el empleo de dos turbinas de gas de gran capacidad cuyos gases de escape alimentarán al HRSG. Estas turbinas deberán ser las de mayor capacidad en el mercado para que durante el aprovechamiento de los gases de escape en la caldera de recuperación se genere la mayor cantidad posible de vapor.

Inicialmente, se espera que no sea necesario el empleo de postcombustión y que sea posible generar todo el vapor sin la quema de combustible adicional. Pero de ser necesario se empleará postcombustión, y se espera que el aumento en la temperatura de los gases de escape de las turbinas sea relativamente bajo. Es decir, la postcombustión servirá para elevar ligeramente la temperatura de los gases y asegurar la producción de vapor para alimentar a la turbina de vapor y generar la potencia ya establecida en la turbina de vapor.

<sup>44</sup> Zheng, L. y Furinsky E. (2005) *Comparison of Shell, Texaco, BGL and KRW gasifiers as part of IGCC plant computer simulations.* Energy Conversion and Management. Elsevier Energy

### **3.3.1 Descripción y resultados.**

Con esta propuesta se desarrolla una potencia bruta de 852.648 MW, logrando una eficiencia bruta de conversión de energía de 48.65 %. Los usos propios del nuevo esquema de generación son del orden de 113.023 MW, quedando una potencia neta de 739.625 MWe con una eficiencia neta de 42.2 % y con este valor, el Heat Rate de la planta resulta en 8530 kJ/kWh sobre el PCI del combustible.

El proceso comienza en la Unidad de Separación de Aire, desde donde se suministra el oxígeno y nitrógeno que requiere el gasificador Shell para su funcionamiento. Esta unidad deberá enviar al gasificador un flujo de 201.5 t/h de oxígeno y 20.22 t/h de nitrógeno y para ello, la Unidad de Fraccionamiento de Aire deberá ser capaz de procesar un flujo de entrada de 844.4 t/h de aire atmosférico.

El gasificador es uno de los equipos más importantes en el proceso de generación IGCC ya que no sólo es el encargado de producir el syngas que será quemado en las turbinas de gas, sino que además es posible la producción de vapor. Para este caso se emplea un gasificador con una capacidad de 1 795 320 $45$  kW que opera a una presión de 30.88 bar.

El combustible empleado es preparado junto con el nitrógeno en la Unidad de Preparación de Combustible para entrar al reactor. La tasa de ingreso de coque a preparación es de 202.2 t/h y como parte del funcionamiento del gasificador, entra también al reactor vapor de agua que es extraído de la turbina de vapor a una tasa de 39.24 t/h y una presión de 38.78 bar.

Se llevan a cabo las reacciones químicas propias del proceso de gasificación, y el gas bruto generado sale del reactor a una temperatura de 1550 °C, a una tasa de 460.7 t/h y presenta la composición mostrada en la tabla 7, en términos de % en volumen.

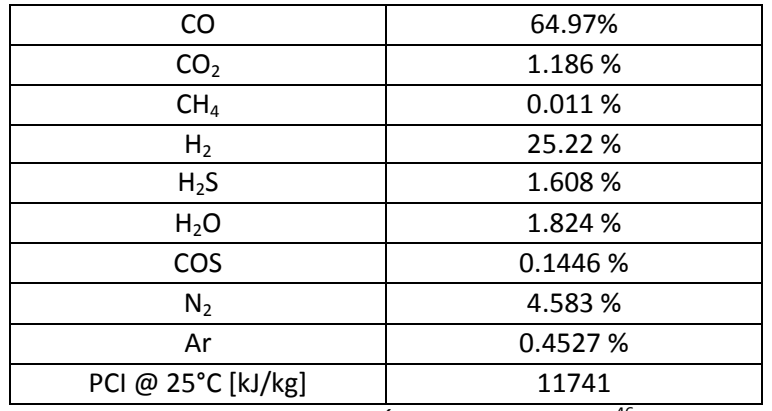

Tabla 7. COMPOSICIÓN SYNGAS BRUTO.<sup>46</sup>

 $\overline{a}$ <sup>45</sup> Valor asociado al PCS del combustible empleado.

<sup>&</sup>lt;sup>46</sup> Fuente: Elaboración propia.

Este gas bruto, a muy alta temperatura, debe ser enfriado hasta una temperatura de 800 °C, para asegurar que todas las partículas presentes en el flujo de gas estén solidificadas y evitar así incrustaciones en los intercambiadores de calor en la unidad de enfriamiento de gases. Este proceso se realiza con la recirculación de una parte de los gases a la salida de la unidad de enfriamiento de syngas y que poseen una temperatura de 254 °C.

Una vez realizada la recirculación de gases, el gas bruto pasa inmediatamente a la unidad de enfriamiento de gases, donde se reduce su temperatura desde 800 °C hasta 254 °C, aprovechando la energía retirada para la producción de vapor de alta e intermedia presión. Se producen 785.9 t/h de vapor a 165 bar que posteriormente es sobrecalentado y suministrado a la turbina de vapor. Además se generan 106.5 t/h de vapor saturado a 39.56, que al igual que el vapor de alta presión, será sobrecalentado en el HSRG para suministrarlo a la turbina de vapor. Una vez refrigerado el syngas, éste pasa a la unidad de limpieza de gases en donde se retiran los compuestos indeseables presentes en el mismo. En esta etapa se retiran, en primer lugar las partículas sólidas que acompañan al syngas producido, para posteriormente hacer pasar el flujo de gas bruto por una unidad de desulfuración y retirar los compuestos de azufre (H2S, COS). Por último se envía el gas parcialmente limpio a la unidad de lavado de gases ácidos y retirar otros compuestos contaminantes como HCN, NH<sub>3</sub>. Una vez limpio, el syngas sale de la unidad de limpieza de gases a una temperatura de 105.2 °C y 27.24 bar de presión y con la siguiente composición en % en volumen, mostrada en la tabla 8.

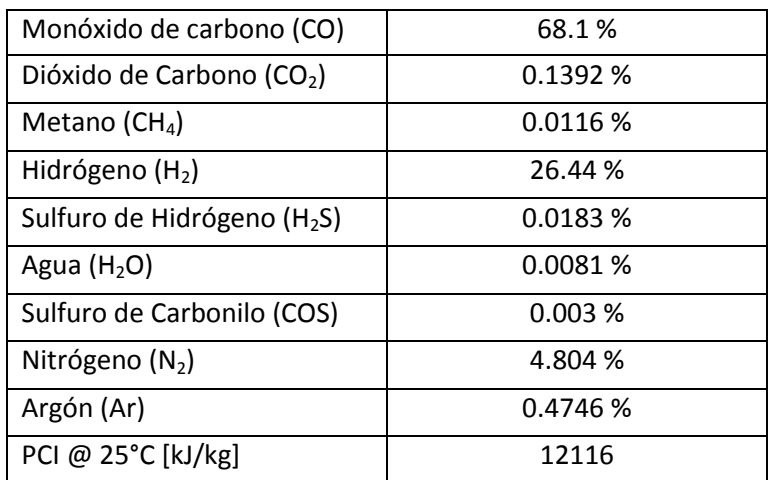

Tabla 8. COMPOSICIÓN SYNGAS LIMPIO. 47

<sup>&</sup>lt;sup>47</sup> Fuente: Elaboración propia.

A la salida de la unidad de limpieza de gases, el syngas está listo para ser usado como combustible en las turbinas de gas, las cuales corresponden a dos equipos fabricados por la empresa Siemens, modelo SGT5 – 8000H con 389 MWe de capacidad por cada turbina y de acuerdo al software, ambos equipos generan 551.811 MWe en sitio. El consumo de combustible en las turbinas es de 418.7 t/h.

El flujo de gases de combustión a la salida de las turbinas, con una temperatura de 639.5 °C, debe incrementar ligeramente su temperatura hasta 665 °C mediante postcombustión para ser aprovechados en una caldera de recuperación para la producción de vapor.

En la caldera de recuperación se produce vapor sobrecalentado en tres niveles de presión. En la etapa de alta presión se produce un flujo de vapor de 108.5 t/h a 161.8 bar y 537.8 °C, el cual es enviado directamente a la etapa de alta presión de la turbina de vapor para su expansión. También se producen 140.8 t/h vapor a una presión de 38.78 bar y 323.1 °C en el segundo nivel de presión y que en su totalidad es enviado a una etapa intermedia de la turbina de vapor para expandirse. Por último, en el tercer nivel de presión, se producen 115.6 t/h de vapor a 19.22 bar y 243.6 °C que también es enviado a expansión.

La turbina de vapor, con la que actualmente funciona la central termoeléctrica "Francisco Pérez Ríos", cuenta con siete extracciones de vapor; y para el caso del esquema de repotenciación se ocuparán 3 de ellas, siendo una para extracción y dos para ingresar vapor a la turbina. La extracción de vapor es empleada para usos en el deareador y en la unidad de limpieza del syngas; ambos equipos demandan vapor a 8.287 bar y 172 °C y con gastos másicos de 266.2 t/h para el deareador y 121.5 t/h para la Unidad de Limpieza del gas bruto. El flujo másico del vapor exhausto a la salida de la Unidad de Limpieza de gases se une con el vapor exhausto proveniente de la turbina para ingresar al condensador y que se realice el cambio de fase.

Por otra parte, uno de los ingresos de vapor a la turbina sucede a una presión de 38.78 bar y 323.1 °C; en estas condiciones, el vapor proviene de dos lugares distintos de la planta. El HRSG, con su segundo nivel de presión, provee 140.8 t/h de vapor sobrecalentado; y la Unidad de enfriamiento provee 106.5 t/h de vapor, el cual ha sido sobrecalentado con los gases de postcombustión antes de entrar a la turbina de vapor.

La segunda entrada de vapor a la turbina sucede a una presión de 19.22 bar y 243.6 °C y, al igual que en la primera entrada de vapor, el gasto másico proviene de dos fuentes. Nuevamente el HRSG provee, con su tercer nivel de presión, 115.6 t/h de flujo de vapor; mientras que el vapor generado por el enfriamiento del reactor, el cual también ha sido previamente sobrecalentado con los gases producto de la postcombustión, aporta la cantidad de 20.15 t/h de flujo. El condensador opera a una presión de 0.0999 bar e ingresa a condensación un flujo de 972.1 t/h. El proceso de condensación sucede a una temperatura de 45.81 °C. Para realizar el cambio de fase se necesita el empleo de un sistema cerrado de refrigeración con torre húmeda, el cual emplea 42315 t/h de agua como fluido refrigerante la cual entra al condensador a 25 °C y sale a 35 °C.

A la salida del condensador, el flujo másico de agua se divide para que una parte de ella se destine para la refrigeración del reactor de gasificación. Al flujo de agua restante se le agrega el agua de repuesto, que para esta propuesta resulta en 42.89 t/h, para su posterior bombeo y desaereación. Con esto, el flujo de agua enviado a bombeo es de 994.8 t/h el cual es enviado al deareador. El deaereador, el cual opera a una presión de 8.287 bar, ingresan dos flujos, el que proviene de la extracción de la turbina de vapor y el de retorno de condensado. El flujo proveniente desde la turbina de vapor se contabiliza en 266.2 t/h. Posterior al proceso de desaereación el flujo se divide nuevamente en tres, los cuales corresponden al suministro de agua a los distintos niveles de presión del HRSG.

Como se sabe, en la caldera de recuperación, cada nivel de presión está conformado por un economizador, evaporador y sobrecalentador. En la parte correspondiente al nivel de media presión (38.78 bar) se propone una extracción a la salida del economizador que se emplee para generar vapor de media presión por medio de la refrigeración del syngas y que posteriormente regrese al HRSG para sobrecalentar el vapor generado y alimentar a la turbina de vapor para su expansión.

De igual forma se divide el flujo de agua a la salida del economizador, en la parte correspondiente a alta presión en el HRSG, para generar vapor de alta presión con el enfriamiento del syngas; dicho vapor generado se sobrecalienta en el HRSG y se alimenta a la turbina de vapor, en su etapa de alta presión, para su expansión.

Por último, a continuación, y a manera de resumen, se tabulan en la tabla 9 los resultados obtenidos con la propuesta 1.

| Presión ambiente [bar]        | 0.7849  |
|-------------------------------|---------|
| Temperatura ambiente [°C]     | 25      |
| Humedad relativa [%]          | 65.6    |
| Potencia Bruta[kW]            | 852,648 |
| Eficiencia Bruta [%]          | 48.65   |
| Régimen Térmico Bruto[kJ/kWh] | 7400    |
| Potencia neta [kW]            | 739,625 |
| Eficiencia neta [%]           | 42.2    |
| Régimen Térmico Neto [kJ/kWh] | 8530    |
| Emisiones [kg CO2/MWh]        | 714.4   |

Tabla 9. PARÁMETROS DE DESEMPEÑO PROPUESTA 1.48

El arreglo de la propuesta 1 se muestra en la figura 27, dicho arreglo fue generado con el software Thermoflex.

 $\ddot{\phantom{a}}$ <sup>48</sup> Fuente: Elaboración propia.

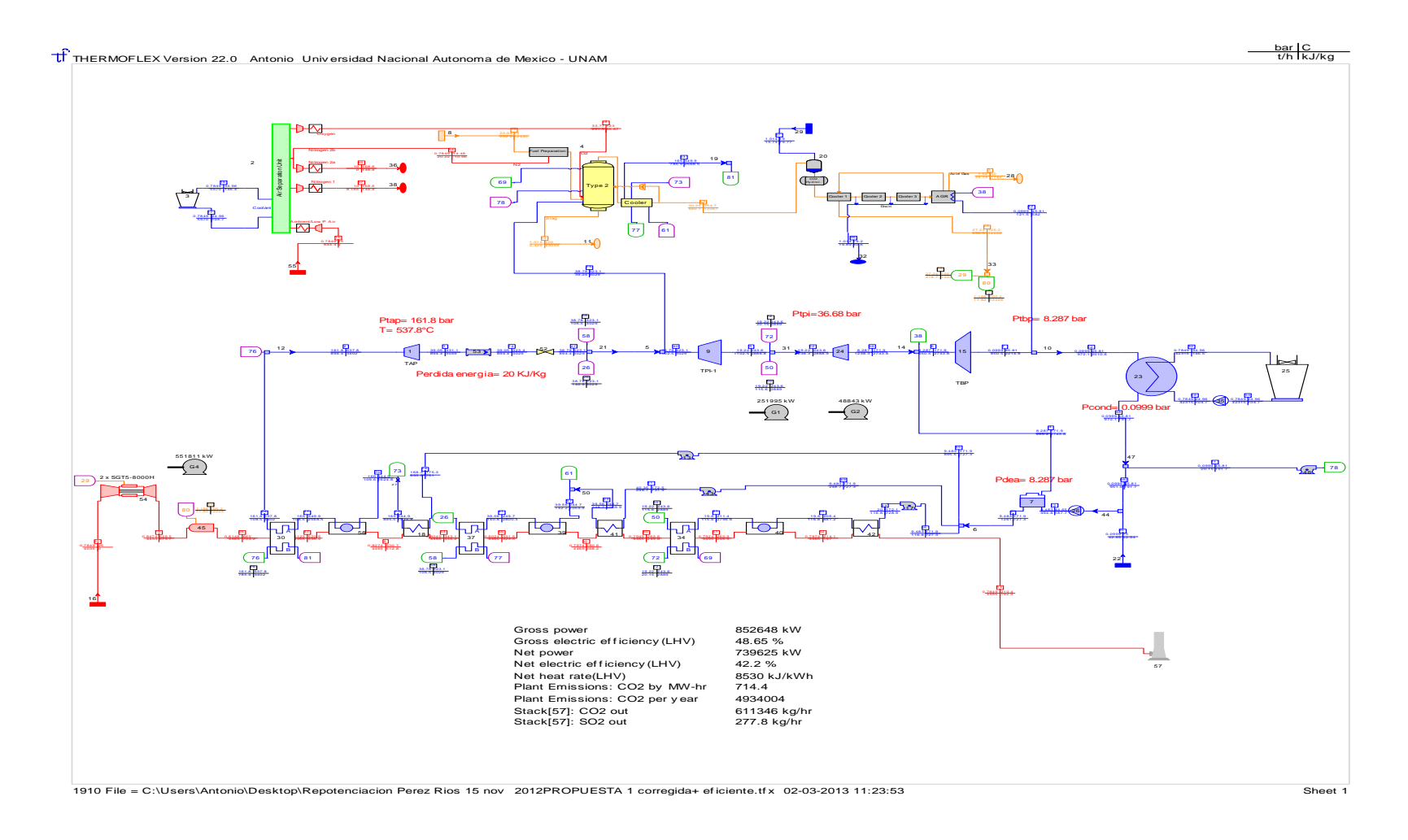

Figura 27. PROPUESTA 1 DE REPOTENCIACIÓN (IGCC).<sup>49</sup>

 $\overline{a}$ 

<sup>&</sup>lt;sup>49</sup> Fuente: Elaboración propia con Thermoflex 22

## **3.3.2 Análisis de Resultados.**

Para generar la potencia indicada en la turbina de vapor se tiene que suministrar en total 1238.21 t/h de vapor distribuidos en tres niveles de presión y distintos flujos másicos. A pesar de que se tienen extracciones de vapor en la turbina para usos en el reactor de gasificación, la unidad de limpieza del syngas y en el deareador, la cantidad de flujo exhausto que va a condensación es muy grande y rebasa la capacidad del sistema de condensación que actualmente está operando. Es decir, bajo el esquema planteado, es imposible el empleo del sistema de condensación actual y se tendría que realizar la inversión necesaria para adquirir un nuevo sistema de condensación con la capacidad para procesar una cantidad más grande de vapor. Con esto, no se cumple con el objetivo de repotenciación que originalmente se planteó (el de reutilizar TV, deareador y sistema de condensación actualmente operando) y se hace necesario hacer algunas modificaciones a la propuesta planteada a fin de cumplir con ese objetivo. La problemática presente en esta propuesta se presenta en la tabla 10.

| <b>CENTRAL</b>                             | IGCC  | Pérez Ríos |
|--------------------------------------------|-------|------------|
| <b>FLUJO A</b><br>CONDENSACIÓN [t/h]       | 972.1 | 614        |
| <b>CARGA TÉRMICA EN</b><br>CONDENSADOR[MW] | 492.6 | 374.2      |

Tabla 10: COMPARATIVO CARGA TÉRMICA A CONDENSACIÓN P1.<sup>50</sup>

Como se puede observar en la tabla anterior, la capacidad del sistema de condensación se ve ampliamente rebasada con el esquema IGCC propuesto, por lo que deben realizarse cambios al sistema de generación IGCC a fin de que se adapte a las condiciones definidas por la central Francisco Pérez Ríos.

# **3.3.2.1Modificaciones Propuesta 1.**

Es evidente que la problemática de la propuesta 1 se resuelve reduciendo el flujo que es enviado a condensación. Una posible solución para el problema consiste en hacer una extracción de vapor en una de las etapas de la turbina y dejar pasar al condensador únicamente la cantidad de flujo definido en la central Pérez Ríos a fin de igualar la carga térmica en ambos esquemas de

<sup>&</sup>lt;sup>50</sup> Elaboración propia.

generación. Dicha extracción de vapor se define a una presión igual a la extracción de vapor para usos en el deareador (8.3 bar), esto con el afán de hacer pasar por la turbina todo el vapor generado y aprovechar parte de su energía para generar electricidad y realizar la extracción en el nivel más bajo de presión que el esquema IGCC permite.

El vapor que se extrae puede ser enviado para uso en un proceso industrial, fuera de la planta IGCC, para realizar cogeneración. Un posible destino para el vapor sería la Refinería Miguel Hidalgo la cual, por estar ésta ubicada en las inmediaciones de la central, sería una excelente opción para plantear un esquema de cogeneración entre PEMEX Y CFE.

Con esta idea en mente, a continuación se presenta un análisis correspondiente a la sección de la turbina de vapor, el cual tiene como propósito determinar la cantidad de vapor que estaría disponible para enviar a proceso en la Refinería.

# **3.3.2.1.1 Análisis modificaciones propuesta 1.**

Primeramente se determinan las entradas de vapor a la turbina en los distintos niveles de presión, esta información se presenta en la tabla 11.

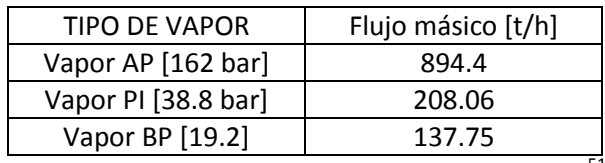

Tabla 11: VAPOR INGRESADO EN LA TURBINA P1. $^{\rm 51}$ 

Ahora se simulan en Thermoflex las condiciones bajo las cuales operaría la turbina respetando en todo momento el valor de flujo de vapor a condensación que, como se recordará, está definido en un valor de 614 t/h (dictado por las condiciones en la central Francisco Pérez Ríos).

Se simula únicamente la parte de la planta correspondiente a la turbina de vapor empleando el modelo que se muestra en la figura, donde se fijan los flujos correspondientes a las extracción de vapor para usos en el deareador (266.2 t/h) y el flujo a condensación (614 t/h) y se van suministrando el vapor a la turbina. Es decir, definidos los flujos de vapor a condensado y al deareador, se simula primeramente el ingreso de vapor de alta presión (VAP) y se obtienen valores de vapor a cogeneración y de generación eléctrica; posteriormente se ingresa el VAP + VPI y se simula. Por último se simulan todas las entradas de vapor y se obtienen resultados.

 $\ddot{\phantom{a}}$ <sup>51</sup> Fuente: Elaboración propia.

La figura 28 representa el esquema de la simulación que se hace para el análisis en la Turbina de vapor.

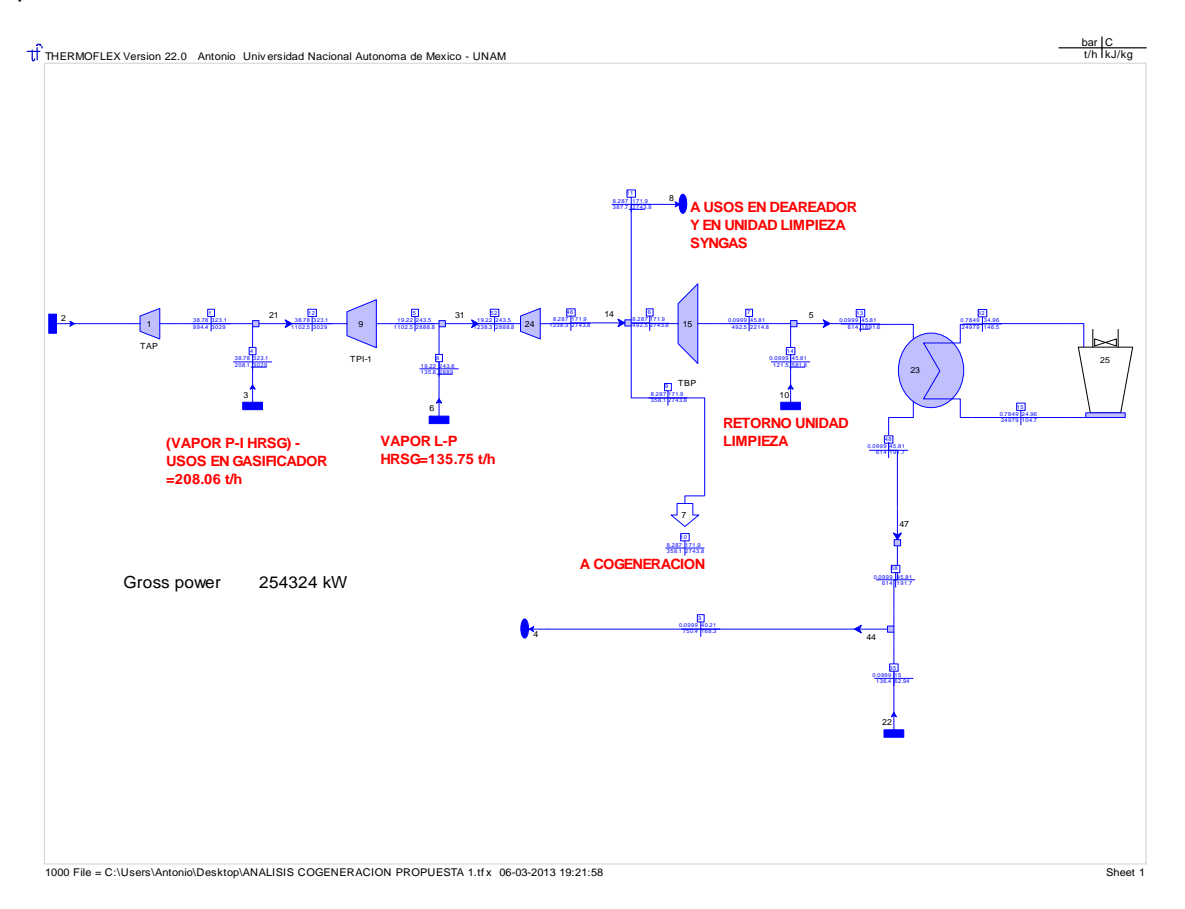

Figura 28. ESQUEMA DE LA SIMULACIÓN DE LA TV.<sup>52</sup>

Los resultados de las simulaciones hechas se muestran en la tabla 12.

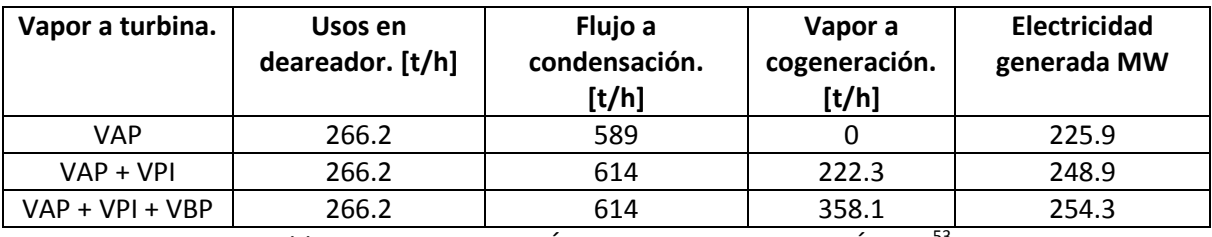

Tabla 12: DETERMINACIÓN FLUJO A COGENERACIÓN P1.<sup>53</sup>

 $\overline{a}$ <sup>52</sup> Elaboración propia con Thermoflex 22.

<sup>&</sup>lt;sup>53</sup> Fuente: Elaboración propia.

Ahora, se puede apreciar que al turbinar parcialmente todo el vapor generado con el esquema IGCC se tiene la generación de electricidad más alta y de igual forma la cantidad de vapor a cogeneración es la más grande. Entonces, para tener una idea de lo que representa la cantidad de vapor que se tiene disponible para ser enviado a cogeneración en este último caso, se realizan los siguientes cálculos:

$$
\[358100 \left[\frac{kg}{h}\right] \left[\frac{(1 \, CC) \, h}{15.65 \, kg}\right] = \mathbf{22881.8 \, CC}
$$

Este valor obtenido nos dice que si existiera una caldera acuatubular que genere 358.1 [t/h] de vapor, ésta sería de 22881.8 CC de capacidad. Ahora, las calderas acuatubulares de uso industrial de mayor capacidad y que existen comercialmente son de 2300 CC. Entonces:

$$
\frac{22881.8 \, \text{CC}}{2300 \, \text{CC}} = 9.95 \, [\text{calderas } 2300 \, \text{CC}]
$$

La cantidad de vapor representa un valor equivalente al generado por 10 calderas acuatubulares de 2300 CC de capacidad y que están disponibles para uso industrial.

Por otro lado se cuenta con los datos del consumo térmico en las refinerías de Pemex, cuya información se muestra en la tabla 13.

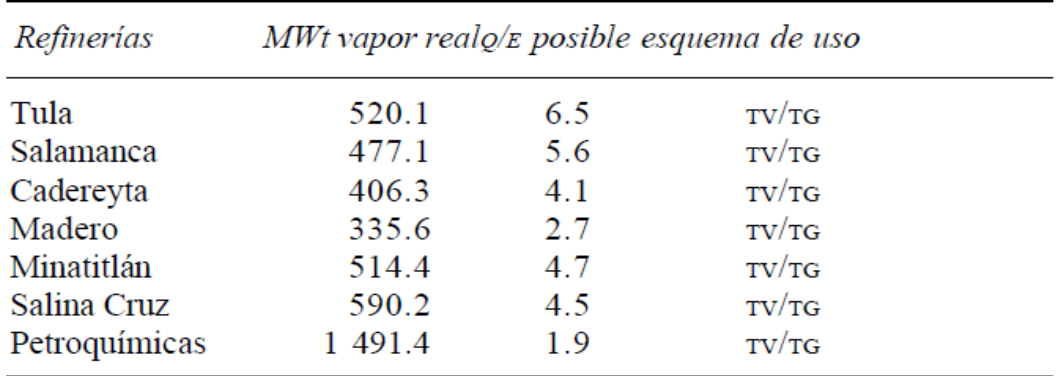

 $MWt = mega-watt térmico.$ 

 $\overline{a}$ 

Tabla 13. DEMANDA TÉRMICA EN REFINERÍAS MEXICANAS.<sup>54</sup>

Con los datos de consumo térmico en la refinería de Tula y los cálculos realizados, se puede calcular lo siguiente:

<sup>54</sup> Fuente: De León G. (2005) *Claroscuros en la gestión de la potencialidad de la cogeneración en las instalaciones de Pemex.*

$$
[22881.8\,CC]\left[\frac{9.89\,kW_t}{CC}\right] = 226.3\,MW_t
$$

Lo que representa cubrir con el vapor disponible, el 43.5% de la demanda térmica de la refinería de Tula.

### **3.3.2.1.2 Otras consideraciones.**

Dado que en algunas de las entradas de vapor que se plantean se hace una cantidad mayor de vapor, comparada con la que se tenía originalmente en la central Pérez Ríos, es muy probable que haya cambios en las condiciones del vapor que ingresa a la turbina y por ende en las tuberías que alimentan a la turbina a fin de que el flujo volumétrico permanezca constante en ambos esquemas de generación.

En la tabla 14 se muestran los resultados de los flujos volumétricos de vapor que entran y salen de la turbina de vapor (entra Vapor AP, sale Vapor IP hacia precalentamiento regenerativo y recalentamiento, sale Vapor BP hacia deareador), recordando que esto sucede bajo el esquema termoeléctrico convencional de la central Francisco Pérez Ríos.

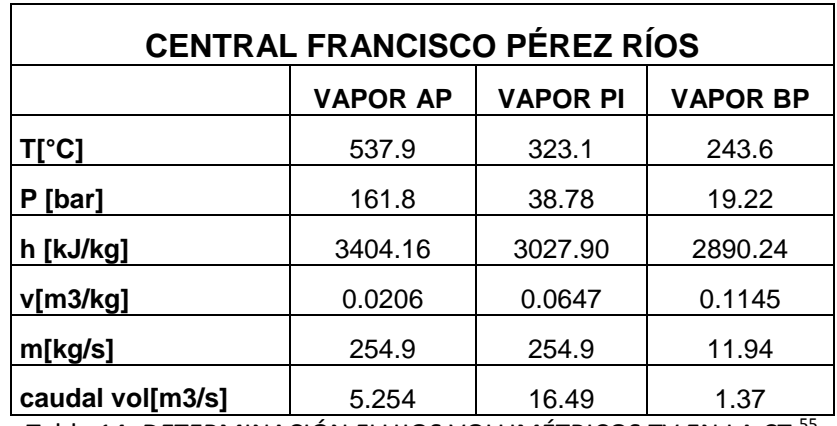

Tabla 14: DETERMINACIÓN FLUJOS VOLUMÉTRICOS TV EN LA CT.<sup>55</sup>

Por otra parte, el caudal volumétrico que ingresa a la turbina bajo el esquema IGCC planteado se calculó y los resultados se presentan en la tabla 15.

 $\ddot{\phantom{a}}$ <sup>55</sup> Fuente: Elaboración propia.

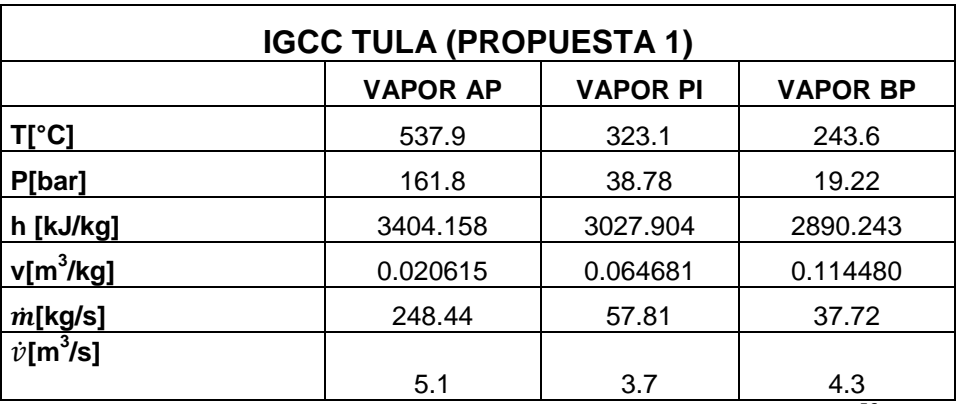

Tabla 15. DETERMINACIÓN FLUJOS VOLUMÉTRICOS EN TV (IGCC).<sup>56</sup>

Comparando los flujos reportados en las tablas 14 y 15 se puede apreciar que, para los vapores AP y PI, el flujo volumétrico que se presenta en el esquema IGCC es incluso menor del que se tiene actualmente bajo condiciones de operación en la central termoeléctrica convencional, así que en estos no se necesita hacer modificación alguna.

No sucede así en la parte de vapor BP, donde se necesita hacer modificaciones para igualar los flujos volumétricos en ambas centrales y una posible solución podría ser la modificación de la presión a la que se realiza la inyección del vapor, considerando que a mayor presión el volumen especifico del vapor disminuye y teniendo en cuenta también que el caudal másico permanece constante. Teniendo esta idea en mente se calculó el valor de presión a la cual se tendría que suministrar el vapor BP a la turbina para igualar el flujo volumétrico.

Sabemos, del resultado de la central Pérez Ríos que:

$$
\dot{v} = 1.37 \left[ \frac{m^3}{s} \right]
$$

Para el esquema IGCC, tenemos que igualar el flujo volumétrico al valor indicado arriba. Entonces, sustituyendo los valores para calcular el flujo volumétrico:

$$
37.72 \left[\frac{kg}{s}\right] * v = 1.37 \left[\frac{m^3}{s}\right]
$$

Entonces, de la ecuación anterior, se tiene que:

<sup>&</sup>lt;sup>56</sup> Fuente: Elaboración propia.

$$
v = 0.03632 \left[ \frac{m^3}{kg} \right]
$$

Dado que conocemos la temperatura del vapor que estamos suministrando, podemos calcular con la pareja de datos (temperatura y volumen específico) el valor de la presión. Así, el valor de presión de vapor para estas condiciones es 35.6 bar.

También es importante mencionar que el cambio en el valor de presión de inyección de vapor en la etapa de vapor BP conlleva cambios en la tubería que suministra el vapor, ya que esta línea de vapor está diseñada para trabajar a una presión de 19.22 bar y la presión de 35.6 bar es casi el doble de la de diseño.

Este último análisis es un complemento para mostrar que deben tomarse en cuenta algunos otros aspectos técnicos que son necesarios para llevar a cabo la implementación de un nuevo esquema IGCC y cabe mencionar que son temáticas que merecen un análisis a mayor profundidad. Desafortunadamente, por problemas con la licencia del software (licencia vencida), este análisis se truncará hasta aquí, todo con el fin de continuar con el desarrollo de la tesis.

## **3.4 Propuesta 2 (IGCC con inyección de nitrógeno a la TG).**

A diferencia de la propuesta 1, donde se empleaban las turbinas de gas de gran capacidad, es posible el empleo de dos turbinas de gas de menor capacidad y que permitan hacer uso de una parte del nitrógeno residual que se genera en la unidad de fraccionamiento de aire.

A consecuencia de la reducción en la capacidad de las turbinas de gas, se empleará postcombustión para elevar la temperatura de los gases de escape; esto para asegurar que se produzca la mayor cantidad de vapor para alimentar a la turbina de vapor.

# **3.4.1 Descripción y resultados.**

Esta propuesta desarrolla una potencia bruta de 827.590 MW con una eficiencia bruta de 48.91%; los usos propios de la planta se estiman en 110.062 MW dando como resultado una planta con una potencia neta de 717.528 MW y una eficiencia neta de 42.4 %. Con estos datos, el Heat rate resulta en 8490 kJ/kWh.

Para este caso, la Unidad de Fraccionamiento de Aire, maneja un flujo de aire atmosférico de 815.3 t/h que se fracciona en sus elementos constituyentes para producir 194.5 t/h de oxígeno

que se alimenta al gasificador, además se envía también al gasificador 19.52 t/h de nitrógeno para preparación del coque de petróleo para alimentación al reactor. A diferencia de la propuesta 1, aquí se aprovecha una cantidad adicional del nitrógeno producido, al cual se le da uso en la turbina de gas para incrementar el flujo másico que se expansiona en los álabes y aumentar la potencia generada.

La capacidad del gasificador, para producir el syngas necesario en la planta, se estima en 1 733  $472^{57}$  kW y al cual ingresan los siguientes flujos, con las propiedades y cantidades aquí dadas:

En primer lugar ingresa el flujo de oxígeno, con las propiedades y en la cantidad ya mencionada. Ingresan también 37.89 t/h de vapor de agua, a 38.78 bar y 323.1 °C, que proviene de una extracción de la turbina de vapor. El coque que entra al proceso, a una tasa de 195.2 t/h y 20.68 bar, es preparado con nitrógeno para su ingreso al reactor. Con estos flujos dados, sucede el proceso de gasificación dentro del reactor y el syngas generado contiene la misma composición que en la propuesta 1 (ver tabla 7)

Al igual que en la propuesta 1, las propiedades del syngas a la salida de la Unidad de Limpieza de gases siguen siendo las mismas (ver tabla 8), lo único que puede variar es la cantidad de syngas que se produce y a este respecto, el flujo de gas combustible limpio que sale de la Unidad de Limpieza corresponde a 393.6 t/h de syngas limpio, el cual se destina para su quema en la cámara de combustión de las turbinas de gas y en los quemadores para postcombustión.

Las turbinas de gas empleadas en esta propuesta de planta corresponden a dos equipos de la marca Mitsubishi, modelo 701 F5 con 353.66 MWe de capacidad. Dichos equipos permiten la adición del nitrógeno residual de la Unidad de Fraccionamiento de Aire. Ambos equipos generan en condiciones de sitio 535.683 Mwe. El flujo de gases de escape de la turbinas de gas es de 4253 t/h, contando ambas turbinas, y este gasto deja la turbina a temperatura de 627.9 °C.

Los gases pasan inmediatamente a postcombustión, donde se eleva su temperatura hasta 740 °C y dicho flujo ingresa a la caldera de recuperación, donde se produce vapor en tres niveles de presión. Se genera mediante este procedimiento 695 t/h de vapor a 161.8 bar y 537.8 °C, en el nivel de alta presión. En el nivel de media presión se produce un flujo de vapor de 153 t/h a 325.9°C y 38.78 bar; por último, en el nivel de baja presión, se generan 125.6 t/h de vapor a 247.3°C y 19.22 bar. Los gases se descargan a la atmosfera a 210 °C.

En la turbina de vapor se generan 300.362 Mwe de potencia eléctrica con el vapor expansionado y suministrado de la unidad HRSG y del proveniente del sistema de gasificación. Conviene aclarar que una parte del vapor producido en el nivel intermedio de presión en la caldera de recuperación es destinado a usos en el gasificador y estos usos demandan un flujo de 26.26 t/h de vapor sobrecalentado a 38.78 bar. El vapor generado por el proceso de gasificación proviene de dos fuentes: el generado por la refrigeración del syngas y que resulta en un flujo de vapor de 320.3 t/h con una temperatura de 249.7 °C que es sobrecalentado con los gases de postcombustión hasta

<sup>&</sup>lt;sup>57</sup> valor asociado al PCS del combustible.

alcanzar 325.9 °C, para posteriormente ser suministrado a la turbina de vapor, en un nivel de presión intermedia, para su expansión. También se genera vapor como consecuencia del enfriamiento del reactor de gasificación y éste corresponde a 32.1 t/h a 19.6 bar y 211.4°C, el cual también es sobrecalentado hasta 247.3°C y se envía a expansión.

La única extracción de vapor de la turbina sucede a 8.287 bar, con dicha extracción se satisface la demanda de vapor en el dearedor, el cual requiere de 213.7 t/h de vapor a 171.9°C, y en la Unidad de Limpieza del gas bruto se requiere un flujo de 127.3 t/h. Una vez empleado el vapor en la Unidad de Limpieza de gases, éste retorna al condensador.

Al condensador llegan los flujos de la turbina y el destinado a la Unidad de Limpieza de gases para su cambio de fase; esta cantidad de flujo másico que entra el equipo totaliza en 1086.1 t/h. El cambio de fase se realiza a 0.0999 bar y 45.81 °C y para que suceda la condensación se requiere de un sistema de refrigeración cerrado con torre húmeda y un flujo de fluido refrigerante de 47713 t/h, que corresponde a agua. El flujo de agua a la salida del condensador se divide en dos y un flujo equivalente a 320.3 t/h se envía para el enfriamiento del syngas, con la consecuente producción de vapor de media presión (38.78 bar); el resto del flujo se envía a desaereación, previo bombeo, para posteriormente alimentar el HRSG.

A manera de resumen, a continuación se muestran en la tabla 17 los principales datos de desempeño de la planta.

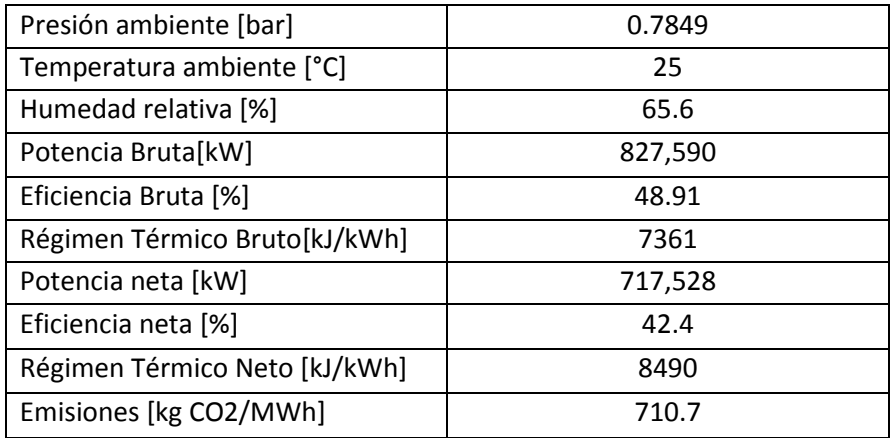

Tabla 16. PARÁMETROS DE DESEMPEÑO PROPUESTA 2.<sup>58</sup>

En la figura 29 se puede apreciar el arreglo de planta propuesto, el cual fue simulado en Thermoflex.

<sup>&</sup>lt;sup>58</sup> Fuente: Elaboración propia.

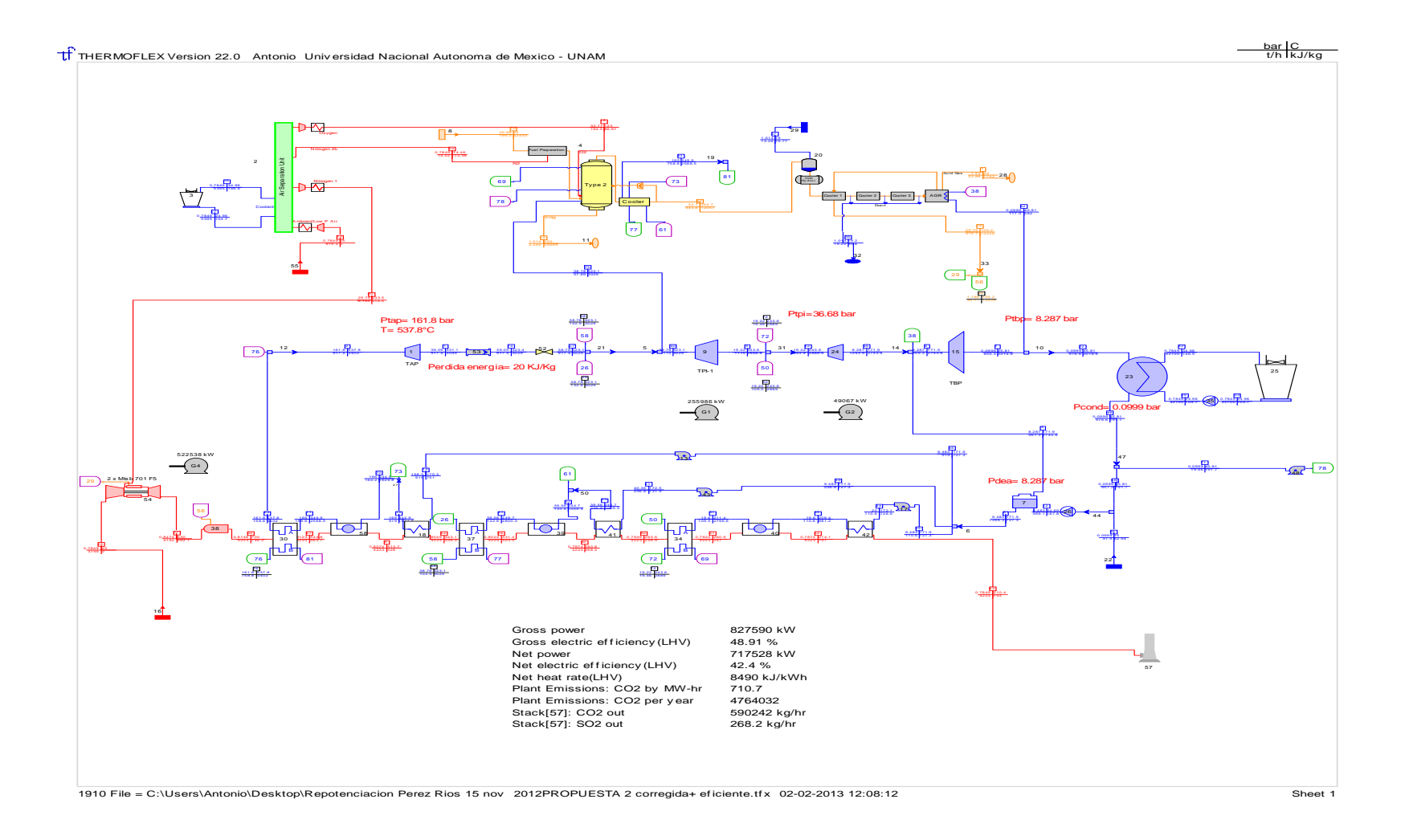

Figura 29. PROPUESTA 2 REPOTENCIACIÓN (IGCC CON INYECCIÓN DE NITRÓGENO A LA TG).<sup>59</sup>

 $\overline{a}$ 

<sup>&</sup>lt;sup>59</sup> Elaboración propia con Thermoflex 22.

## **3.4.2 Análisis de Resultados.**

Al igual que en la propuesta 1 se tiene el problema de sobrepasar la capacidad del sistema de condensación operando en la central Francisco Pérez Ríos. Así, realizando el mismo análisis que se empleó en la propuesta 1, en este apartado se reportan los resultados obtenidos para la propuesta 2. En primer lugar, en la tabla 17 se hace la comparación de la cantidad de flujo que se envía a condensación en condiciones de operación, para el caso de la central Pérez Ríos; y el flujo, que se esperaría, bajo el esquema IGCC planteado.

|                                      | IGCC  | Pérez Ríos |
|--------------------------------------|-------|------------|
| <b>FLUJO A</b><br>CONDENSACIÓN [t/h] | 976.6 | 614        |
| CARGA TÉRMICA EN<br>CONDENSADOR[MW]  | 495.6 | 374.2      |

Tabla 17. CARGA TÉRMICA EN SISTEMA DE CONDENSACIÓN P2. 60

Como puede observarse, la carga que se espera enviar al sistema de condensación con el esquema IGCC sobrepasa en aproximadamente 1.3 veces su capacidad, por lo que se hace necesario hacer modificaciones en cuanto a la cantidad de vapor que se envía a condensación.

## **3.4.2.1Modificaciones Propuesta 2.**

Se propone hacer, para la propuesta 2, las mismas modificaciones que se hicieron para la propuesta 1. Es decir, enviar vapor a cogeneración a la misma presión de la extracción para usos en el deareador y enviarla a proceso en la Refinería Miguel Hidalgo. Bajo estas consideraciones se presentan en forma tabular los resultados obtenidos de dicho análisis.

# **3.4.2.1.1 Análisis modificaciones propuesta 2.**

En el esquema IGCC propuesta 2, se genera vapor en tres niveles de presión y las cantidades de ese vapor generado se indican en la tabla 18; todo este vapor producido se ingresa a la turbina de vapor para su expansión.

<sup>&</sup>lt;sup>60</sup> Fuente: Elaboración propia.

| TIPO DE VAPOR       | Flujo másico [t/h] |
|---------------------|--------------------|
| Vapor AP [162 bar]  | 917.4              |
| Vapor PI [38.8 bar] | 197.6              |
| Vapor BP [19.2]     | 129                |

Tabla 18. TIPOS DE VAPOR GENERADOS EN LA PLANTA (P2).<sup>61</sup>

Los resultados de simular las condiciones bajo las cuales se esperaría que la turbina operara bajo diferentes cargas de flujo de vapor se muestran en la tabla 19 y al mismo tiempo, se muestra también el cálculo del flujo de vapor que se encuentra disponible para cogeneración y la electricidad generada en la turbina.

| Vapor a turbina.  | Usos en<br>deareador. [t/h] | Flujo a<br>condensación.<br>[t/h] | Vapor a<br>cogeneración.<br>[t/h] | Electricidad<br>generada MW |
|-------------------|-----------------------------|-----------------------------------|-----------------------------------|-----------------------------|
| <b>VAP</b>        | 267.3                       | 611.8                             |                                   | 234                         |
| $VAP + VPI$       | 267.3                       | 614                               | 233.3                             | 252.8                       |
| $VAP + VPI + VBP$ | 267.3                       | 614                               | 362.3                             | 257.9                       |

Tabla 19. DETERMINACIÓN FLUJO A COGENERACIÓN (P2). 62

Con los datos de la tabla 20, es evidente que al ingresar todo el vapor generado y ser turbinado en la turbina, se tiene la mayor producción de electricidad y al mismo tiempo se tienen a disposición 362.3 t/h, éste último valor representa:

$$
\[362300 \left[\frac{kg}{h}\right] \left[\frac{(1 \text{ } CC) \text{ } h}{15.65 \text{ } kg}\right] = 23150.16 \text{ } CC
$$

Esta capacidad, dada en CC, representa:

$$
\frac{23150.16 \, \text{CC}}{2300 \, \text{CC}} = 10.06 \, [\text{calderas } 2300 \text{CC}]
$$

 $\overline{a}$ <sup>61</sup> Fuente: Elaboración propia.

<sup>&</sup>lt;sup>62</sup> Fuente: Elaboración propia.

O en términos de energía térmica, el valor del vapor disponible representa

$$
[23150.16\,CC]\left[\frac{9.89\,kW_t}{CC}\right] = 229\,MW_t
$$

Con esta energía disponible, y de los datos de consumo térmico en la refinería Miguel Hidalgo  $(520.1 \text{ MW})$ , se calcula que este vapor disponible puede satisfacer la demanda térmica de la refinería en un 44%.

### **3.4.2.1.2 3.4.1.1.2 Otras consideraciones.**

Siguiendo la misma línea de análisis que se hizo anteriormente para la propuesta 1, ahora corresponde la comparación de los flujos volumétricos de vapor que entran y salen de la turbina, según sea el caso.

Bajo condiciones de operación, los flujos para la central Francisco Pérez Ríos se muestran en la tabla 20.

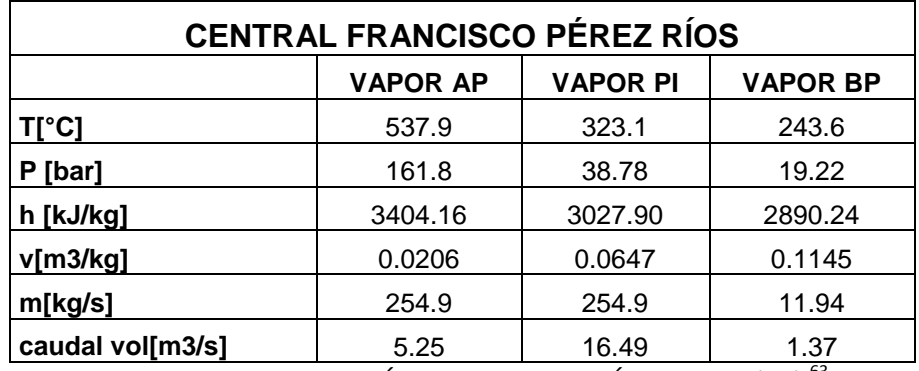

Tabla 20. DETERMINACIÓN FLUJOS VOLUMÉTRICOS TV (TC).<sup>63</sup>

Por otro lado en la central IGCC, con la propuesta 2, se tienen los flujos dados en la tabla 21.

 $\ddot{\phantom{a}}$ <sup>63</sup> Fuente: Elaboración propia.

| <b>IGCC TULA (PROPUESTA 2)</b> |                 |                 |                 |
|--------------------------------|-----------------|-----------------|-----------------|
|                                | <b>VAPOR AP</b> | <b>VAPOR PI</b> | <b>VAPOR BP</b> |
| $T[^{\circ}C]$                 | 537.9           | 323.1           | 243.6           |
| P[bar]                         | 161.8           | 38.78           | 19.22           |
| h [kJ/kg]                      | 3404.158        | 3027.904        | 2890.243        |
| $v[m^3/kg]$                    | 0.020615        | 0.064681        | 0.114480        |
| $m$ [kg/s]                     | 254.7           | 65.42           | 35.83           |
| $\dot{v}$ [m <sup>3</sup> /s]  |                 |                 |                 |
|                                | 5.251           | 3.6             | 4.1             |

Tabla 21. DETERMINACIÓN FLUJOS VOLUMÉTRICOS TV (IGCC P2).<sup>64</sup>

Bajo el esquema de generación IGCC es en la etapa de vapor BP es en donde se presentan inconvenientes, ya que se tiene que hacer pasar 4.1  $\text{m}^3\text{/s}$  de vapor en una tubería que actualmente está operando con un flujo de 1.37 m<sup>3</sup>/s. Una forma de resolver esta problemática es el hecho de que se tiene que aumentar la presión de admisión del vapor para reducir su volumen específico y, manteniendo el flujo constante, poder alcanzar el valor de 1.37 m<sup>3</sup>/s que marca las condiciones actuales de operación de la central termoeléctrica convencional.

Lo anterior, en términos numéricos, representa reducir el volumen específico del vapor a lo que resulte en la siguiente relación:

$$
35.83 \left[\frac{kg}{s}\right] * v = 1.37 \left[\frac{m^3}{s}\right]
$$

El resultado de la operación anterior es:

$$
v = 0.03823 \left[\frac{m^3}{kg}\right]
$$

Con el valor obtenido del nuevo volumen específico y la temperatura que tenemos como dato (243.6 °C) en el estado de vapor de BP, resulta que la presión para poder inyectar el vapor BP es de 35.64 bar y al igual que en el análisis de la propuesta 1 deben considerarse otros factores que involucran cambios en la cantidad de flujo generado a la presión calculada y demás modificaciones en las tuberías. Estas cuestiones se comentaron ya en la propuesta 1 y aquí sólo se mencionan brevemente.

<sup>&</sup>lt;sup>64</sup> Fuente: Elaboración propia.

# **3.5 Propuesta 3 (IGCC con inyección de nitrógeno y vapor de agua a las turbinas de gas).**

Esta propuesta se basa en la propuesta 2, y la única diferencia radica en que se envía vapor saturado a las turbinas de gas para su expansión. Como medida para aumentar el flujo de gases en la turbina de gas y generar más potencia, es posible la inyección de vapor procedente de la caldera de recuperación a las turbinas de gas. Esto, se espera, traerá como consecuencia un aumento en la potencia desarrollada en las turbinas de gas y también tiene impactos en la eficiencia de la planta.

## **3.5.1 Descripción y resultados.**

El proceso que se lleva a cabo en esta propuesta es prácticamente el mismo que en la propuesta 2 y la única diferencia radica en que se está enviado vapor a la turbina de gas, el cual procede de la unidad de refrigeración del syngas en el sistema de gasificación. Este flujo de vapor entra a la turbina de gas tiene condiciones de saturación a 165 bar y 350°C y la cantidad de vapor que ingresa a cada turbina es de 5 t/h.

Con esta nueva configuración, el proceso de generación de electricidad, presenta los siguientes parámetros de desempeño; los cuales se reportan en la tabla 22.

| Presión ambiente [bar]        | 0.7849  |
|-------------------------------|---------|
| Temperatura ambiente [°C]     | 25      |
| Humedad relativa [%]          | 65.6    |
| Potencia Bruta[kW]            | 830.234 |
| Eficiencia Bruta [%]          | 48.79   |
| Régimen Térmico Bruto[kJ/kWh] | 7378    |
| Potencia neta [kW]            | 719.617 |
| Eficiencia neta [%]           | 42.29   |
| Régimen Térmico Neto [kJ/kWh] | 8513    |
| Emisiones [kg CO2/MWh]        | 712.4   |

Tabla 22. PARÁMETROS DE DESEMPEÑO PROPUESTA 3.<sup>65</sup>

El arreglo de planta se muestra en la figura 30, la cual fue también simulada en Thermoflex.

 $\ddot{\phantom{a}}$ <sup>65</sup> Fuente: Elaboración propia.

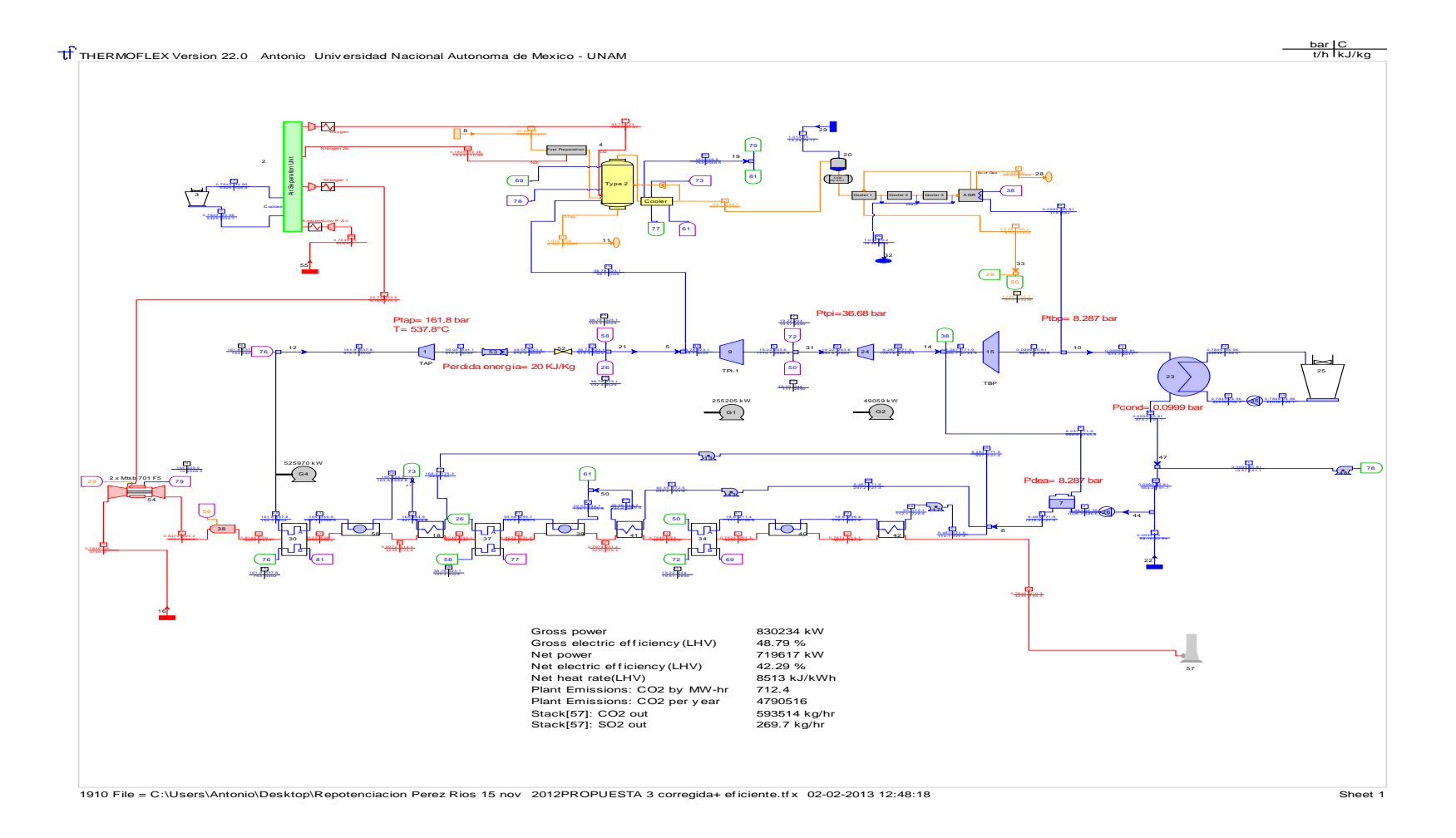

Figura 30. PROPUESTA DE REPOTENCIACIÓN 3 (IGCC CON INYECCIÓN DE NITRÓGENO Y VAPOR DE AGUA A LAS TG).<sup>66</sup>

 $\overline{a}$ 

<sup>&</sup>lt;sup>66</sup> Elaboración propia con Thermoflex 22.

## **3.5.2 Análisis de resultados.**

Al igual que en la propuesta 1 y 2, en la propuesta 3 se tiene el problema de sobrepasar la capacidad del sistema de condensación operando en la central Francisco Pérez Ríos. Así, realizando el mismo análisis que se empleó en la propuesta 1 y 2, en este apartado se reportan los resultados obtenidos para la propuesta 3.

En primer lugar, en la tabla 23 se hace la comparación de la cantidad de flujo que se envía a condensación en condiciones de operación, para el caso de la central Pérez Ríos; y el flujo, que se esperaría, bajo el esquema IGCC planteado.

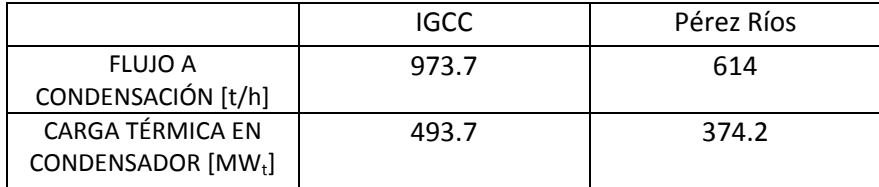

Tabla 23. CARGA TÉRMICA A SISTEMA DE CONDENSACIÓN P3.<sup>67</sup>

Como puede observarse, la carga que se espera enviar al sistema de condensación con el esquema IGCC sobrepasa en aproximadamente 1.3 veces su capacidad, por lo que se hace necesario hacer modificaciones encaminadas a reducir la cantidad de vapor que se envía a condensación.

## **3.5.2.1Modificaciones Propuesta 3.**

Como se recordará, la forma en que se puede solucionar el problema es enviando vapor a cogeneración, a la misma presión de la extracción para usos en el deareador, con la Refinería Miguel Hidalgo. Bajo estas consideraciones se presentan en forma tabular los resultados obtenidos de dicho análisis.

 $\ddot{\phantom{a}}$ <sup>67</sup> Fuente: Elaboración propia.

### **3.5.2.1.1 Análisis modificaciones Propuesta 3.**

En el esquema IGCC propuesta 3 se genera vapor en tres niveles de presión, al igual que en las anteriores propuestas, y las cantidades de ese vapor generado se indican en la tabla 24; todo este vapor producido se ingresa a la turbina de vapor para su expansión.

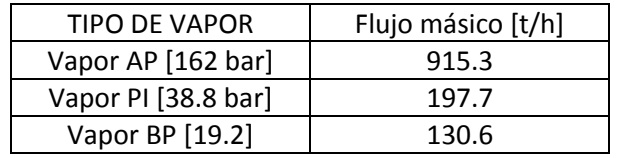

Tabla 24. TIPOS DE VAPOR GENERADOS EN LA PLANTA (IGCC P3).<sup>68</sup>

Con los datos de la tabla anterior, se simulan las condiciones bajo las cuales se esperaría que la turbina operara bajo diferentes cargas de flujo de vapor y los resultados se muestran en la tabla 25; al mismo tiempo, se muestra también el cálculo del flujo de vapor que se encuentra disponible para cogeneración y la electricidad generada en la turbina para cada simulación.

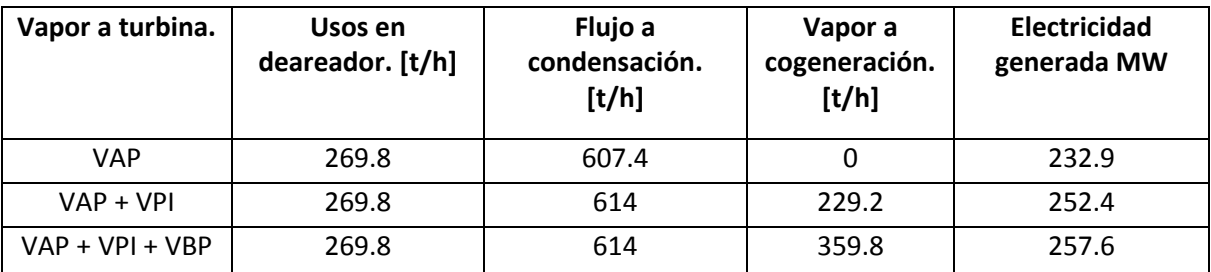

Tabla 25. DETERMINACIÓN FLUJO A COGENERACIÓN P3. 69

Con los datos de la tabla 26 es evidente que al ingresar todo el vapor generado y ser turbinado, se tiene la mayor producción de electricidad y al mismo tiempo se tienen a disposición 362.3 t/h que también es el valor más alto. A continuación se realiza el análisis del caso mencionado y podemos escribir lo siguiente:

 $\overline{a}$ <sup>68</sup> Fuente: Elaboración propia.

<sup>&</sup>lt;sup>69</sup> Fuente: Elaboración propia.

$$
\[359800 \left[\frac{kg}{h}\right] \left[\frac{(1 \text{ } CC) \text{ } h}{15.65 \text{ } kg}\right] = 22990.4 \text{ } CC
$$

Esta capacidad, dada en CC, representa:

$$
\frac{22990.4 \ \text{CC}}{2300 \ \text{CC}} = 9.99 \ [\text{calderas } 2300 \ \text{CC}]
$$

O en términos de energía térmica, el valor del vapor disponible representa

$$
[22990.4 \, \text{CC}] \left[ \frac{9.89 \, \text{kW}_t}{\text{CC}} \right] = 227.3 \, \text{MW}_t
$$

Con esta energía disponible, y de los datos de consumo térmico en la refinería Miguel Hidalgo (520.1 MWt), se calcula que este vapor disponible puede satisfacer la demanda térmica de la refinería en un 43.7%.

### **3.5.2.1.2 Otras consideraciones.**

Siguiendo la misma línea de análisis que se hizo anteriormente para la propuesta 1 y 2, ahora corresponde la comparación de los flujos volumétricos de vapor que entran y salen de la turbina, según sea el caso.

Bajo condiciones de operación, los flujos para la central Francisco Pérez Ríos se muestran en la tabla 26.

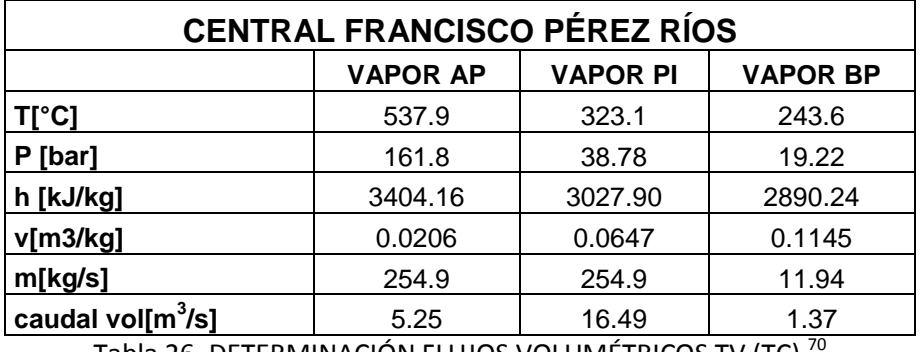

Tabla 26. DETERMINACIÓN FLUJOS VOLUMÉTRICOS TV (TC). $^{70}$ 

<sup>&</sup>lt;sup>70</sup> Fuente: Elaboración propia.

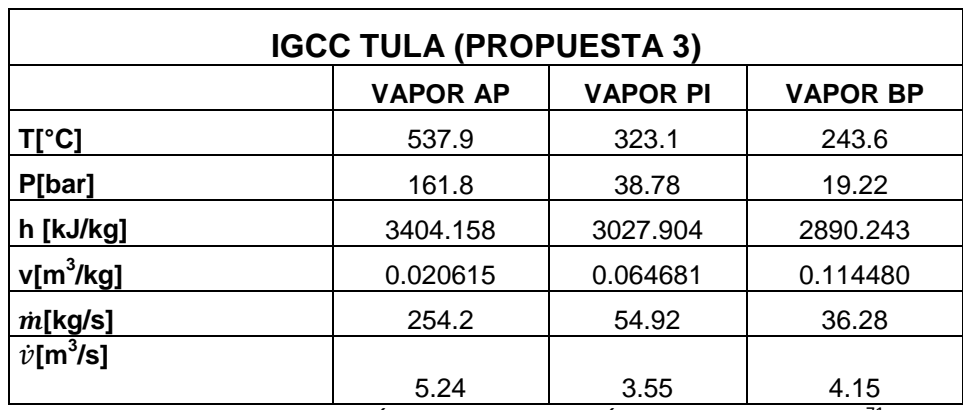

Por otro lado en la central IGCC, con la propuesta 2, se tienen los flujos dados en la tabla 27.

Tabla 27. DETERMINACIÓN FLUJOS VOLUMÉTRICOS TV (IGCC P3).<sup>71</sup>

Bajo el esquema de generación IGCC es en la etapa de vapor BP es en donde se presentan inconvenientes, ya que se tiene que hacer pasar 4.15 m 3 /s de vapor en una tubería que actualmente está operando con un flujo de 1.37 m<sup>3</sup>/s. Una forma de resolver esta problemática es el hecho de que se tiene que aumentar la presión de admisión del vapor para reducir su volumen específico y, manteniendo el flujo constante, poder alcanzar el valor de 1.37 m<sup>3</sup>/s que marca las condiciones actuales de operación de la central termoeléctrica convencional.

Lo anterior, en términos numéricos, representa reducir el volumen específico del vapor a lo que resulte en la siguiente relación:

$$
36.28 \left[ \frac{kg}{s} \right] * v = 1.37 \left[ \frac{m^3}{s} \right]
$$

El resultado de la operación anterior es:

$$
v = 0.03776 \left[ \frac{m^3}{kg} \right]
$$

Con el valor obtenido del nuevo volumen específico y la temperatura que tenemos como dato (243.6 °C) en el estado de vapor de BP, resulta que la presión para poder inyectar el vapor BP es de 35.64 bar y al igual que en el análisis de la propuesta 1 deben considerarse otros factores que involucran cambios en la cantidad de flujo generado a la presión calculada y demás modificaciones en las tuberías. Estas cuestiones se comentaron ya en la propuesta 1 y aquí sólo se mencionan brevemente.

<sup>&</sup>lt;sup>71</sup> Fuente: Elaboración propia.

### **3.6 Análisis comparativo de las Propuestas.**

El desempeño de la nueva planta IGCC es, obviamente, mucho mejor que el esquema de generación termoeléctrico convencional actual. El nuevo esquema de repotenciación, por involucrar a un Ciclo Combinado, presenta valores de eficiencia y potencia por encima de los reportados actualmente en la central Francisco Pérez Ríos.

A manera de resumen, a continuación se presenta la tabla 28 donde se muestra el resultado de los parámetros más importantes del desempeño de las propuestas de repotenciación. En ella se comparan la potencia bruta y neta desarrollada por cada planta, estos tomando en cuenta que en la turbina de vapor se producen menos de 300 MWe a consecuencia del envío de vapor a cogeneración, la eficiencia neta de conversión de energía, así como también el Heat Rate de los procesos de generación propuestos y por último las emisiones de  $CO<sub>2</sub>$  por cada MWh de energía eléctrica producida. También se incluyen los parámetros de desempeño de la central base, que corresponde a la Termoeléctrica "Francisco Pérez Ríos".

Se adicionan también los resultados del análisis hecho a la turbina de vapor, de donde se obtuvieron la cantidad de vapor disponible para cogeneración, además se reportan los resultados de la eficiencia de cogeneración de los arreglos de planta propuestos.

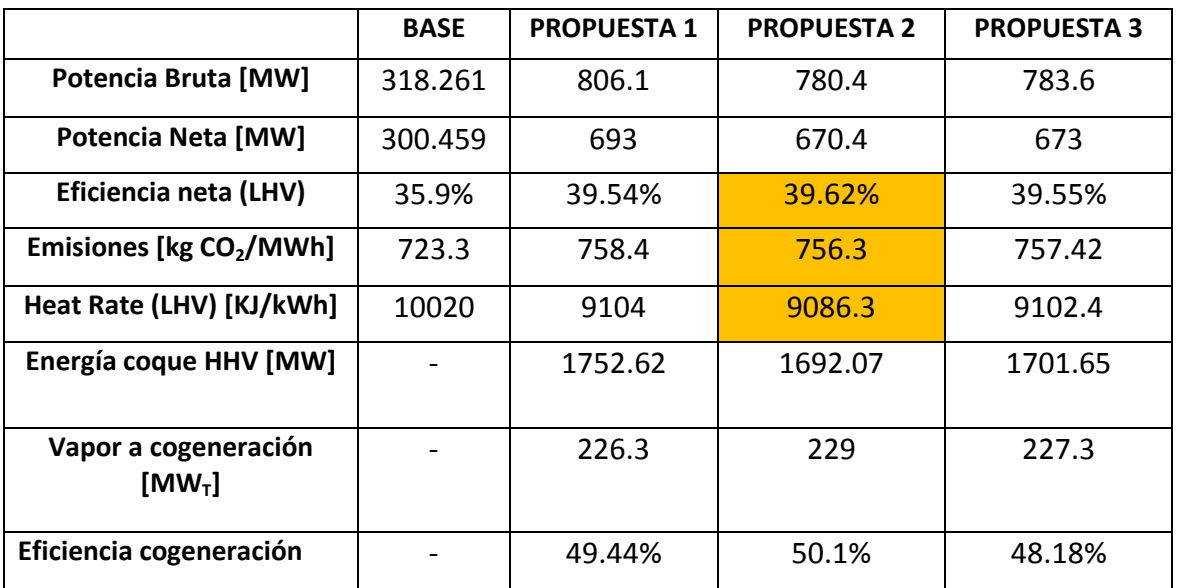

Tabla 28. COMPARATIVO DESEMPEÑO DE LAS PROPUESTAS. $^{72}$ 

<sup>&</sup>lt;sup>72</sup> Fuente: Elaboración propia.

Todas las propuestas rebasan, en más del doble, la capacidad actual de la central termoeléctrica y de acuerdo a los resultados, resulta ser que la propuesta 1 es la que genera mayor potencia, tanto bruta como neta. Esto es de esperarse, ya que en ésta propuesta se considera el empleo de las turbinas de gas de mayor capacidad en el mercado, y si a esto le sumamos lo generado en la turbina de vapor, resulta esto en una mayor generación de potencia. La propuesta 3 queda en segundo lugar y la propuesta 2 queda en tercer lugar.

Los parámetros de desempeño que tienen mayor peso en la elección de una de las propuestas son la eficiencia eléctrica neta de conversión de energía, asociado a éste el heat rate, y el valor de las emisiones de la planta. De acuerdo a lo anterior, los mejores valores de los parámetros antes mencionados suceden en la propuesta 2, donde se obtienen valores del 39.54% de eficiencia eléctrica neta y 756.3 kg-CO<sub>2</sub>/MWh. Estos valores tienen incidencia en el consumo de combustible y donde también en la propuesta 2 resulta ser menor. Es de notarse que los niveles de emisiones de  $CO<sub>2</sub>$  de la propuesta 2 son incluso mayores que en el caso base; esto es debido a que al enviar vapor a cogeneración se está generando una menor cantidad de potencia eléctrica en la turbina de vapor y, al mantenerse la cantidad de combustible empleado para generar todo el vapor, esto aumenta los niveles de emisiones por unidad de energía generada.

Al considerar la energía que se tiene a disposición para realizar cogeneración como un producto más de la planta, la eficiencia global de la planta aumenta de manera considerable, tal y como puede observarse en la tabla XX, al alcanzarse en la propuesta 2 el nivel más alto de eficiencia de cogeneración (50.1%). Al realizar cogeneración y satisfacer parte de la demanda térmica de la refinería Miguel Hidalgo se evita la quema de combustible adicional, en la refinería, y con esto los niveles de emisión de  $CO<sub>2</sub>$  de la planta resultan al final aún más bajos.

Debido a todo lo anterior, se puede concluir que la propuesta 2 es la que presenta los mejores valores de eficiencia (eléctrica y de cogeneración), emisiones y vapor que se envía a proceso. Estos resultados son suficientes para elegir a la propuesta 2 como la mejor opción técnica de repotenciación.

## **3.7 Comparación de la propuesta escogida con otras centrales IGCC.**

Dado que no es del todo correcta la comparación de dos tecnologías de generación totalmente distintas (IGCC vs. Termoeléctrica Convencional) lo ideal es comparar el nuevo esquema de generación con otra planta del mismo tipo y que haya sido concebida, desde su diseño, como una central IGCC. Para realizar dicha comparación se cuenta con los datos de diseño de la central IGCC de Puertollano en España y de la central de Buggenum ubicada en los Países Bajos, los cuales nos servirán como referencia para evaluar de mejor manera el desempeño de la propuesta 2. Los principales parámetros de las plantas IGCC se muestran en la tabla 29.

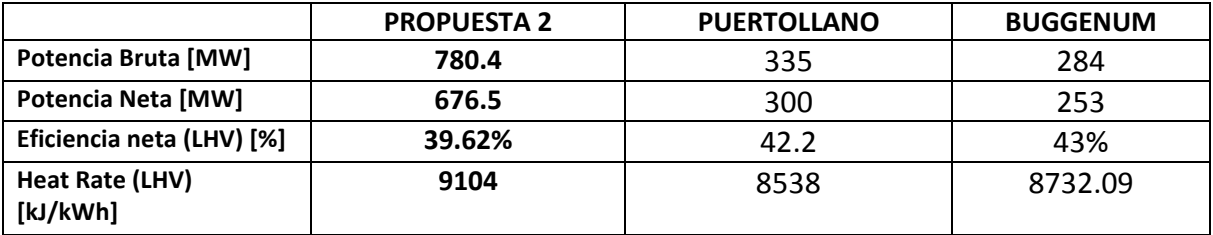

Tabla 29. COMPARATIVO DESEMPEÑO PROPUESTA 2 CON OTRAS PLANTAS IGCC.<sup>73</sup>

Cabe destacar que las centrales de Puertollano y Buggenum fueron diseñadas especialmente para generar electricidad mediante el esquema IGCC. Para el caso de la central de Puertollano, ésta usa como combustible una mezcla de carbón y coque de petróleo en iguales proporciones; la mezcla es gasificada en un sistema Shell, para producir syngas y ser quemado en las turbinas de gas. Por otro lado, la central de Buggenum emplea carbón en un sistema de gasificación Shell.

Aunque las capacidades de las plantas no son del mismo orden de magnitud, los valores de la eficiencia eléctrica neta y el Heat Rate de la propuesta 2 presentan valores cercanos, aunque un poco por debajo, a los de las centrales de Puertollano y Buggenum. Considerando la eficiencia de cogeneración de la propuesta 2 resulta que el esquema planteado presenta un mejor aprovechamiento de la fuente de energía inicial.

## **3.8 Conclusión del capítulo.**

<sup>&</sup>lt;sup>73</sup> Fuente: Elaboración propia.

Para cumplir con los objetivos de repotenciación planteados al inicio de este capítulo, tuvieron que hacerse modificaciones a los esquemas de generación planteados. Dichas modificaciones resultaron en el envío de vapor a la refinería Miguel Hidalgo, mediante el planteamiento de un esquema de cogeneración; todo con el afán de reutilizar el sistema de condensación, la turbina de vapor y el deareador que se encuentran actualmente operando en la central Termoeléctrica Francisco Pérez Ríos.

El desempeño de la propuesta de repotenciación escogida presenta un desempeño por debajo de los de una planta IGCC como la de Puertollano o la de Buggenum; esto quiere decir que a pesar de ser una repotenciación, la planta IGCC planteada se comporta cercanamente a como si hubiese sido diseñada inicialmente como un esquema de generación IGCC. Además, con el envío de vapor a la Refinería se tiene un aprovechamiento del 50% del 50% de la energía del combustible inicial.

De acuerdo al análisis de las propuestas planteadas en el presente capítulo, la propuesta 2 presenta el mejor desempeño. Con esto, el arreglo de planta mencionado es considerado la mejor alternativa técnica de repotenciación de la central termoeléctrica Francisco Pérez Ríos y a la cual se le aplicará el análisis económico – financiero en el siguiente capítulo.

**Capítulo 4. ANÁLISIS ECONÓMICO – FINANCIERO.**

### **4.1 Introducción.**

El desarrollo de un proyecto en una de las distintas ramas de la ingeniería contempla, no sólo los aspectos técnicos, sino que además es necesaria la realización de estudios para la evaluación económica y financiera del proyecto. La importancia de esta evaluación recae en que si un proyecto es técnicamente viable, para su futura puesta en marcha, es fundamental que lo sea también en términos económicos; justamente la evaluación económica – financiera nos indica si el proyecto genera beneficios monetarios que justifiquen la inversión de cierta cantidad de dinero que en muchos casos se trata de dinero prestado.

Es por eso que en el presente capítulo se realiza un análisis económico – financiero de la opción de repotenciación que técnicamente resulta más conveniente. Primero se definirán algunos conceptos relacionados con la evaluación de proyectos, los cuales nos ayudarán a comprender la metodología de análisis y se realizarán los cálculos pertinentes en hoja de cálculo y en base a los resultados de dicho estudio, se determinará si el proyecto de repotenciación es, económicamente y financieramente, viable.

## **4.2 Evaluación de proyectos.**

La evaluación de proyectos sigue una estricta metodología, que basa la decisión de la aceptación o no de un proyecto de inversión en la cuantificación, en términos monetarios, de los beneficios netos obtenidos con la ejecución del proyecto a lo largo de un horizonte de evaluación.

A grandes rasgos, esta evaluación se realiza con la determinación de los flujos de efectivo del proyecto en donde se representan de manera gráfica las entradas y salidas de dinero durante cada año del horizonte de evaluación; todos estos valores son calculados considerando el concepto de valor del dinero en el tiempo.

Una vez determinados los ingresos y desembolsos, podemos construir el denominado diagrama de flujo de efectivo, el cual es representado como a continuación se muestra en la figura 31.

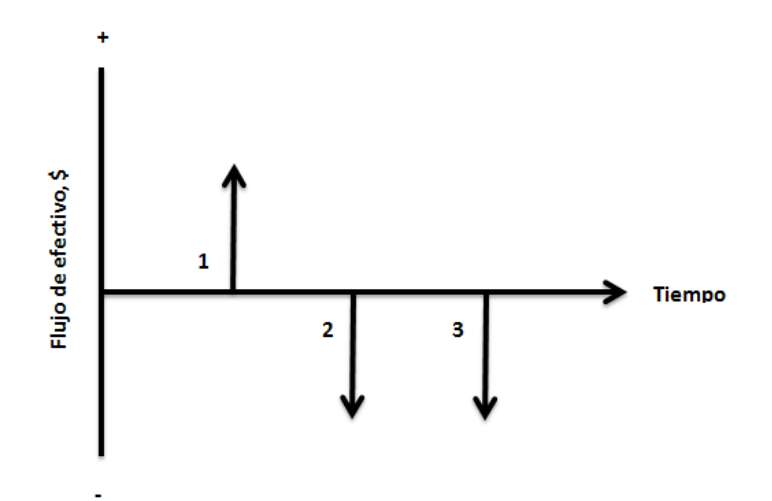

Figura 31. REPRESENTACIÓN DE LOS FLUJOS DE EFECTIVO DE UN PROYECTO.<sup>74</sup>

En base a los valores del diagrama de flujo de efectivo se determinan los denominados "indicadores de rentabilidad". Estos parámetros son, fundamentalmente, los siguientes:

- Valor Presente Neto (VPN).
- Tasa Interna de Retorno (TIR).
- Relación Beneficio Costo (RBC).
- Periodo de Recuperación Simple.
- Anualidad equivalente (AE).

Dichos parámetros, y otros, se describen con un poco más detalle a continuación.

## **4.2.1 Tasa de Rendimiento Mínima Atractiva (TREMA).**

Representa la tasa de interés compuesto anual que el inversionista desea tener como beneficio por arriesgar su dinero en la ejecución de un proyecto de inversión. Este valor se expresa en valores porcentuales y puede adquirir el valor deseado por el inversionista.

Para el caso de proyectos de inversión en el sector eléctrico, la TREMA adquiere un valor de 12% de rendimiento anual.

<sup>&</sup>lt;sup>74</sup> Fuente: Elaboración propia.

### **4.2.2 Valor Presente Neto (VPN).**

Representa la suma de los flujos netos anuales durante toda la vida económica del proyecto, referidos a un punto específico en el tiempo, usualmente referido al año cero. Es posible el cálculo de este parámetro, haciendo uso de la siguiente expresión:

$$
VPN = \sum_{t=0}^n \frac{B_t-C_t}{(1+i)^t}
$$

Donde:

 $B_t$  =beneficios totales en en el año t.  $C_t$  = costos totales en el año t. n = número de años del horizonte de evaluación. i = tasa de descuento (TREMA).

t= año calendario.

## **4.2.3 Tasa Interna de Retorno (TIR).**

Se define como el valor de la tasa de descuento que hace que el VPN=0, esto quiere decir que con este valor se encuentra un punto de equilibrio que hace que los beneficios sean iguales a cero y se recupere la inversión.

Este valor de la TIR, propio del proyecto, debe ser comparado contra la tasa de retorno deseada (TREMA) a fin de definir si es conveniente la realización de la inversión. El criterio de aceptar, o no, realizar la inversión se muestra en la tabla 30.

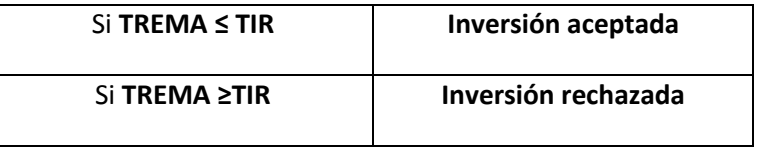

Tabla 30. CRITERIO DE ACEPTACIÓN POR TIR.<sup>75</sup>

<sup>&</sup>lt;sup>75</sup> Fuente: Elaboración propia.
#### **4.2.4 Relación Beneficio – Costo (B/C).**

Es calculado con el cociente de los beneficios obtenidos con la realización del proyecto y el monto de la inversión inicial, esto se expresa con la siguiente expresión:

$$
RBC = \frac{VPN}{Inversion}
$$

Como el inversionista desea recuperar su inversión y tener beneficios, la RBC debe ser mayor a 1 para que el proyecto sea rentable.

### **4.2.5 Periodo de recuperación simple.**

Representa el período de tiempo, del horizonte de evaluación, que le toma al proyecto generar los ingresos suficientes para recuperar el monto de la inversión inicial. La forma en que se calcula es mediante la suma acumulada de los resultados netos de los flujos de caja, hasta que ésta se iguale a la inversión inicial.

### **4.2.6 Anualidad Equivalente (AE).**

Este parámetro indica que todos los ingresos y gastos que ocurren durante un período son convertidos a una anualidad equivalente uniforme. Si dicha anualidad es positiva, entonces es recomendable que el proyecto sea aceptado. La AE se calcula mediante la siguiente relación:

$$
AE = VPN * \left[\frac{i(1+i)^n}{(1+i)^n - 1}\right]
$$

Donde:

VPN = Valor Presente Neto.

 $i = TRFMA$ .

n = número de períodos.

# **4.3 Estimación del monto de Inversión (Propuesta 2).**

La estimación del monto de inversión es un asunto de vital importancia en las etapas iniciales de un proyecto de cualquier índole y en cualquier sector productivo. Su importancia radica en que es imprescindible para la realización de una primera evaluación económica – financiera y con los resultados determinar los posibles beneficios que la realización del proyecto conlleva.

Para determinar de manera exacta un monto de inversión sería ideal contar con información actualizada acerca del costo de los diversos equipos involucrados en los procesos, además de sus costos operativos y de mantenimiento dados por el fabricante, etc.

Desgraciadamente, en la mayoría de los casos, y con mayor razón en trabajos académicos, no se cuenta con información económica dada por los fabricantes y se tiene que recurrir a hacer estimaciones que de alguna forma se acerquen al valor probable del monto de inversión. Para el caso de la repotenciación IGCC planteado en el presente trabajo se tiene justamente la situación antes mencionada, es decir, no se cuenta con cotizaciones de los equipos involucrados en el proceso de generación IGCC ; por lo que se realizará una estimación de lo que se esperaría fuese un valor de inversión para el nuevo esquema de generación.

La estimación del monto de inversión para la Propuesta 2 se basa en un estudio realizado anteriormente para una repotenciación, mediante un esquema IGCC, para una central de Ciclo Combinado. En base a ese estudio, para una central IGCC, la inversión se desglosa tal y como se muestra en la tabla 31.

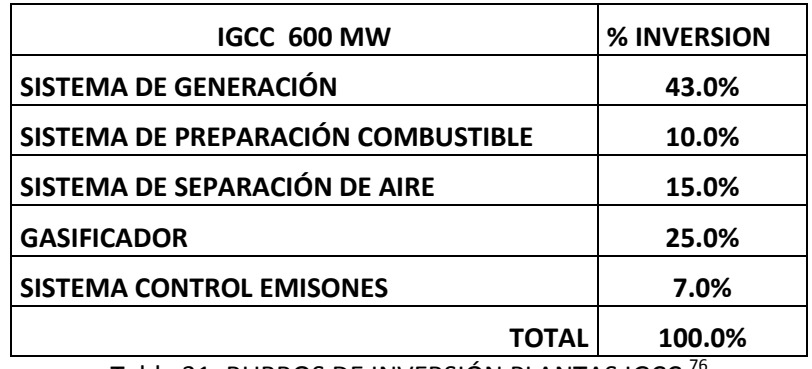

Tabla 31. RUBROS DE INVERSIÓN PLANTAS IGCC.<sup>76</sup>

 $\ddot{\phantom{a}}$ <sup>76</sup> Fuente: Elaboración propia.

Además, dependiendo de la tecnología de gasificación empleada, los valores unitarios del costo de inversión para una planta IGCC son los que se muestran en la tabla 32.

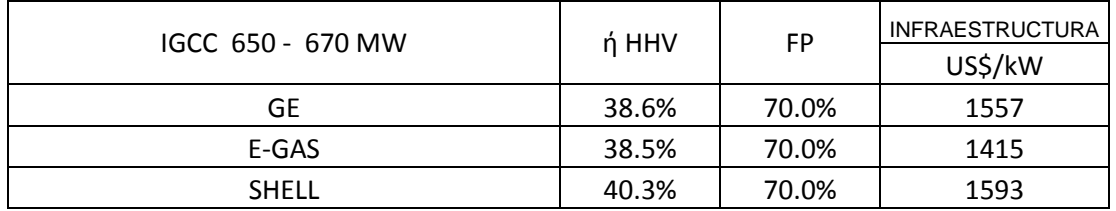

Tabla 32. MONTOS DE INVERSIÓN UNITARIA POR PROCESO DE GASIFICACIÓN. $^{77}$ 

En base a estos datos, y dado que la potencia bruta de la propuesta 2 es cercana a lo indicado en las tablas 31 y 32; resulta que estos datos pueden ser usados para fines de cuantificar un monto de inversión para el esquema IGCC propuesto. Teniendo esto en cuenta y considerando además el empleo del proceso de gasificación Shell, a continuación se muestra en la tabla 33 los resultados de la estimación hecha, dados en millones de dólares (MMdd). Cabe mencionar que la primera estimación dada en la tabla corresponde a moneda del año 2005 y ajustando este valor obtenido con el valor de inflación de 3% anual se calcula el monto de la inversión en moneda de 2013.

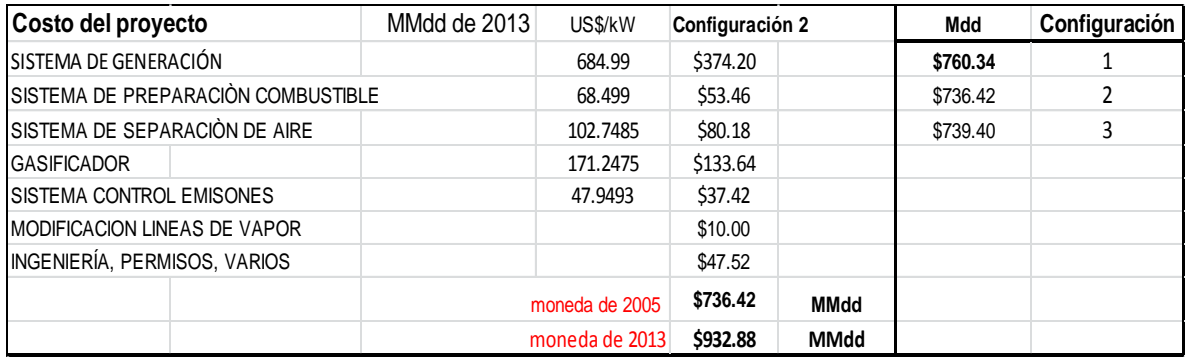

 $\,$ Tabla 33. RESULTADOS ESTIMACIÓN DE INVERSIÓN P2. $^{78}$ 

La inversión necesaria para el proyecto de repotenciación planteado se estima en 932.88 MMdd. Considerando que la inversión para el sistema de generación es del 70% del total que se tendría al emplear el 43% de la inversión indicado en la tabla 32. Esto debido a la repotenciación con el rehúso de algunos equipos de la central Pérez Ríos.

El costo debido a Ingeniería, Permisos y varios, considera el 7% de la suma de los montos de todos los sistemas que componen la planta.

 $\overline{a}$ <sup>77</sup> Fuente: Elaboración propia.

<sup>78</sup> Elaboración con datos de: Instituto de Ingeniería. (7 de Noviembre de 2007) *Estudio de la factibilidad de Repotenciación de la Central Ciclo Combinado de Tula con Tecnología IGCC.*

### **4.4 Análisis Económico – Financiero.**

El análisis económico contempla la contabilización, en términos monetarios, de los ingresos y desembolsos necesarios al operar la planta. Se hace la comparación bajo las condiciones actuales (sin proyecto) y bajo las condiciones del nuevo esquema de generación (con proyecto); en base a esa comparación se determinan los beneficios netos y se determina también, en un primer análisis, el tiempo que toma recuperar la inversión para echar a andar el nuevo proyecto.

Al haber determinado en primera instancia los beneficios económicos y considerando que en la mayoría de los proyectos, cualquiera que sea su naturaleza, se hace necesario pedir dinero prestado para poder financiar una fracción del monto inicial de inversión, se realiza a continuación el análisis financiero. En base a los resultados de este análisis, y mediante evaluación de los parámetros de decisión se determina la viabilidad del proyecto.

Los supuestos económico – financieros empleados para calcular los resultados netos de cada esquema de generación se muestran en la tabla 34.

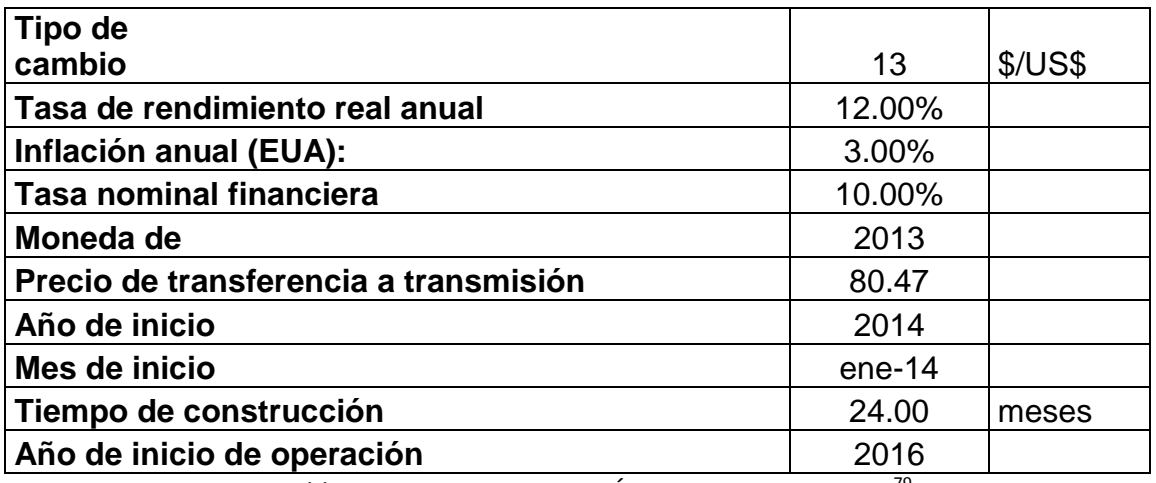

Tabla 34. SUPUESTOS ECONÓMICO – FINANCIEROS.<sup>79</sup>

# **4.4.1 Análisis Económico.**

Se realizan los cálculos en Excel para ambas centrales y los resultados netos se mencionan en una sección aparte.

<sup>&</sup>lt;sup>79</sup> Fuente: Elaboración propia.

### **4.4.1.1Resultados netos sin proyecto.**

La parte del análisis económico que tiene que ver con la determinación de los resultados netos de la central Termoeléctrica Convencional toma los parámetros técnicos mostrados en la tabla 35.

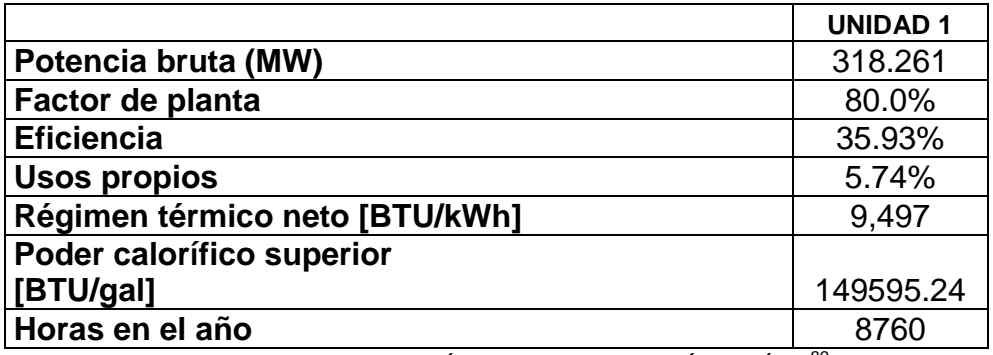

Tabla 35. SUPUESTOS TÉCNICOS CENTRAL PÉREZ RÍOS.<sup>80</sup>

Los datos empleados para el cálculo de los costos de O&M, y otros parámetros de importancia, de la central termoeléctrica convencional se reportan en la tabla 36.

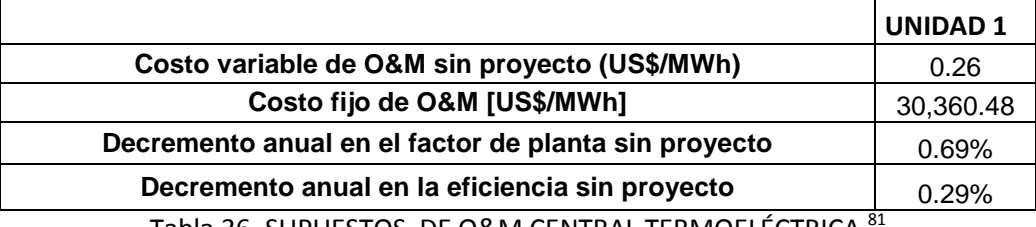

Tabla 36. SUPUESTOS DE O&M CENTRAL TERMOELÉCTRICA.<sup>81</sup>

Se realizan los flujos de efectivo en hoja de cálculo con los supuestos técnicos y económicos de la central termoeléctrica Francisco Pérez Ríos y se reportan los resultados netos de la planta en la tabla 37.

<sup>80</sup> Fuente: Elaboración propia.

<sup>81</sup> Fuente: Elaboración propia con datos de Comisión Federal de Electricidad. (2011) *COPAR generación 2011.*

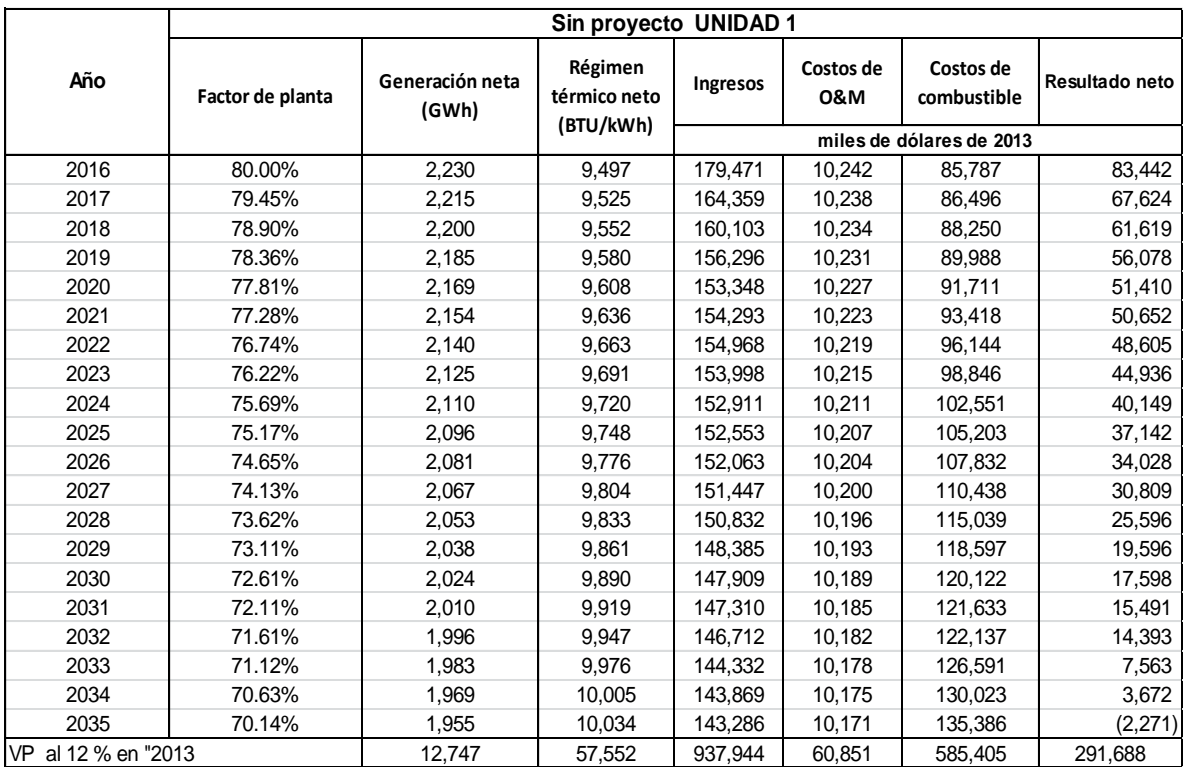

Tabla 37. RESULTADOS NETOS DE LA PLANTA SIN PROYECTO.<sup>82</sup>

<sup>&</sup>lt;sup>82</sup> Fuente: Elaboración propia.

# **4.4.1.2Resultados netos con proyecto (Central IGCC).**

Los resultados de las simulaciones hechas con Thermoflex, indicados en la tabla 38, son la base para determinar los flujos de efectivo para el esquema de repotenciación IGCC y conocer sus resultados netos durante el horizonte de evaluación.

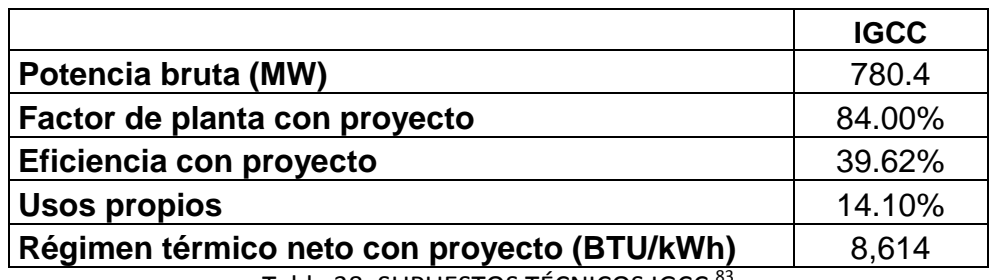

Tabla 38. SUPUESTOS TÉCNICOS IGCC.<sup>83</sup>

Además de los parámetros técnicos de la planta IGCC hay otros de igual importancia y los cuales corresponden a los costos de O&M de este tipo de centrales. Dichos parámetros son mostrados en la tabla 39.

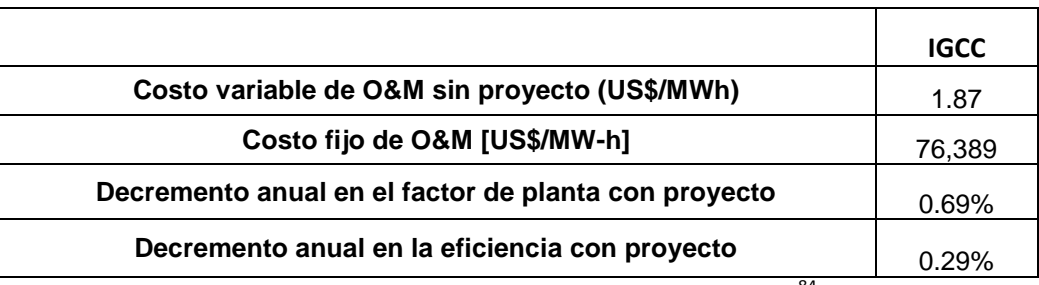

Tabla 39. SUPUESTOS DE O&M CENTRALES IGCC.<sup>84</sup>

Con los datos anteriores y con un valor estimado de 0.015 US\$/kg como precio de venta por el vapor enviado a cogeneración, pueden ya calcularse los flujos de efectivo del nuevo esquema de generación, los cuales se muestran a continuación en la tabla 40.

<sup>83</sup> Fuente: Elaboración propia.

<sup>84</sup> Fuente: Elaboración propia con datos de Comisión Federal de Electricidad. (2011) *COPAR generación 2011.*

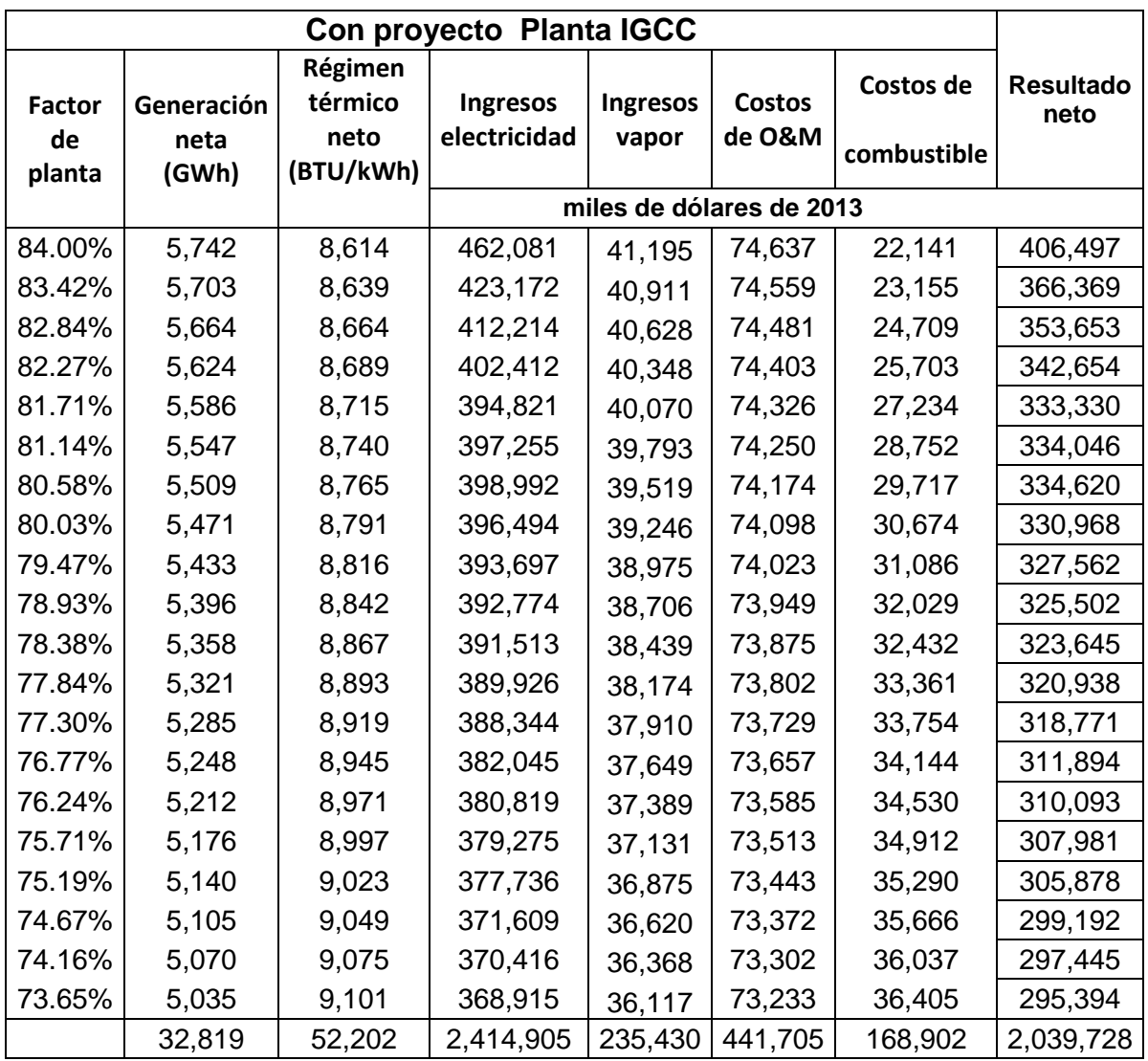

Tabla 40. RESULTADOS NETOS CENTRAL IGCC.<sup>85</sup>

<sup>&</sup>lt;sup>85</sup> Fuente: Elaboración propia.

### **4.4.1.3Resultados netos esquema de repotenciación.**

Comparando los resultados netos de cada planta se puede ahora conocer los resultados netos de la comparación de ambas centrales. Esto representa los beneficios monetarios que se tienen año con año, durante el horizonte de evaluación. Se incluye también el monto de inversión inicial y el flujo acumulado neto, sin financiamiento, donde se puede apreciar que la inversión se recupera en un período corto de tiempo. Todos estos datos se resumen en la tabla 41:

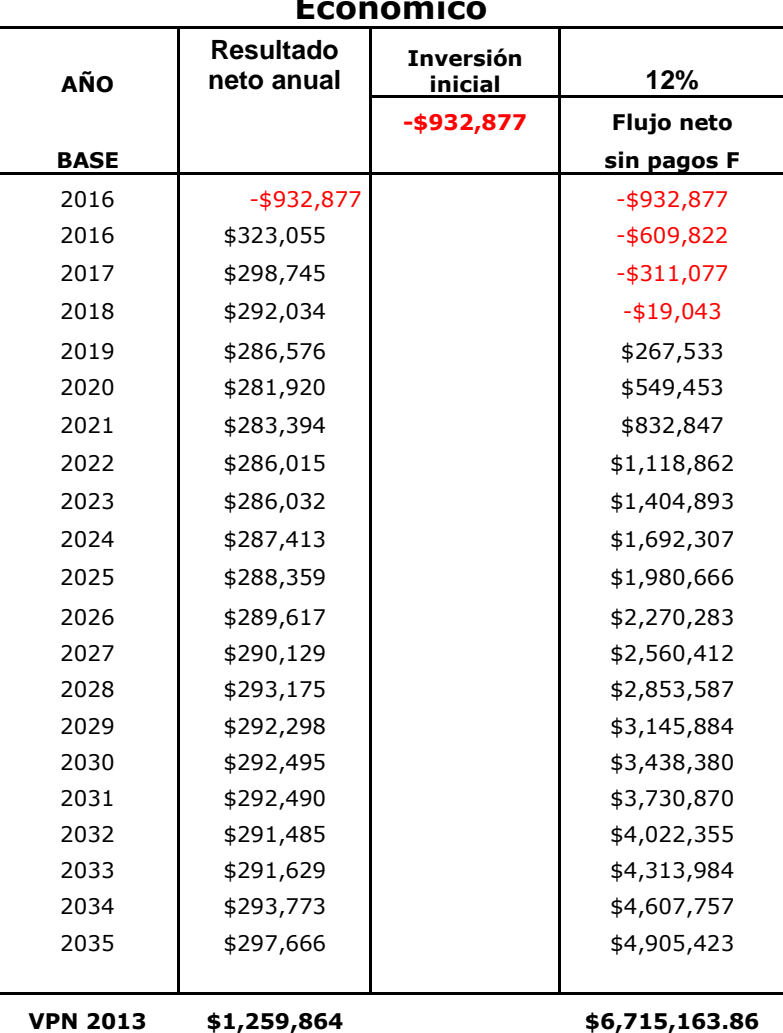

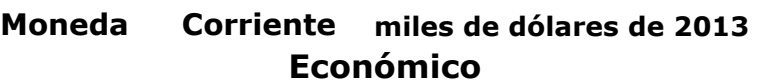

Tabla 41. RESULTADO NETO DE OPERACIÓN DEL PROYECTO.<sup>86</sup>

<sup>&</sup>lt;sup>86</sup> Fuente: Elaboración propia.

Derivado de los flujos acumulados netos, se calculan los indicadores de rentabilidad, los cuales son los que se observan en la tabla 42.

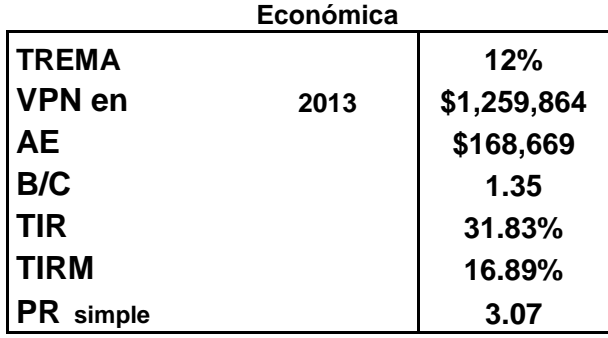

Tabla 42. INDICADORES DE RENTABILIDAD DEL PROYECTO. 87

De los indicadores de rentabilidad se observa que se trata de un proyecto atractivo ya que se tiene una relación B/C > 1, lo cual es muy bueno, la TIR y la TIRM del proyecto resulta mayor a la TREMA; al mismo tiempo, el período de recuperación es de 3.07 años. Con esto, el proyecto es rentable.

# **4.4.2 Análisis financiero.**

El análisis financiero considera como caso base un escenario donde el 70% del monto total de inversión es financiado. Las condiciones de este financiamiento son las dadas a continuación:

Tasa de interés = 7.2%

Plazo= 6 años.

También se consideran los intereses generados durante la construcción del nuevo esquema IGCC, los cuales se estiman en una cantidad de 86.65 MMdd.

Con estos datos, el flujo de efectivo considerando las condiciones financieras dadas se muestra en la tabla 43, en miles de dólares.

 $\overline{a}$ <sup>87</sup> Fuente: Elaboración propia.

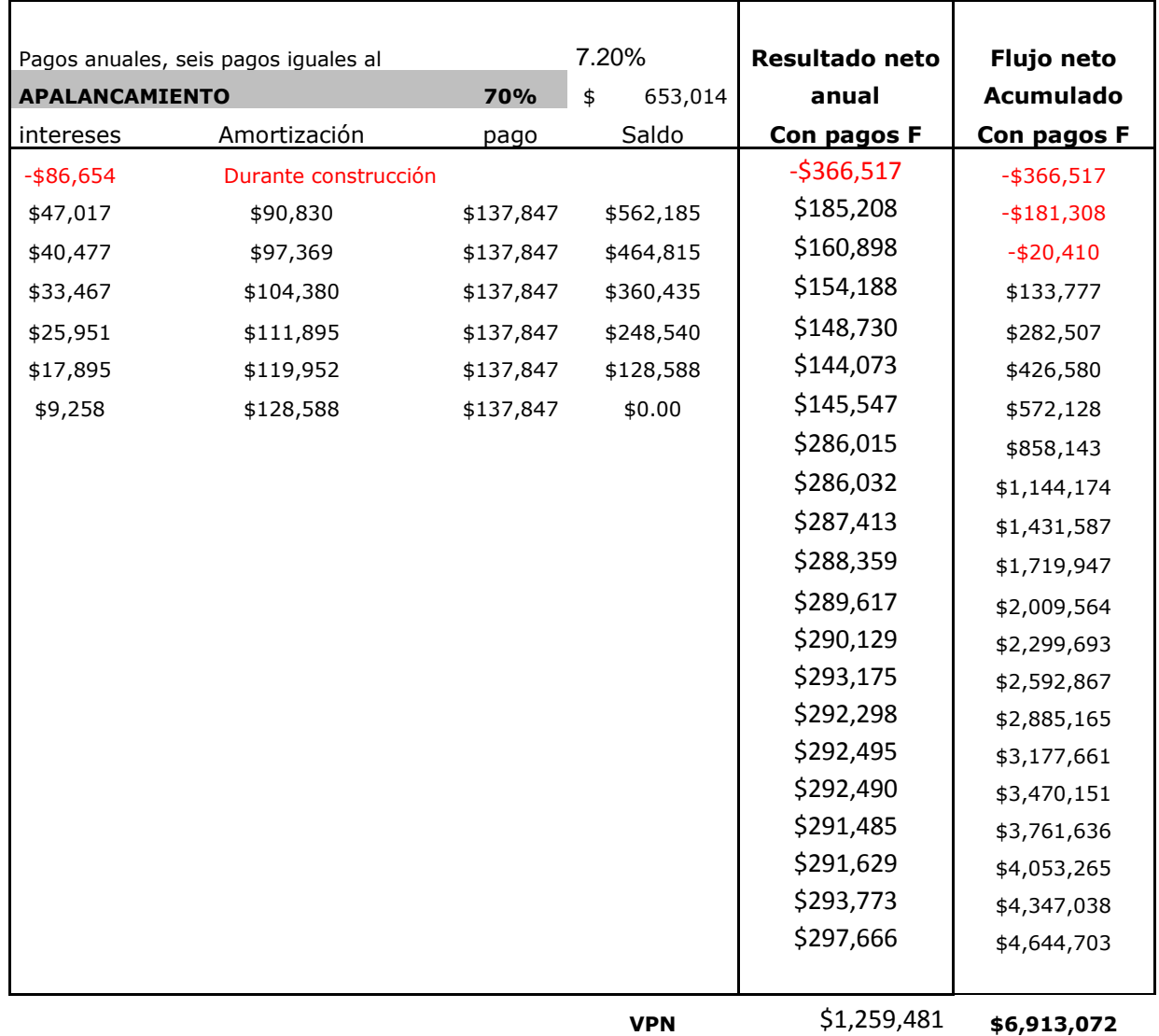

# **Esquema Financiero**

Tabla 43. ESCENARIO BASE ESQUEMA FINANCIERO.<sup>88</sup>

<sup>&</sup>lt;sup>88</sup> Fuente: Elaboración propia.

De la tabla 43 se calculan los indicadores de rentabilidad, los cuales se observan en la tabla 44.

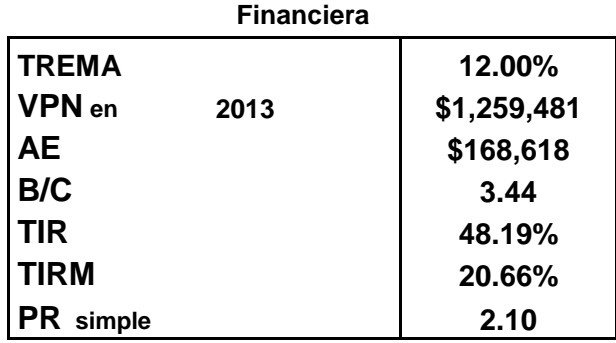

Tabla 44. INDICADORES DE RENTABILIDAD ESQUEMA FINANCIERO.<sup>89</sup>

De los indicadores de rentabilidad se observa que los criterios de aceptación se cumplen cabalmente, TIR > TREMA, TIRM > TREMA, VPN > 0, AE > 0 y el periodo de recuperación simple resulta de un poco más de 2 años. En base a estos resultados, la inversión en este proyecto resulta, también, financieramente conveniente.

# **4.5 Análisis de Sensibilidad.**

A continuación, en la tabla 45, se presenta el comportamiento de los indicadores de rentabilidad bajo distintos escenarios. Se contempla un decremento en el precio a la transferencia de la electricidad del 10%, incrementos del 10% y 20% en el precio del coque, incrementos del 10% y 20% en la inversión inicial y por último un 10% adicional en la TREMA.

<sup>&</sup>lt;sup>89</sup> Fuente: Elaboración propia.

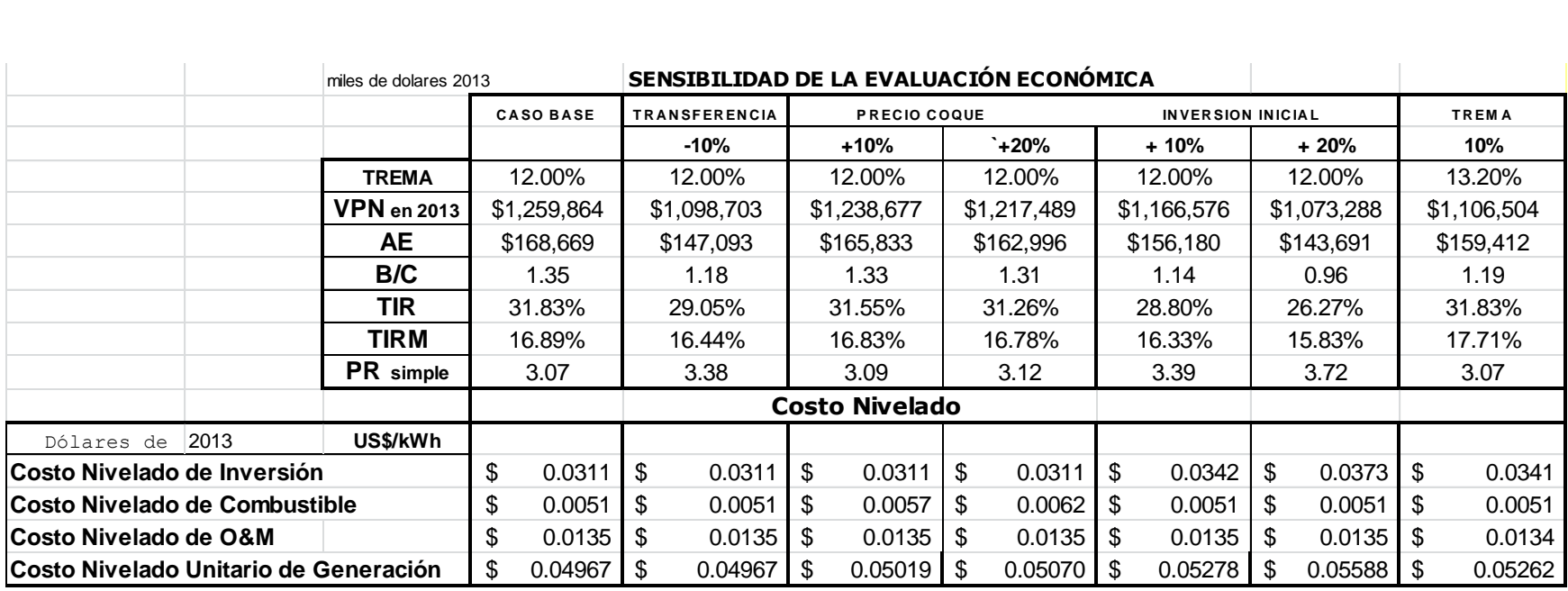

Tabla 45. RESULTADOS ANÁLISIS DE SENSIBILIDAD.<sup>90</sup>

<sup>90</sup> Fuente: Elaboración propia.

Puede observarse que el proyecto es muy sensible a incrementos en la inversión inicial y las variaciones de este parámetro inciden directamente en la caída en el valor de la TIR y el incremento en el costo unitario de generación. También se presenta una sensibilidad importante al incrementar el valor de la TIR en un 10%, pero en menor medida que al incrementar el monto de inversión.

Es importante mencionar que a pesar de los incrementos planteados, el proyecto sigue siendo rentable.

Adicionalmente se muestran los resultados de los indicadores de rentabilidad del proyecto al hacer variaciones en el porcentaje de apalancamiento financiero. Se considera como caso base un apalancamiento del 70% y puede observarse que, bajo cualquier escenario, el proyecto es rentable. Todos estos resultados se incluyen en la tabla 46.

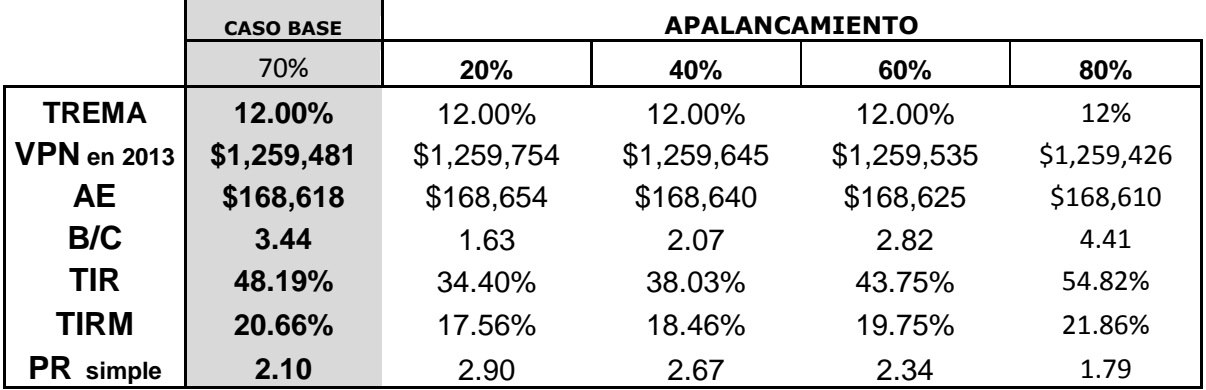

# **SENSIBILIDAD DE LA EVALUACIÓN FINANCIERA**

Tabla 46. ESCENARIOS CON DISTINTO PORCENTAJE DE APALANCAMIENTO.<sup>91</sup>

<sup>&</sup>lt;sup>91</sup> Fuente: Elaboración propia.

### **4.6 Conclusiones del capítulo.**

Bajo todos los escenarios planteados en el presente capítulo el proyecto resulta rentable y se recomienda ampliamente su ejecución, ya que genera importantes beneficios económicos, además de técnicos e incluso ambientales.

Otro aspecto importante de los resultados obtenidos en el análisis económico – financiero es el costo nivelado unitario de generación, el cual resulta en una reducción de más de la mitad del que se tiene actualmente en la central termoeléctrica. Actualmente, se estima que la central Francisco Pérez Ríos opera con un costo nivelado unitario de generación de 143.50 US\$/MWh; por otro lado, para el esquema IGCC se estima un costo nivelado unitario de generación de 49.7 US\$/MWh.

Una gráfica comparativa de los costos nivelados unitarios de generación de ambas centrales se muestra en la gráfica 8, donde se ve claramente que el costo nivelado unitario de generación del esquema de repotenciación propuesto representa una reducción de, aproximadamente las dos terceras partes delo que se tiene actualmente en la Termoeléctrica Convencional Francisco Pérez Ríos.

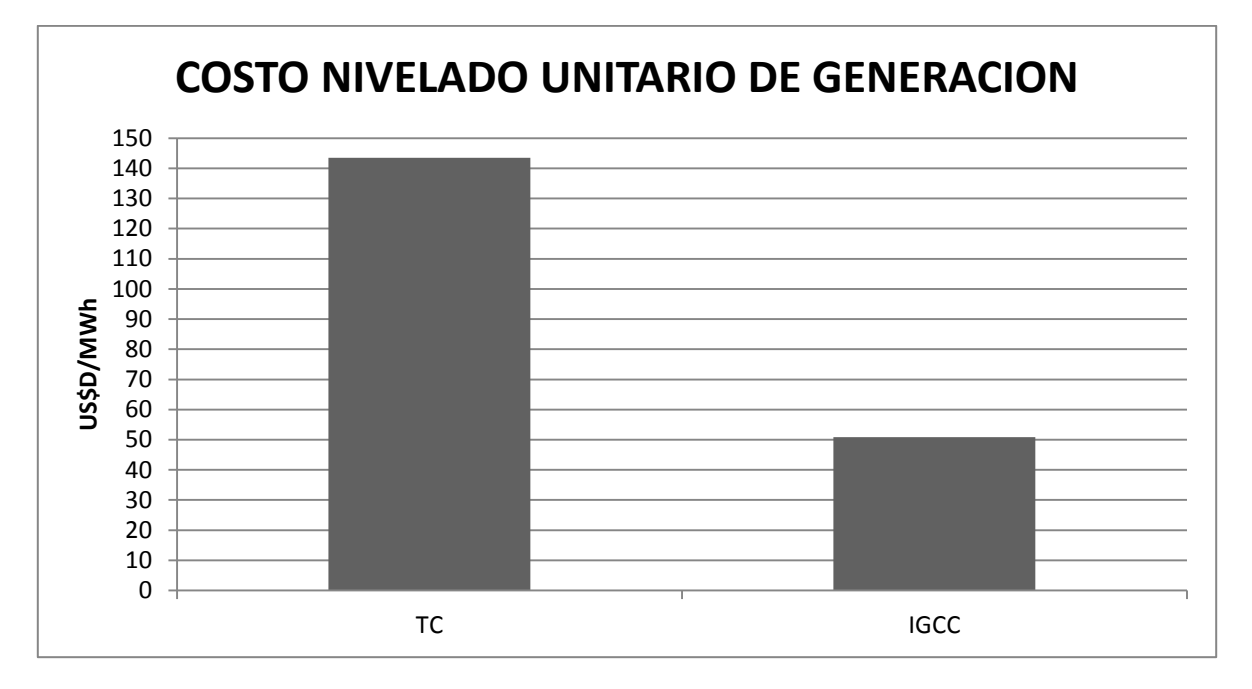

Gráfica 8. COMPARATIVO COSTO NIVELADO UNITARIO DE GENERACIÓN.<sup>92</sup>

<sup>&</sup>lt;sup>92</sup> Fuente: Elaboración propia.

### **Capítulo 5. CONCLUSIONES DE LA TESIS.**

Teniendo en cuenta que las centrales de generación del tipo térmicas son instalaciones que generan electricidad emitiendo grandes cantidades de GEI y, en especial, las termoeléctricas convencionales son instalaciones poco eficientes y la mayoría de ellas están próximas al término de su vida útil; son éstas grandes candidatas para repotenciarlas y transformarlas en plantas más eficientes y prolongar su vida útil.

La central termoeléctrica convencional Francisco Pérez Ríos representa un nicho de oportunidad para repotenciarla, ya que se trata de instalaciones viejas y poco eficientes, y en un futuro no muy lejano se tendrán las condiciones necesarias para realizar un esquema de repotenciación mediante un esquema de generación IGCC que utilice coque de petróleo como combustible.

De acuerdo a los resultados obtenidos, los parámetros de rendimiento de la central IGCC arrojan buenos resultados. Al tratarse de una tecnología totalmente distinta a la termoeléctrica convencional, se tiene un incremento importante en la eficiencia eléctrica neta de la planta. Las propuestas planteadas presentan eficiencias netas de generación de electricidad que están ligeramente por encima del 39%, siendo en la propuesta 2 la que mejor desempeño presenta. Esta propuesta permite mejorar la eficiencia neta al pasar de 34.78%, en la central térmica convencional, a 39.62% bajo el esquema IGCC; además, considerando el envío de vapor a cogeneración con la refinería Miguel Hidalgo, la eficiencia global de la planta aumenta al 50.1% de aprovechamiento de energía del combustible inicial.

Los resultados de la evaluación económica – financiera confirman que la propuesta de repotenciación es viable bajo todos los escenarios planteados en el presente trabajo. Económicamente hablando el proyecto es rentable con un periodo de recuperación de la inversión de 3 años y una TIR de 31.8%. Financieramente hablando, y a pesar de que la inversión inicial es alta (estimada en \$932.9 MMdd, con un apalancamiento de 70% como caso base), se tienen indicadores de rentabilidad considerados viables.

Es de importancia mencionar que el proyecto es muy sensible a incrementos en la inversión inicial, pero incluso se puede hablar de una cantidad superior de inversión y aun así el proyecto sigue siendo viable. En este sentido, se evalúo un escenario donde se incrementa el valor de la inversión en un 20% y se demuestra que el proyecto presenta indicadores de rentabilidad aceptables.

En base a lo anterior, se concluye que la repotenciación de la central termoeléctrica Francisco Pérez Ríos hacia un esquema de generación IGCC es técnicamente y financieramente viable.

#### **ANEXOS.**

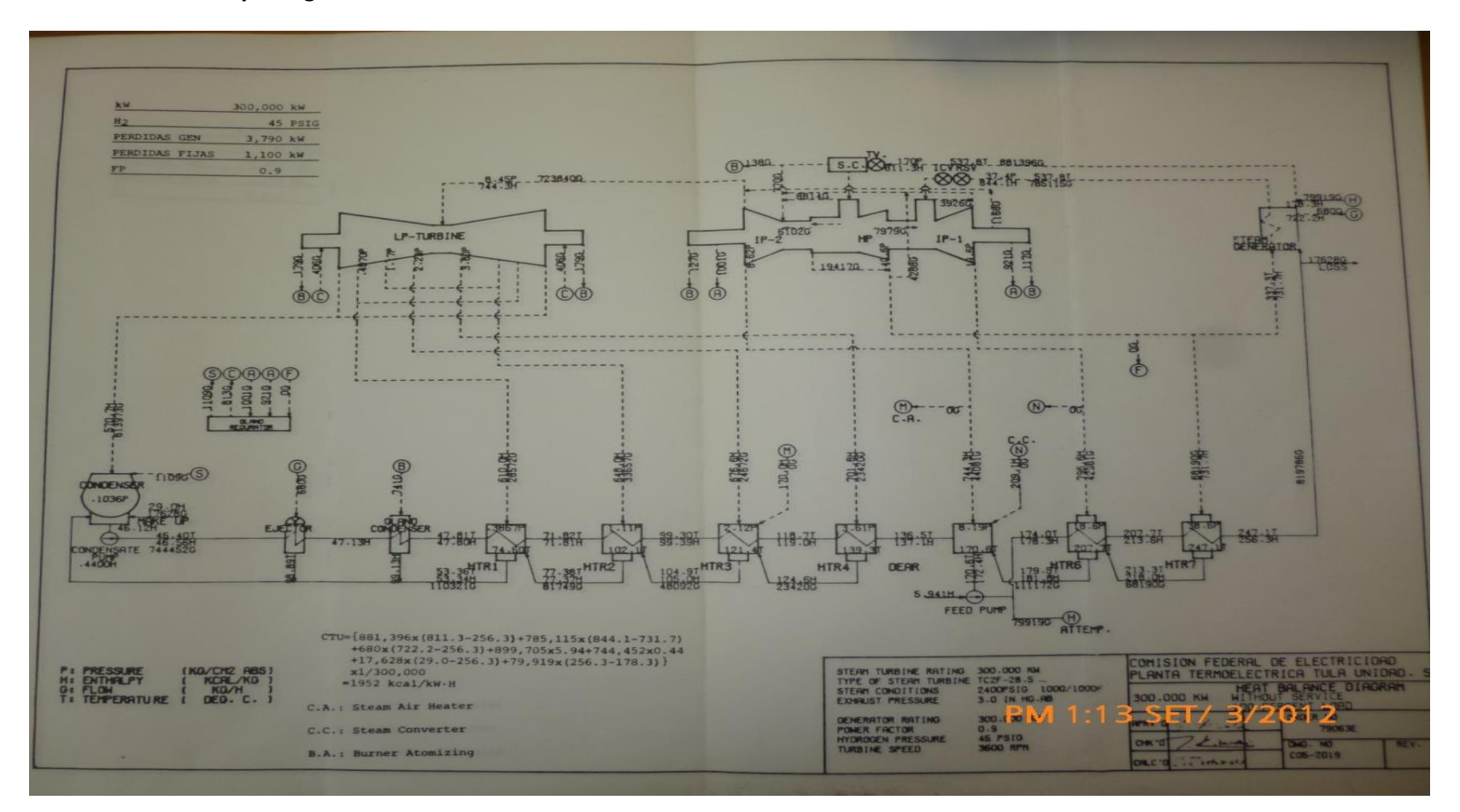

**I. Balances de Masa y Energía de la central Termoeléctrica Francisco Pérez Ríos.**

#### **II. COSTO DEL KG DE VAPOR.**

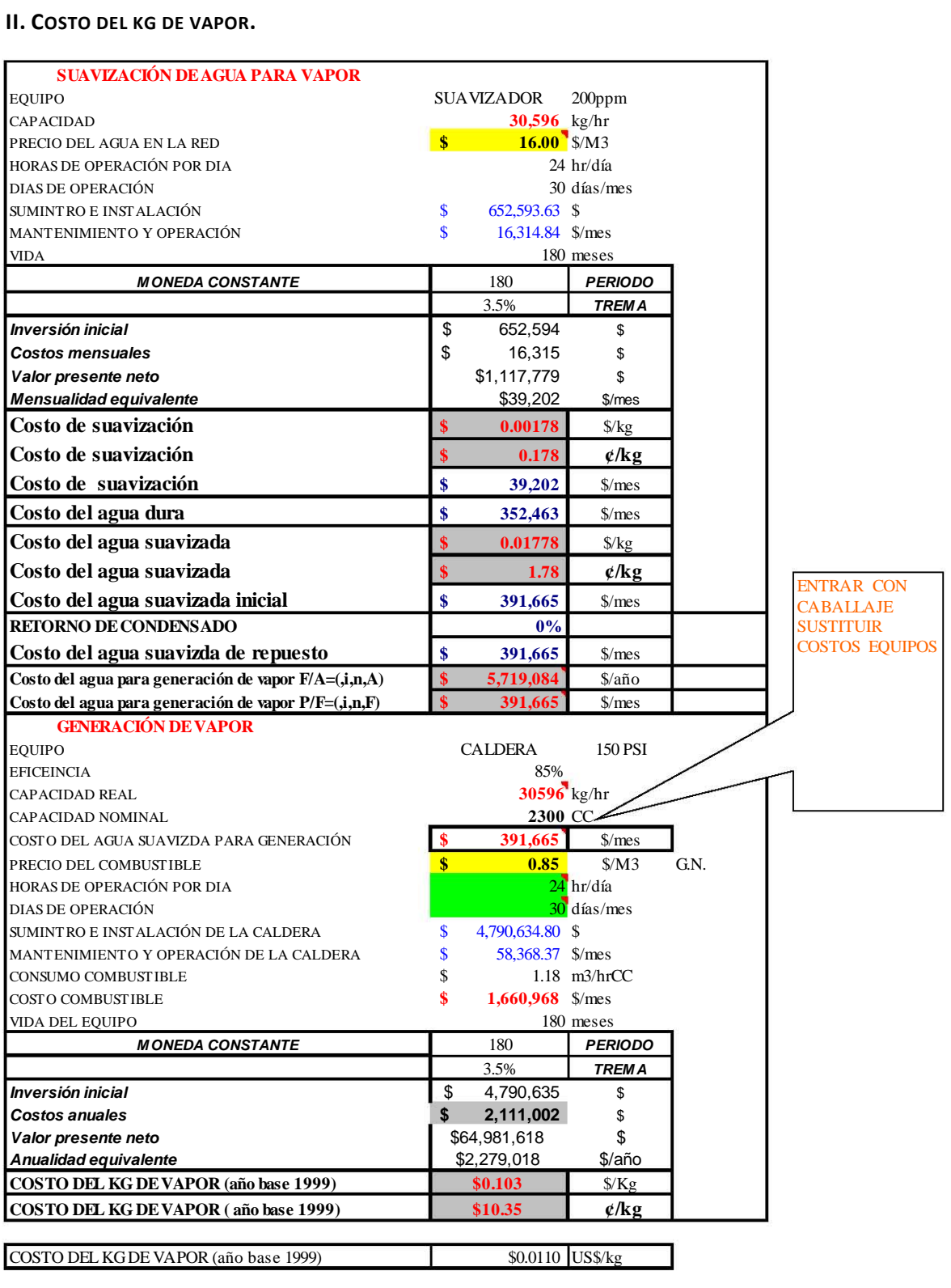

**COSTO DEL KG DE VAPOR (dólares 2013)** \$0.01545 US\$/kg

# ÍNDICE DE FIGURAS.

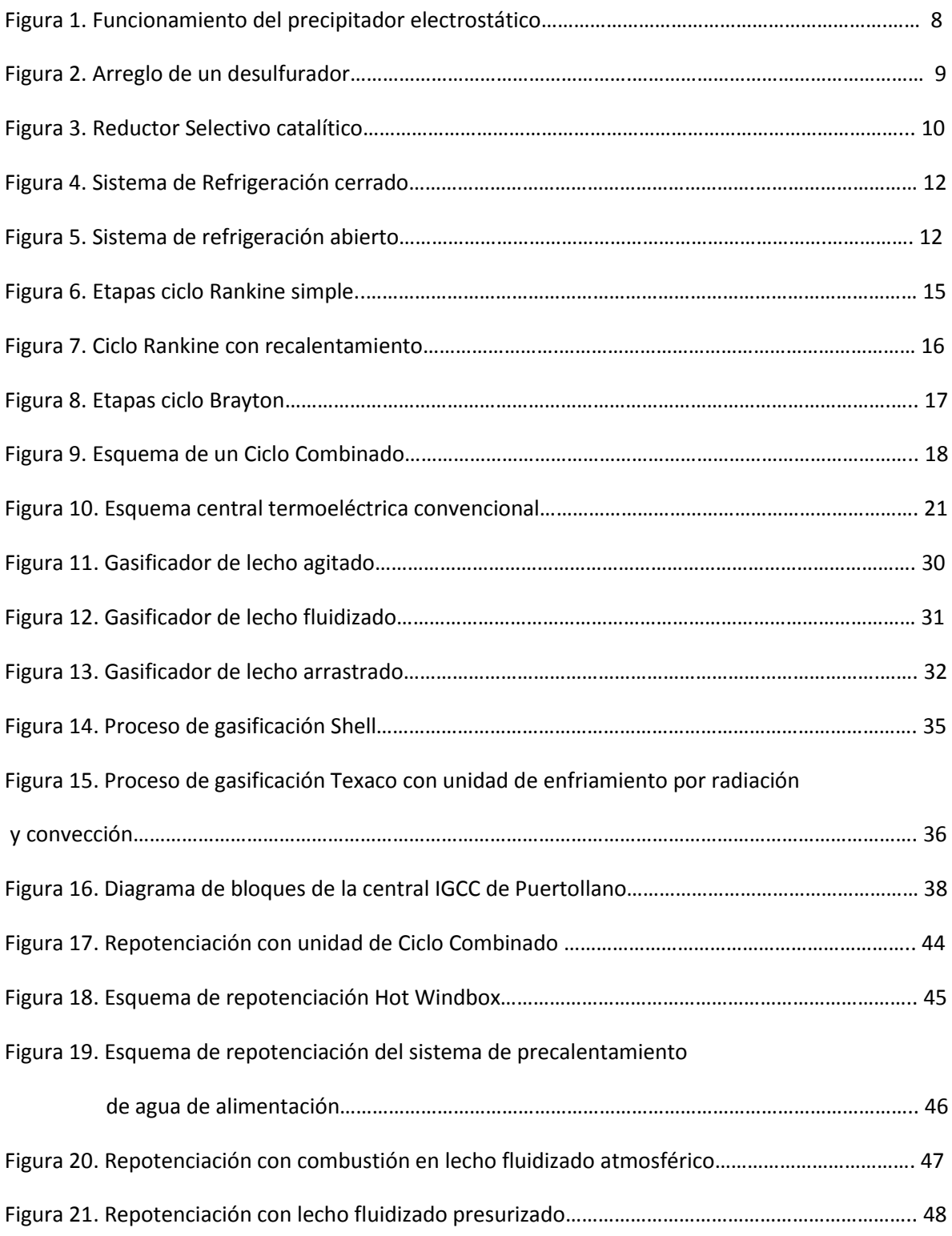

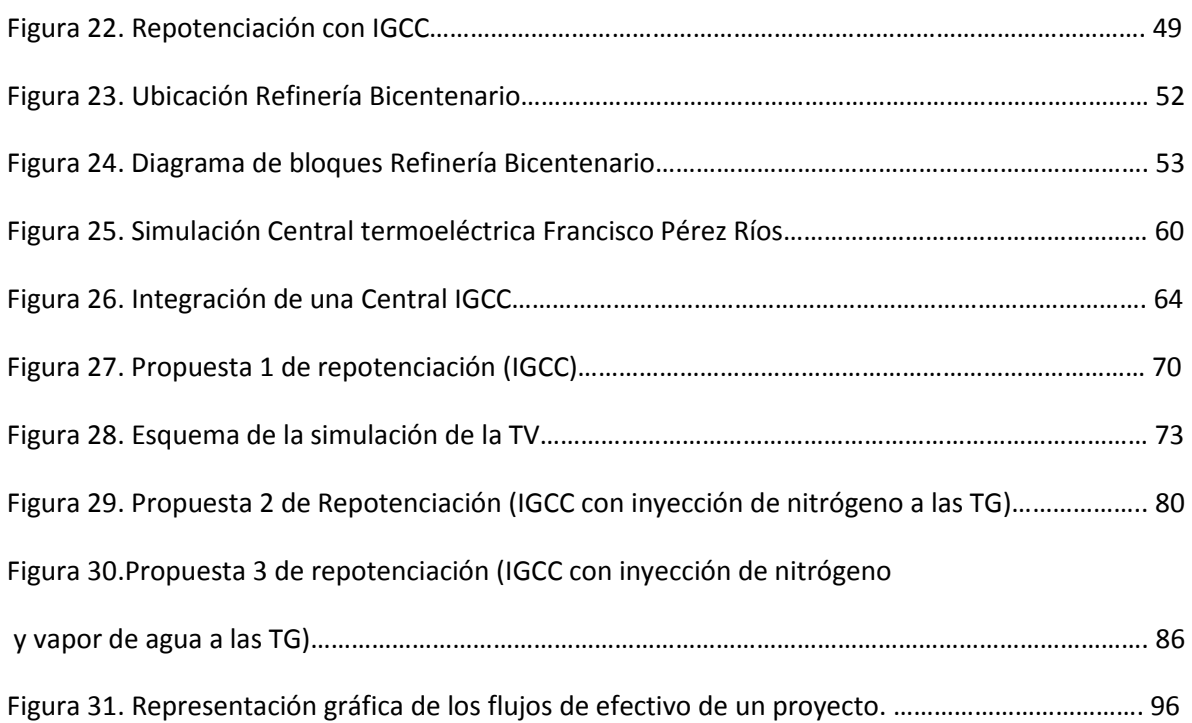

### ÍNDICE DE TABLAS.

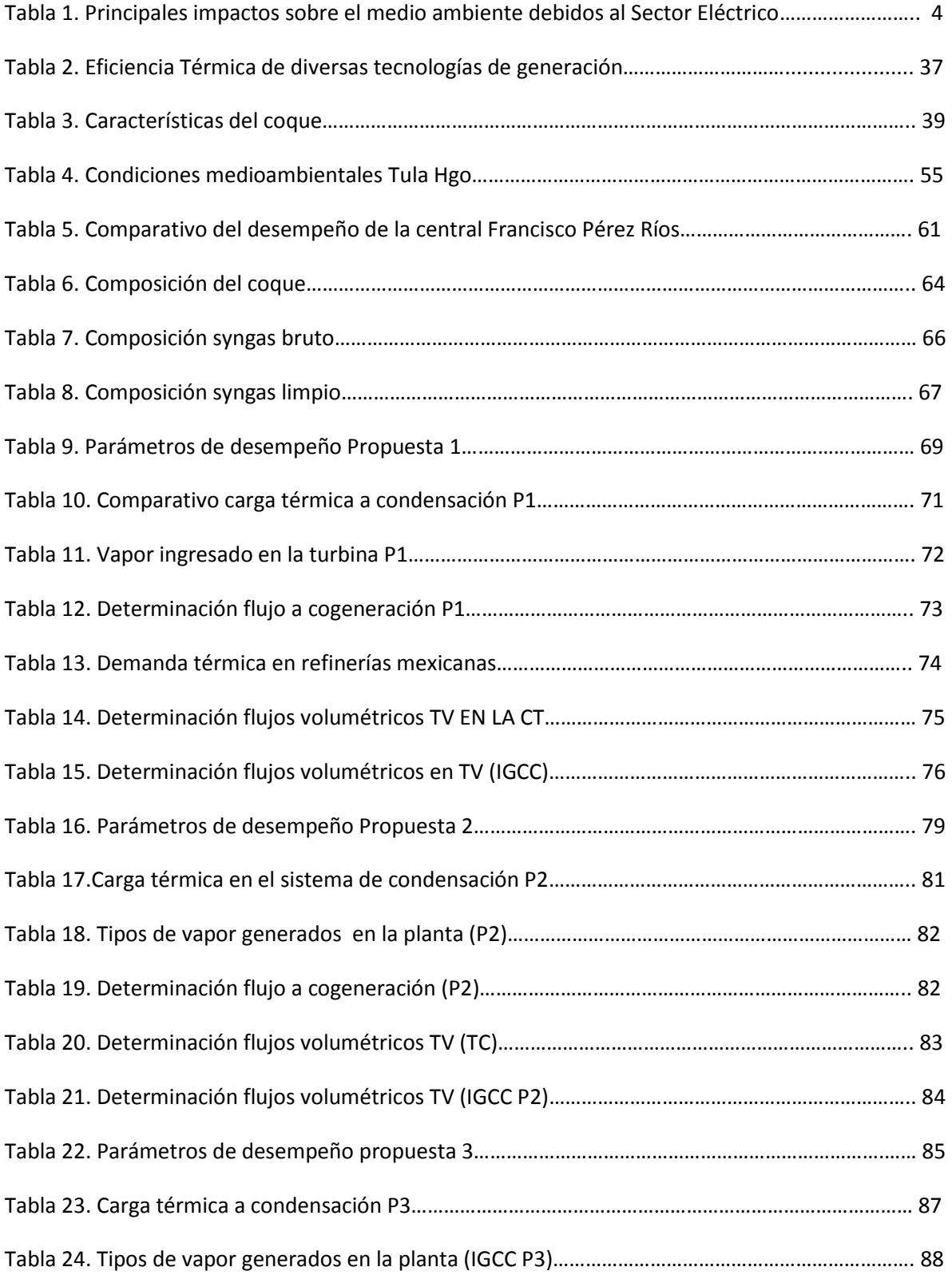

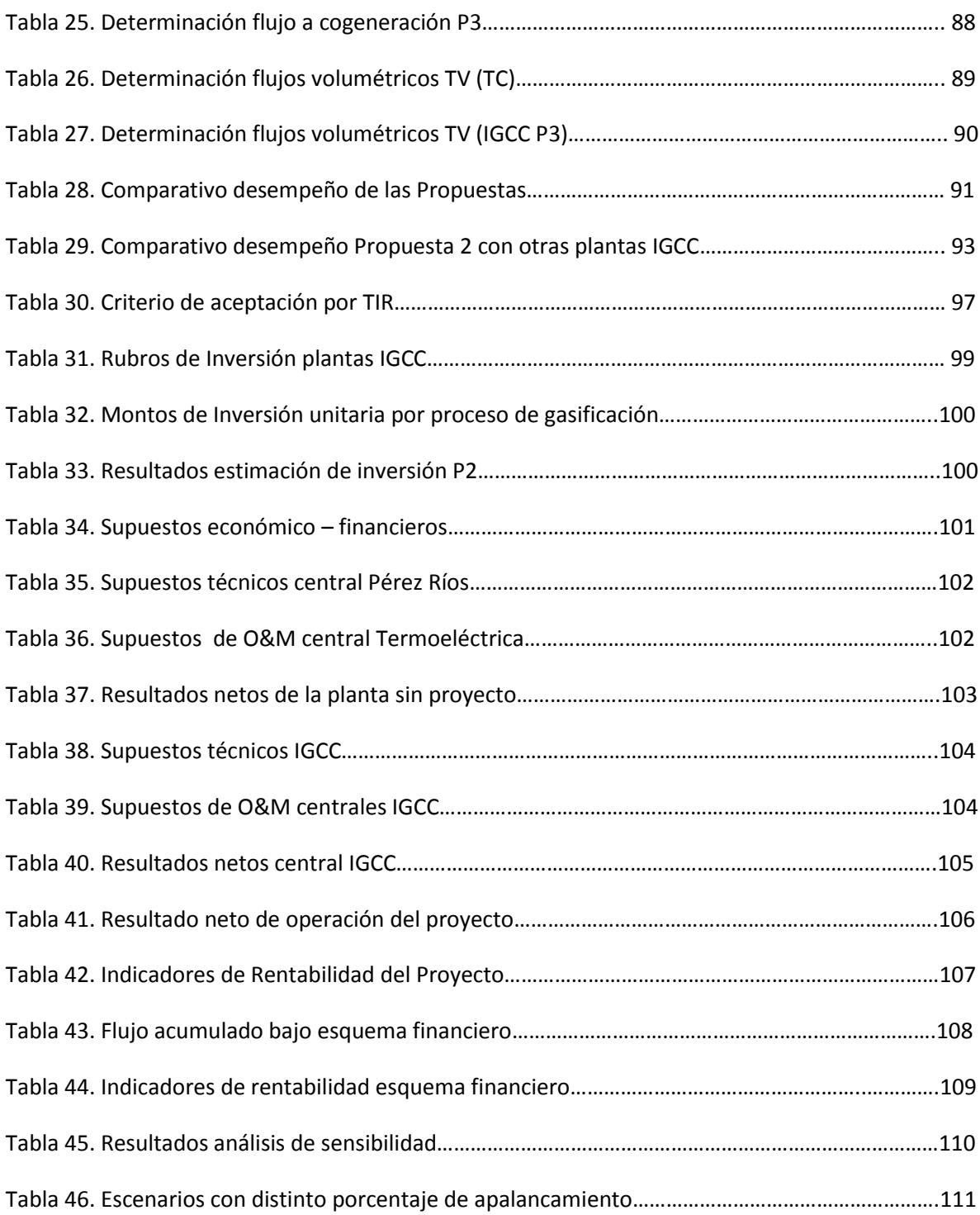

# ÍNDICE DE GRAFICAS.

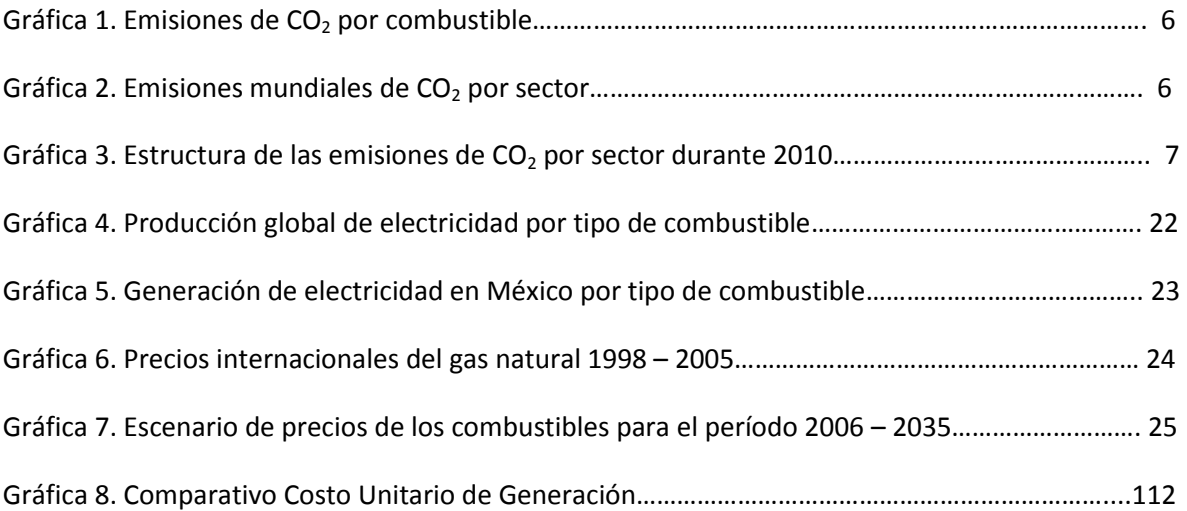

### BIBLIOGRAFÍA Y REFERENCIAS*.*

- Fernández, M.F. (2008) *Nuevos combustibles: coque( de petróleo), carbón y emulsiones.*  Boletín IIE
- González, J.M. (2009) *La generación eléctrica a partir de combustibles fósiles.* Boletín IIE Octubre – Diciembre 2009.
- Pérez Arellano, A. (2006) *Tecnología IGCC en refinerías mexicanas.* Instituto Mexicano del Petróleo.
- Fernández M.F. (2001) *Gasificación Integrada a Ciclos Combinados.* Boletín IIE noviembre – diciembre 2001.
- **International Energy Agency. (2011) CO<sub>2</sub> emissions from fuel combustion, IEA statistics** 2011 edition. IEA
- Comisión Federal de Electricidad. (2011) POISE 2011 2025
- Secretaria de Energía. (2010) Prospectiva del sector eléctrico 2010 2025
- Secretaria de Energía. (2010) Prospectiva de petrolíferos 2010 2025
- Secretaria de energía. (2010) Balance Nacional de Energía 2010
- Secretaría de Energía. (2010) Prospectiva del mercado de Gas natural 2010 2025
- British Petroleum. (Junio 2010) *BP Statistical Review of world Energy*
- Krauss, R. (sf) *Proceso de refine del petróleo.* Enciclopedia de salud y seguridad en el trabajo
- Aranda, J.R. (sf) *Centrales Eléctricas.* Departamento de Ingeniería Eléctrica y energética. Universidad de Cantabria.
- Delso Martin, C. (2001) *Energía eléctrica y medio ambiente.* ENDESA
- *Gasificación del Carbón.* (sf). Consultado el 12 de Noviembre de 2012, de <http://files.pfernandezdiez.es/CentralesTermicas/PDFs/17CT.pdf>
- Martínez, J. *Cambio Climático: una visión desde México*. (2004) SEMARNAT-INE
- Hernández, J. (sf) *La instalación de plantas IGCC en la refinación de petróleo: experiencias internacionales y lecciones para México.*
- González Rocha, J.C. (2011) *Estudio paramétrico de la gasificación de coque de petróleo mexicano: efecto de la alimentación de coque de petróleo sobre las características energéticas del gas sintético (gassyn).* Ingeniería Investigación y Tecnología FI – UNAM.
- Zheng, L. y Furinsky E. (2005) *Comparison of Shell, Texaco, BGL and KRW gasifiers as part of IGCC plant computer simulations.* Energy Conversion and Management. Elsevier Energy.
- González Rocha, J.C. (2008) *Resultados de la simulación de gasificación del coque de petróleo mexicano de las refinerías de ciudad madero y Cadereyta.* Ingeniería Investigación y Tecnología FI – UNAM.
- Site Technology Capsule (1995) *Texaco Gasification Process.* United States Environmental Protection Agency.
- *Fossil fuel power generation. State of the art*. (30 de Julio de 2004). Consultado el 1 de Febrero de 2013, de
	- [http://www.irc.ee/6rp/valdkonnad/P6/energia/Powerclean\\_state\\_of\\_the\\_art\\_final.pdf](http://www.irc.ee/6rp/valdkonnad/P6/energia/Powerclean_state_of_the_art_final.pdf)
- *Tecnología de gasificación integrada en ciclo combinado: GICC. Aplicación real en España: ELCOGAS. Puertollano. (sf). Consultado el de 2013, de*  [http://biblioteca.uns.edu.pe/saladocentes/archivoz/curzoz/gicctecnologialimpiadelcarbon](http://biblioteca.uns.edu.pe/saladocentes/archivoz/curzoz/gicctecnologialimpiadelcarbon.pdf) [.pdf](http://biblioteca.uns.edu.pe/saladocentes/archivoz/curzoz/gicctecnologialimpiadelcarbon.pdf)
- Electric Power Research Institute. (sf) *Repowering existing fossil fuel plants,* SOAPP EPRI
- Thermoflow Inc. (2013) *Thermoflex 22.*
- Department of Mech. & Structural Eng. & Material Science. (2010) *IGCC state of the art report*. University of Stavanger Norway
- Islas J. (2005) *SO<sub>2</sub>*, NO<sub>*X*</sub>, and particle control Technologies and Abatement costs for the *Mexican electricity sector,* Secretaría de Energía.
- Cooperative Agreement (2002) *Tampa Electric Polk Power Station. Integrated Gasification Combined Cycle Project.* The U.S. Department of Energy
- Karg J. (2009) *IGCC experience and further developments to meet CCS market needs.*  Siemens AG Energy Sector Fossil Power Generation Division.
- *The Shell Gasification Process.* (sf). Consultado el 2 de Julio de 2013, de <http://www.escet.urjc.es/~sop/alumnos/proyectos/descargas/propuesta18.pdf>
- Comisión Federal de Electricidad. (2011) COPAR generación 2011
- Tarquin, A. y Blank, L. (2012). Ingeniería Económica, (7ª ed.). México: Mc Graw Hill.
- *Shell gasifier IGCC base cases.* (Abril de 2010). de [http://www.netl.doe.gov/technologies/coalpower/gasification/pubs/pdf/system/shell3x\\_.](http://www.netl.doe.gov/technologies/coalpower/gasification/pubs/pdf/system/shell3x_.pdf) [pdf](http://www.netl.doe.gov/technologies/coalpower/gasification/pubs/pdf/system/shell3x_.pdf)
- Instituto de Ingeniería. (7 de Noviembre de 2007) *Estudio de la factibilidad de Repotenciación de la Central Ciclo Combinado de Tula con Tecnología IGCC.*
- León de los Santos Gabriel. (2012) *Apuntes Plantas y Sistemas avanzados de generación de potencia.*
- León de los Santos Gabriel. (2012) *Apuntes Diseño y Análisis de Instalaciones Térmicas.*
- De León Gabriel. (2005) *Claroscuros en la gestión de la potencialidad de la cogeneración en las instalaciones de Pemex.* Problemas del desarrollo. Revista Latinoamericana de Economía. Vol. 36, num.142, Julio – Septiembre 2005

SITIOS DE INTERNET.

- [http://comunidad.eduambiental.org](http://comunidad.eduambiental.org/)
- [http://www.iae.org.ar](http://www.iae.org.ar/)
- [http://www.cfe.gob.mx](http://www.cfe.gob.mx/)
- <http://www.pemex.com/>
- <http://www.netl.doe.gov/>
- <http://www.epri.com/Pages/Default.aspx>
- <http://www.gasification.org/>
- [http://www.ge-energy.com/products\\_and\\_services/products/gasification/](http://www.ge-energy.com/products_and_services/products/gasification/)
- <http://www.shell.com/global/future-energy/unlocking-resources/coal-gasification.html>